**PONTIFÍCIA UNIVERSIDADE CATÓLICA DO RIO GRANDE DO SUL** 

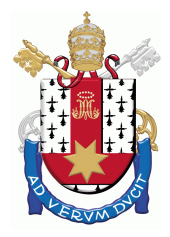

**FACULDADE DE INFORMÁTICA** 

**PROGRAMA DE PÓS-GRADUAÇÃO EM CIÊNCIA DA COMPUTAÇÃO**

# **PMEMD-HW: SIMULAÇÃO POR DINÂMICA MOLECULAR USANDO HARDWARE RECONFIGURÁVEL**

**ADILSON ARTHUR MOHR**

Dissertação apresentada como requisito parcial à obtenção do grau de Mestre em Ciência da Computação na Pontifícia Universidade Católica do Rio Grande do Sul

Orientador: Prof. Dr. Ney Laert Vilar Calazans

Porto Alegre Janeiro de 2010

## **Dados Internacionais de Catalogação na Publicação (CIP)**

<u> 1989 - Johann Barn, mars ann an t-Amhain Aonaich an t-Aonaich an t-Aonaich an t-Aonaich an t-Aonaich an t-Aon</u>

7

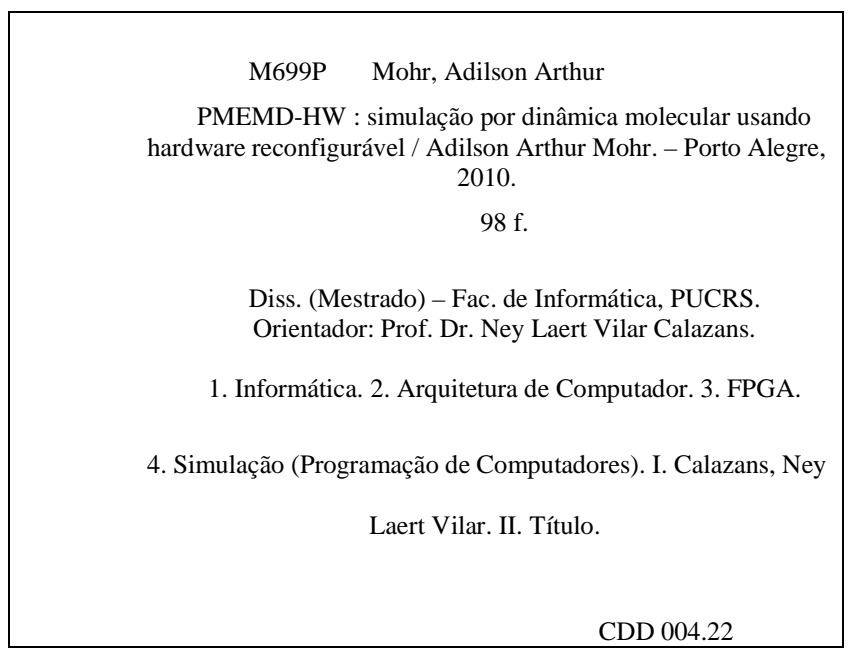

**Ficha Catalográfica elaborada pelo Setor de Tratamento da Informação da BC-PUCRS** 

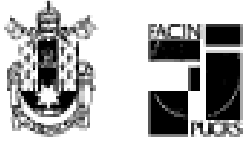

### TERMO DE APRESENTAÇÃO DE DISSERTAÇÃO DE MESTRADO

Dissertação intitulada "PMEMD-HW: Simulação por Dinâmica Molecular Usando Hardware Reconfigurável", apresentada por Adilson Arthur Mohr, como parte dos requisitos para obtenção do grau de Mestre em Ciência da Computação, Sistemas Embarcados e Sistemas Digitais, aprovada em 22/03/10 pela Comissão Examinadora:

Prof. Dr. Ney-Laert War Calazans -PPGCC/PUCRS Orientador<sup>4</sup> **PPGCC/PUCRS** Prof. Dr. Fernando Gehm Moraes PPGCC/PUCRS Dr. Osmar Norberto de Souza -**UFSC** 

Prof. Dr. Eduardo Augusto Bezerra -

Homologada em.  $17.98.2$ al $\alpha$ , conforme Ata No.  $11\%$ ., pela Comissão Coordenadora.

Prof. Dr. Fernando Gehm Moraes Coordenador.

**PUCRS** 

#### **Campus Central**

Av. Ipiranga, 6681 - P32- sala 507 - CEP: 90619-900 Fone: (51) 3320-3611 - Fax (51) 3320-3621 E-mail: ppgcc@pucrs.br www.pucrs.br/facin/pos

#### **AGRADECIMENTOS**

Começo agradecendo a minha família e em especial aquela que hoje é minha esposa: Francielle. Obrigado por terem me estimulado a iniciar o mestrado; e, Amor, obrigado pelo amparo e suporte nos momentos de fraqueza durante o percurso do mestrado, que às vezes pareciam intransponíveis...

Gostaria de agradecer também ao meu orientador, Ney Calazans, por acreditar no meu trabalho, pela paciência e especialmente por permitir o desenvolvimento do mestrado mesmo sem que eu estivesse disponível em tempo integral – como eu preferia e tinha me proposto ainda durante as entrevistas. O progresso da obra não teve o mesmo andamento nem amplitude, mas chegamos lá – conseguimos a tão esperada integração com a Bioinformática e temos adquirido bastante conhecimento para continuar com essa produção!

Nesse ponto, meu obrigado ao professor Osmar Norberto de Souza por assinalar o problema que balizou este trabalho e pelo auxílio a compreendê-lo, e ao agora mestre Maicon Sartin, pela grande parceria nesta pesquisa. Graças ao empenho de todos, pudemos reunir as áreas do GAPH e LABIO.

Cumprimentos também aos colegas Taciano Rodolfo, Gerson Scartezzini e Edson Moreno (PUCRS) e Giovani Vizzotto (Digitel), todos a quem tanto interroguei durante o Curso e que sempre procuraram atender minhas sucessivas indagações.

Fico grato igualmente ao professor Fernando Moraes, por participar em todas as bancas que o convidei, apreciando meu trabalho sempre com contribuições importantes. A todos os demais professores e colegas de mestrado e do GAPH – foi um período de muito aprendizado e boas amizades.

Minha gratidão também à Digitel, pela flexibilização e diminuição de carga horária, e à DELL, pelo apoio financeiro dispensado para a realização desta Dissertação, entidades que, assim, contribuíram enormemente para que pudesse concretizá-la.

Obrigado a todos!

### **PMEMD-HW: SIMULAÇÃO POR DINÂMICA MOLECULAR USANDO HARDWARE RE-CONFIGURÁVEL**

#### **RESUMO**

Sistemas de dinâmica molecular são definidos pela posição e energia das partículas que o compõe, assim como pelas interações entre estas. Tais sistemas podem ser simulados através de métodos matemáticos como o cálculo de forças eletrostáticas baseadas na Lei de Coulomb. Computar os estados através dos quais um sistema destes evolui, avaliando a interação de cada partícula, é tarefa computacionalmente dispendiosa, mesmo para um número pequeno de partículas. Portanto, podem-se obter benefícios ao se aplicar técnicas específicas para acelerar tais computações. Enquanto alguns estudos propõem o uso de algoritmos diferenciados, existem os que empregam processadores especiais ou hardware personalizado, a técnica abordada nesta Dissertação.

Descreve-se aqui o projeto e a prototipação de uma arquitetura de hardware com potencial para acelerar uma aplicação que computa forças eletrostáticas entre partículas não ligadas. Dá-se ênfase especificamente aos aspectos da integração entre o hardware e a aplicação-alvo empregada neste projeto, o programa PMEMD (Particle Mesh Ewald Molecular Dynamics), parte da plataforma AMBER (Assisted Model Building with Energy Refinement). Os cálculos mais onerosos deste programa foram identificados e movidos para uma implementação de hardware em FPGA, criando um co-processador específico – o PMEMD-HW. A escolha de um hardware reconfigurável se deve, entre outros motivos, à facilidade de fazer evoluir o processo de projeto e obter a aceleração almejada.

A principal contribuição deste trabalho é o domínio da tecnologia de uso de coprocessadores de hardware para acelerar aplicações nas áreas de Biologia e Biofísica. Um protótipo funcional está disponível, utilizando uma plataforma comercial de prototipação de hardware. Esta prova de conceito demonstra a viabilidade de usar com sucesso as técnicas desenvolvidas.

**Palavras-chave:** simulação por dinâmica molecular, FPGA, aceleração em hardware, desempenho, comunicação hardware-software.

### **PMEMD-HW: MOLECULAR DYNAMICS SIMULATION USING RECONFIGURABLE HARDWARE**

#### **ABSTRACT**

Molecular dynamics systems are defined by the position and energy of their component particles, as well as by the interactions among these. Such systems can be simulated through mathematical methods like the computation of electrostatic forces based on the Coulomb Law. Predicting the states through which such system evolves by computing the interaction of each particle with its neighbors is a computationally costly task, even for a small number of particles. Thus, it can only be beneficial to apply specific techniques for accelerating these computations. While some studies propose the use of new algorithms, others advocate the use of specific processors or custom designed hardware, the later being the technique employed in this Dissertation.

This work describes the design and prototyping of a hardware architecture that has the potential to accelerate an application based on the computation of electrostatic forces among non-bonded particles. A special emphasis is given to the aspects of integration between the accelerating hardware and the modified target application, the PMEMD (Particle Mesh Ewald Molecular Dynamics) software, part of the AMBER (Assisted Model Building with Energy Refinement) platform. The costliest computations of PMEMD were identified and moved to an FPGA hardware implementation, creating a custom coprocessor – PMEMD-HW. The choice for reconfigurable hardware is due, among other reasons, to the ease with which it enables the evolution of the design towards the target acceleration.

The main contribution of this work is the mastering of the technology to design and analyze hardware coprocessors that target the acceleration of applications in Biology and Biophysics. A working prototype is available, using a commercial hardware prototyping platform. The proof-of-concept implementation demonstrates the viability of successfully using the proposed techniques.

**Keywords:** molecular dynamics simulation, FPGA, hardware acceleration, performance, hardware-software communication.

### **LISTA DE FIGURAS**

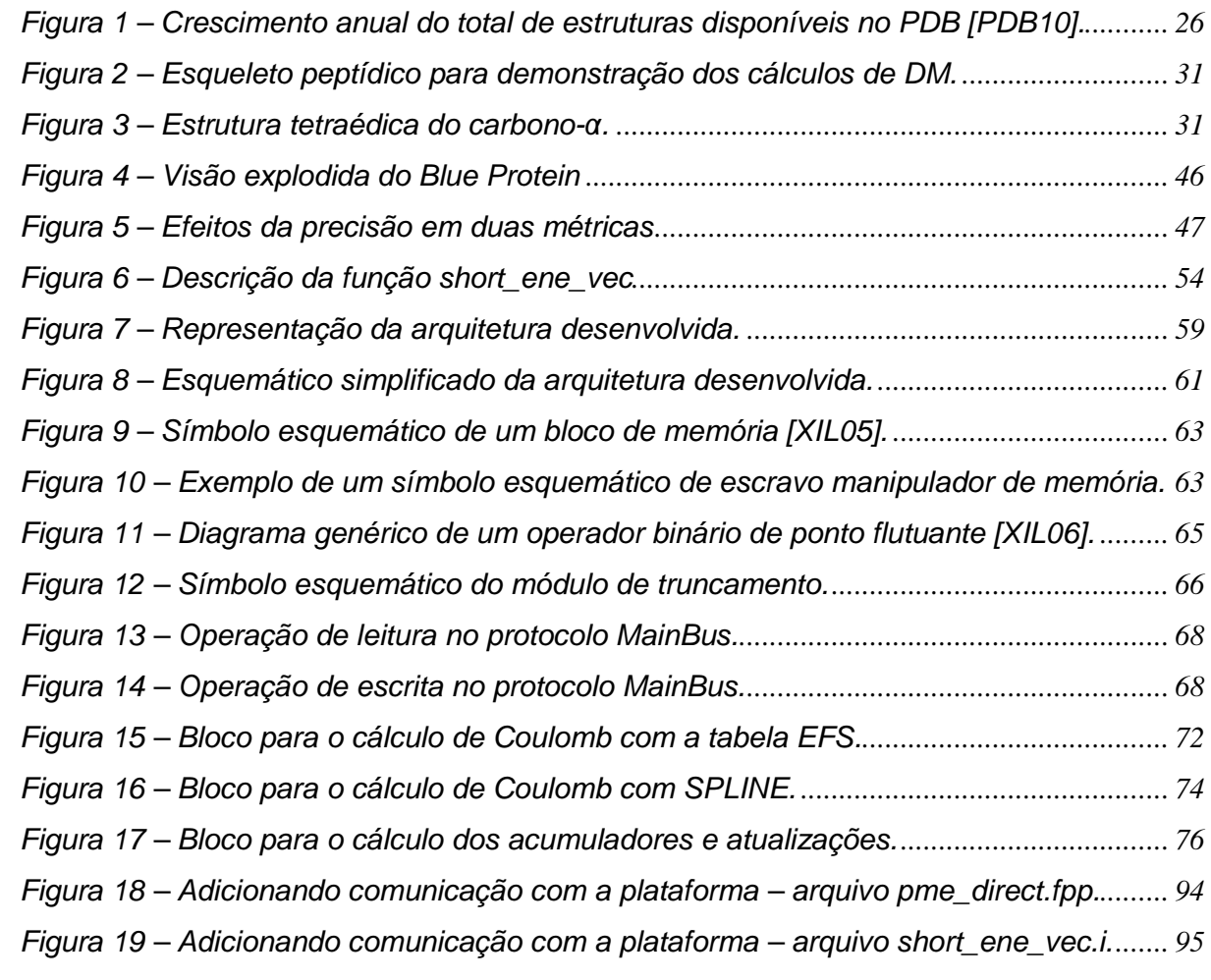

### **LISTA DE TABELAS**

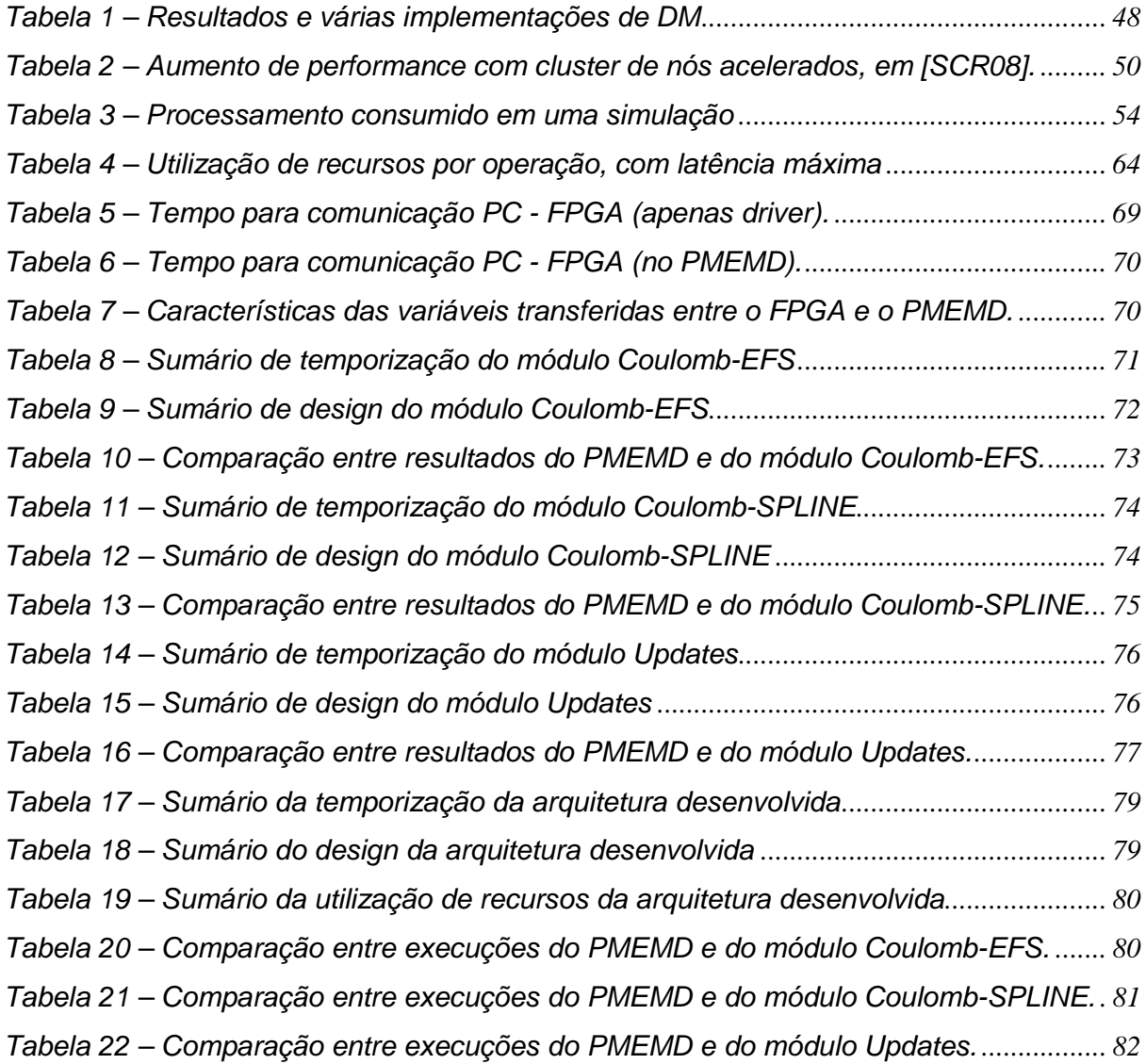

### **LISTA DE SIGLAS**

- ACTG Adenina, Citosina, Timina e Guanina
- AMBER Assisted Model Building with Energy Refinement
- ASIC Application Specific Integrated Circuit
- BRAM Block RAM
- CI Circuito Integrado
- CPLD Complex Programmable Logic Device
- CPU Central Processing Unit
- DM Dinâmica Molecular
- DMA Direct Memory Access
- DSP Digital Signal Processor
- FACIN Faculdade de Informática
- FFT Fast Fourier Transform
- FPGA Field-Programmable Gate Array
- GAPH Grupo de Apoio ao Projeto de Hardware
- HDL Hardware Description Language
- HLL High Level Language
- IP Intellectual Property
- LJ Lennard-Jones
- LABIO Laboratório de Bioinformática, Modelagem e Simulação de Biossistemas
- LUT Look-Up Table
- MPP Massively Parallel Processing
- NaN Not a Number
- PC Personal Computer
- PME Particle Mesh Ewald
- PMEMD Particle Mesh Ewald Molecular Dynamics
- PMEMD-HW Particle Mesh Ewald Molecular Dynamics in Hardware
- PPGCC Programa de Pós Graduação em Ciência da Computação
- RAM Random Access Memory
- RNM Ressonância Nuclear Magnética
- RTR Run-Time Reconfiguration
- SMP Symmetric Multiprocessing
- SPLD Simple Programmable Logic Device
- SPME Smooth PME
- VV Velocity Verlet

## **SUMÁRIO**

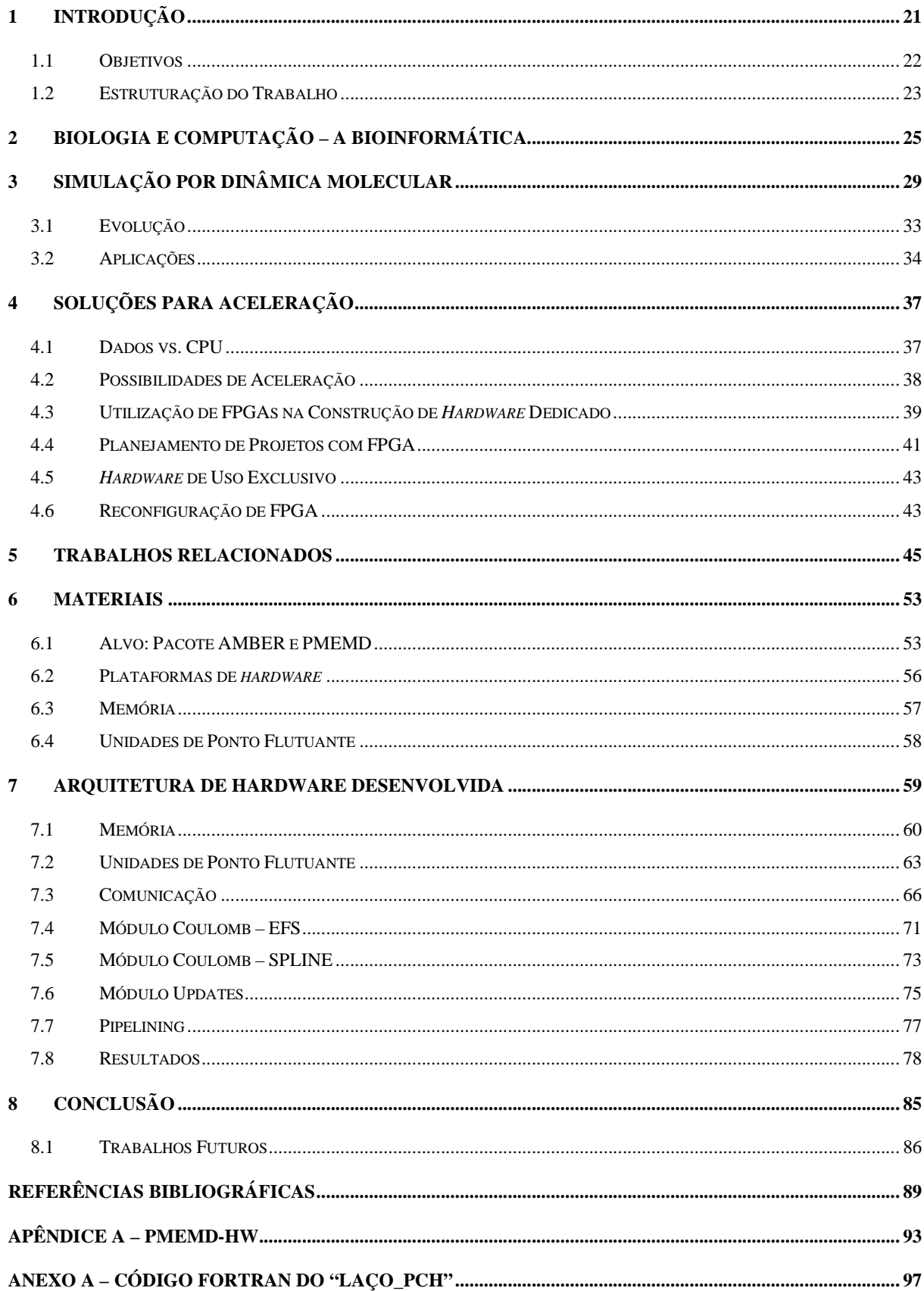

### **1 INTRODUÇÃO**

O conhecimento dos problemas da Biologia que podem ser tratados via ferramentas da Bioinformática é parte do novo enfoque de pesquisas e atividades para biólogos e profissionais das Ciências Exatas e da Computação que buscam desenvolver soluções para os questionamentos biológicos [AND05]. Nesse intuito, este projeto pretende contribuir para o desenvolvimento da Biologia e da Biofísica Molecular.

Segundo Hansson, Oostenbrink e van Gunsteren [HAN02], praticamente todas as estruturas biomoleculares obtidas por cristalografia de raios X ou espectroscopia por ressonância nuclear magnética (RNM) são refinadas por dinâmica molecular. Os dados obtidos em experiências com RNM são médias de todas as moléculas de um recipiente e de um dado tempo. Para conseguir reproduzir tais médias, as simulações devem ser longas o bastante para produzir uma amostra das conformações relevantes do sistema de um modo adequado.

Por exemplo, há propriedades como o cálculo da constante dielétrica de uma solução de proteínas, em que uma simulação por dinâmica molecular de cinco nanossegundos não se mostrou suficiente para alcançar resultados satisfatórios [HAN02]. Além disso, proteínas maiores precisam de um tempo de simulação mais longo. Quanto maior o tempo de simulação exigido, maiores serão os requisitos em termos de poder computacional. Assim, ao criar um hardware específico que propicie ganhos em tempo de simulação é possível habilitar a obtenção de resultados mais confiáveis e com maior rapidez.

Outro exemplo é o cálculo das energias livres, feito a partir de simulações por dinâmica molecular, que pode ser uma ferramenta poderosa na elaboração de drogas com auxílio de computadores [HAN02]. Nesse quesito, a farmacologia pode empregar técnicas de modelagem molecular, objetivando a predição da geometria e afinidade da ligação proteína-proteína ou da ligação de pequenas moléculas a proteínas. A docagem molecular tem por objetivo identificar o local de ligação na proteína, determinando a posição e orientação do ligante, e estimar a afinidade da ligação. Ao se considerar a possibilidade de flexibilidade em ambas (ligante e proteína) as partes haverá uma complicação significativa nos cálculos de docagem molecular [LES08] – mais uma razão para buscar a melhoria no desempenho de programas de docagem molecular, por meio de um hardware específico ou qualquer outro método.

O presente trabalho foi desenvolvido no contexto de dois grupos de pesquisa do Programa de Pós-Graduação em Ciência da Computação (PPGCC) da Faculdade de Informática (FACIN) desta universidade: o Grupo de Apoio ao Projeto de Hardware (GAPH) e o Grupo de Biofísica Molecular Computacional do Laboratório de Bioinformática, Modelagem e Simulação de Biossistemas (LABIO). A realização desse trabalho visa à capacitação para desenvolver soluções de alto desempenho para a execução da simulação por dinâmica molecular com o ambiente AMBER, e tem como premissa a criação de uma plataforma de aceleração baseada em hardware reconfigurável atuando como coprocessador do programa PMEMD.

#### **1.1 Objetivos**

Esta Dissertação teve como objetivo primário o desenvolvimento de uma arquitetura de hardware em FPGA que executará as funções mais exigentes em termos de recursos computacionais do programa PMEMD de simulação por dinâmica molecular – os cálculos das funções de energia. A contribuição está centrada no projeto e implementação do referido hardware, da comunicação entre esse hardware e o software de simulação e na análise do tempo total de execução com e sem o co-processador.

Trabalhos paralelos, tais como os revisados no Capítulo 5, têm como alvo abordar a adaptação de software padrão de simulação por dinâmica molecular ao uso de hardware dedicado para sua aceleração. Neste âmbito, o software de simulação empregado nesta Dissertação é o ambiente AMBER [CAS05]. Em particular, visa-se o uso do programa PMEMD desse ambiente, que dá suporte à execução das simulações mencionadas. Os objetivos estratégicos atingidos no escopo deste mestrado compreendem:

- 1) O domínio do processo de projeto de hardware para a aceleração de sistemas de biofísica molecular computacional;
- 2) O conhecimento do processo de comunicação software x hardware em sistemas compostos de um computador hospedeiro e um hardware dedicado, com o protocolo de comunicação proposto;
- 3) Proposta e implementação de uma infra-estrutura para habilitar a aceleração de atividades de simulação por dinâmica molecular via hardware dedicado baseado em FPGAs.

Para alcançar tais objetivos, as seguintes metas foram atingidas:

- $\checkmark$  Domínio dos algoritmos do programa PMEMD, identificando as partes migráveis de maneira eficiente para o hardware;
- Compreensão das necessidades de dados a serem transferidos entre o PMEMD e o hardware dedicado;
- $\checkmark$  Projeto do *hardware* dedicado para executar os algoritmos indicados no passo acima;
- $\checkmark$  Definição da comunicação (transferência de dados e informações de controle) entre a plataforma criada e o ambiente de DM;
- $\checkmark$  Implementação de mecanismos de comunicação e controle;
- Obtenção de dados específicos de desempenho na comunicação entre o computador hospedeiro e plataforma co-processadora;
- Disponibilização dos dados de desempenho na comunicação;
- $\checkmark$  Disponibilização dos dados de desempenho global com comunicação e processamento na plataforma desenvolvida.

#### **1.2 Estruturação do Trabalho**

Uma vez introduzida a motivação deste trabalho e os objetivos a que se propõe, expõe-se a seguir como o restante está apresentado. O Capítulo 2 define como a biologia e a computação se interligam, formando a bioinformática. Já o Capítulo 3 trata de um problema específico dessa área, a simulação por dinâmica molecular. Traz a história da técnica e as leis matemáticas que a dirigem.

O Capítulo 4 faz uma abordagem sobre como um melhor desempenho pode beneficiar aplicações de DM, mostrando as vantagens da aceleração por meio de hardware especializado. Ainda, explica a respeito das necessidades para projetar um hardware reconfigurável, contextualizando as necessidades de planejamento para a implementação. O Capítulo 5 faz uma revisão dos artigos mais atuais envolvendo as técnicas de aceleração de DM, relacionados aos objetivos deste mestrado.

Os Capítulos 6 e 7 tratam especificamente desta pesquisa. O primeiro elenca os recursos escolhidos mediante análises justificadas no próprio Capítulo. A segunda mostra a maior contribuição deste mestrado, um co-processador criado para executar uma parte do programa PMEMD. Descreve a arquitetura criada, detalhando as necessidades e peculiaridades de cada módulo. Por fim, entrega os resultados do protótipo desenvolvido, validando sua funcionalidade. O último Capítulo traz considerações sobre este trabalho e apresenta diversos tópicos passíveis de pesquisa a partir deste estudo.

### **2 BIOLOGIA E COMPUTAÇÃO – A BIOINFORMÁTICA**

A biologia é definida, segundo Gibas [GIB01], como o estudo dos seres vivos, desde a interação das espécies e populações às funções dos tecidos e células em um organismo individual. Quanto à bioinformática, sua definição é dada por Luscombe [LUS01] como a conceitualização da biologia em termos de moléculas e a aplicação de técnicas computacionais (como matemática aplicada, ciências da computação e estatísticas) para entender e organizar as informações associadas às macromoléculas biológicas.

A bioinformática se mostra como um elo entre Biologia e Computação, despontando como uma proposta concreta para a montagem e interpretação dos segredos da vida (Alexandre Queiroz apud: [AND05]). É um subconjunto de um campo maior da biologia computacional – a aplicação de técnicas analíticas quantitativas à modelagem de sistemas biológicos.

O surgimento da bioinformática tem duas datas consideradas. Alguns ponderam seu nascimento com a publicação do Atlas of Protein Sequences and Structure em 1965 – um catálogo que continha todas as seqüências de proteínas conhecidas até então, criado a partir dos trabalhos multidisciplinares sobre evolução biomolecular feitos por Margaret Oakley Dayhoff. Outros crêem que foi mais tarde, quando o TIGR (The Institute for Genomics Research) publicou o genoma completo da bactéria Haemophilus influenza em 1995. Tal diferença de datas vem de uma longa espera até ser possível o entendimento do alfabeto do DNA nos anos noventa – o que só foi conseguido graças à criação de computadores eficientes para a leitura do enorme volume de seqüências A, T, C e G, que gerou grande impulso para o desenvolvimento da bioinformática [AND05].

A fusão desses tópicos é possível, pois a vida pode ser considerada como uma tecnologia da informação: a fisiologia dos organismos é determinada pelos genes, que podem ser vistos, basicamente, como informação digital. Concomitantemente, o poder de processamento, armazenagem e a internet revolucionaram os métodos de acesso e troca de dados [LUS01], o que foi de extrema importância para a bioinformática.

Como se pode observar, a bioinformática não seria possível sem os avanços nas áreas de hardware e software. A capacidade de processamento cada vez maior e os meios de armazenamento rápidos e de grande volume se unem a métodos matemáticos e estatísticos sofisticados, necessários para se obter resultados com maior precisão e velocidade [LES08] [LUE04]. Os programas na área de bioinformática são utilizados para:

• Fazer inferências a partir de dados obtidos da biologia molecular moderna;

- Fazer conexões entre elas;
- Derivar predições importantes e relevantes.

Com tal progresso, existe hoje um crescimento exponencial de conhecimento, observável pela quantidade de dados que estão disponíveis em bases como o GenBank servável pela quantidade de dados que estão disponíveis em bases como o GenBank<br>(com 106,5 bilhões de pares base de DNA e 108,4 milhões de seqüências genéticas em 2009) [NCB10] e o Protein Data Bank (PDB, com quase 63.000 estruturas em 2010) [PDB10] ― Figura 1. Além dessas, existem diversas outras bases como o NDB, CATH,<br>SCOP, SWISS-PROT, EMBL, e o TrEMBL [LUS01], [AND05]. SCOP, SWISS-PROT, EMBL, e o TrEMBL

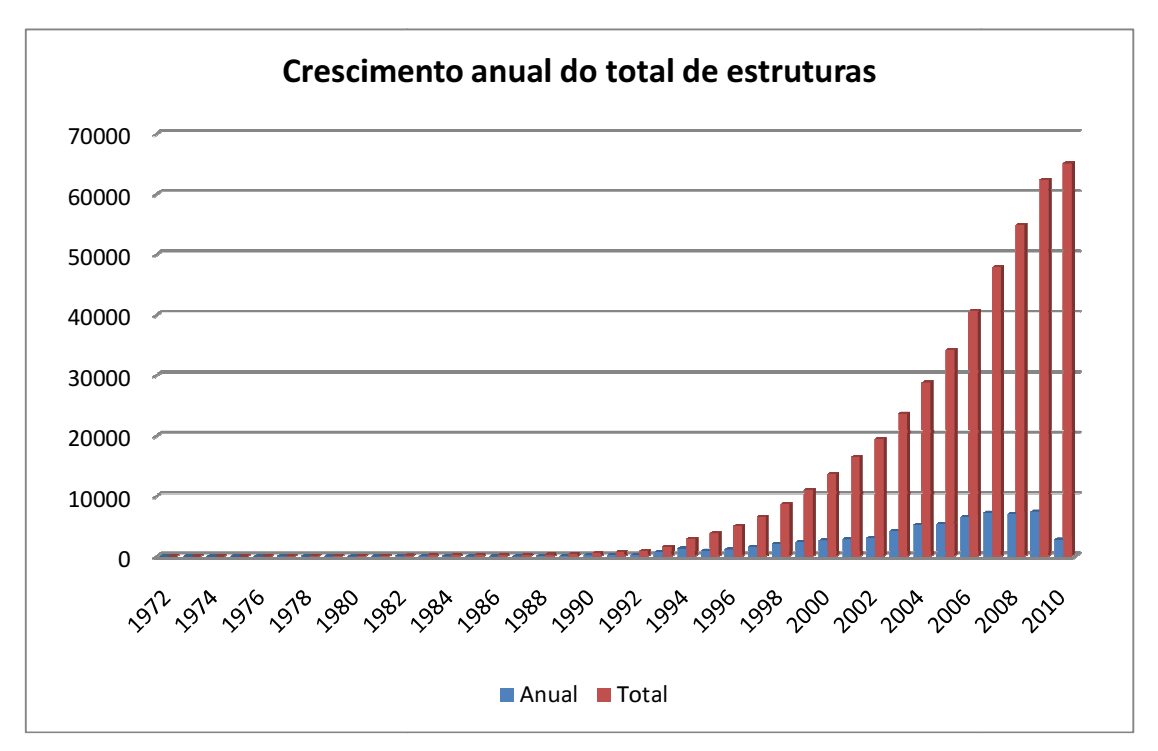

Figura 1 – Crescimento anual do total de estruturas disponíveis no PDB [PDB10].

Com tantos dados, métodos computacionais se tornaram indispensáveis nas investigações biológicas. O que começou com uma simples análise de seqüências, hoje engloba as mais diversas matérias. De um modo principal, são duas abordagens: comparação e as mais diversas matérias. De um modo principal, são duas abordagens: comparação e<br>agrupamento de informações e seu estudo para inferir e compreender suas relações. Como conseqüência do auxílio computacional, a bioinformática alcançou sucesso ao a mentar a profundidade das investigações biológicas étodos computacionais se tornaram indispensáveis nas invest<br>omeçou com uma simples análise de seqüências, hoje englob<br>De um modo principal, são duas abordagens: comparação<br>ies e seu estudo para inferir e compreender suas r au-

Está claro que, independentemente da aplicação, sempre há uma crescente demanda por métodos de simulação, sua precisão e exatidão [KAR02]. O campo da simulação molecular, assim como qualquer outro, se beneficia enormemente de avanços no hardware computacional. A título de comparação, Hansson [HAN02] citava, em 2002, o artigo de Duan e Kollman (Pathways to a protein folding intermediate observed in a 1-microsecond simulation in aqueous solution), de 1998, com simulações na ordem de um microssegundo. Hoje, Shaw et al. [SHA07] buscam criar uma máquina para simulações que cheguem a ordem de um milissegundo. Utilizando um computador convencional (como um Pentium Core 2 Duo), apenas um nanossegundo pode levar 10 dias ou mais para ser simulado.

### **3 SIMULAÇÃO POR DINÂMICA MOLECULAR**

Se for possível (e viável) alterar um sistema para verificar seu funcionamento sob novas condições, normalmente será desejável fazê-lo. Entretanto, muitas vezes o custo é proibitivo, o que demanda um modelo do sistema, que pode ser físico (como um modelo em escala de um edifício) ou matemático (que representa a realidade com expressões lógicas e quantitativas que são manipuladas por métodos matemáticos para saber como o sistema deve reagir). Para o segundo, existem soluções analíticas (que produzem o resultado exato) ou simulações (quando o sistema é muito complexo para admitir uma solução analítica) [LAW00]. No caso da dinâmica molecular, além do alto custo e da complexidade, a velocidade com que se dão as alterações nas conformações moleculares é tal (simulações na ordem de nano ou microssegundos, com passos na ordem de femtossegundos [SCR06]) que apenas sua simulação pode trazer respostas a determinados problemas.

A Dinâmica Molecular (DM) é uma técnica para modelar movimentos e interações entre átomos ou moléculas, que está em evolução desde 1957 (Alder e Wainwright apud Sheraga, Khalili e Liwo [SCH07]). Um dos marcos em seu desenvolvimento foi a simulação por DM de uma proteína em 1977 (McCammon e Karplus *apud* Hansson, Oostenbrink e van Gunsteren [HAN02] e Karplus e Mccammon [KAR02]) – os resultados desse trabalho mudaram a visão de proteínas como estruturas rígidas, mostrando que são sistemas dinâmicos onde os movimentos internos e as mudanças conformacionais resultantes possuem um papel importante nas funções das proteínas.

Atualmente, essa técnica se tornou uma ferramenta estabelecida no estudo de biomoléculas, complementar às técnicas experimentais, auxiliando no entendimento das bases físicas das estruturas e funções biológicas de macromoléculas [KAR02] [HAN02]. Conforme apontado anteriormente, para a DM é preferível utilizar simulações a experimentos, pois se o intuito é alcançar questões específicas sobre as propriedades do sistema a ser modelado, simulações podem prover uma grande quantidade de detalhes a respeito do movimento das partículas. Um exemplo para esse caso é a busca por inibidores, ativadores e outros ligantes que permitam o desenvolvimento de fármacos [LES08] [PRO02].

As abordagens de simulação por dinâmica molecular padrão modelam proteínas como um conjunto de massas pontuais (átomos) conectados por ligações, em estruturas tridimensionais. As ligações, ângulos e forças entre átomos formam um sistema molecular – onde cada conjunto de átomos possui uma posição definida no espaço tridimensional –

no qual se adiciona energia por meio de aquecimento simulado. Então, regras de mecânica newtoniana e molecular e cálculos eletrostáticos são aplicados.

Segundo as leis newtonianas, a energia adicionada ao sistema oferece uma força oposta que move os átomos na molécula para fora de suas conformações padrão. As ações e reações de centenas de átomos em um sistema molecular podem ser simuladas usando essa abstração [GIB01] [LUS01].

As simulações por DM requerem a execução de um grande número de tarefas, como o cálculo de forças dos átomos que estão quimicamente ligados (em inglês: bonded) e dos átomos que não estão ligados covalentemente (todos os outros – em inglês: nonbonded), assim como ângulos, torção e atualização das velocidades e posições de cada átomo ou molécula do sistema sendo simulado. Dentre essas tarefas, o cálculo de forças dos átomos não ligados tem alta demanda computacional, pois um sistema de tamanho médio pode chegar a milhões de iterações para átomos não ligados, comparada a algumas milhares de iterações para os ligados e para ângulos [ALA07] [GU06] [YAN07].

Cada uma dessas tarefas permite calcular a energia potencial (V) do sistema, baseada nas leis de mecânica clássica de Newton. Sua fórmula pode ser vista em (1), a qual é dividida em várias partes, que são explicadas citando principalmente o trabalho de Pascutti em [PAS02]. A Figura 2 e a Figura 3 demonstram onde tais cálculos são aplicados.

$$
V(r_i) = V(r_1, r_2, ..., r_{Nat}) = \sum_{n=1}^{N_b} 1/2K_{bn}(b_n - b_{on})^2 + \sum_{n=1}^{N_o} 1/2K_{\theta n}(\theta - \theta_{on})^2 + \sum_{n=1}^{N_e} 1/2K_{\xi n}(\xi - \xi_{on})^2 + \sum_{n=1}^{N_o} K_{\varphi n}[1 + \cos(n_n\varphi_n - \delta_n)] + \sum_{i\n(1)
$$

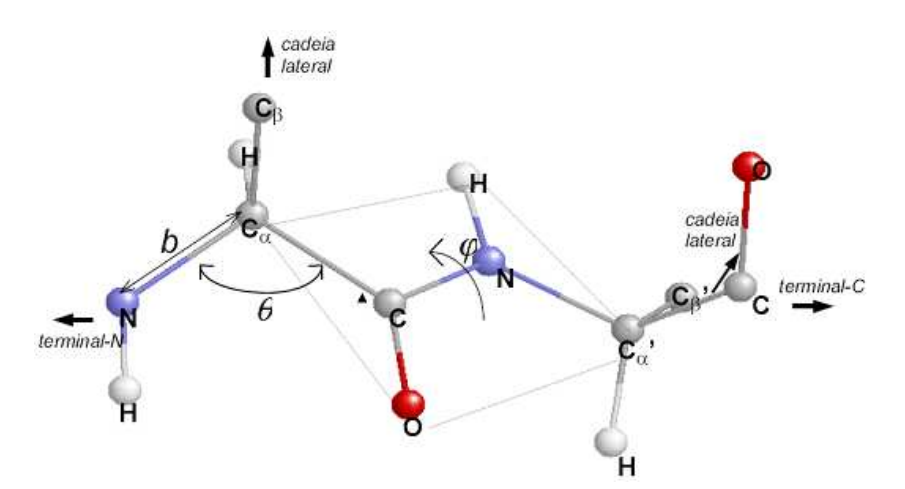

Figura 2 – Esqueleto peptídico para demonstração dos cálculos de DM. Onde  $b$  é o comprimento das ligações químicas,  $\theta$  é o ângulo entre duas ligações consecutivas e  $\varphi$  é o ângulo torcional para ligações com liberdade de rotação [PAS02].

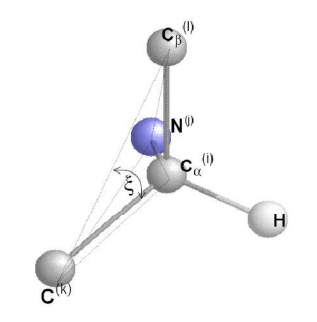

Figura 3 – Estrutura tetraédrica do carbono-α. Onde ξ é o ângulo entre os planos  $i$  *j* k e j k l [PAS02].

Inicialmente são calculadas as oscilações de comprimento das ligações químicas, conforme (2), onde  $K_b$  é a constante de Hook, b é o comprimento da ligação e  $b_0$  seu comprimento de equilíbrio. Da mesma forma, as oscilações dos ângulos de tais ligações podem ser descritas por um potencial harmônico (3), onde  $\theta$  é o ângulo entre duas ligações químicas consecutivas e  $K_{\theta}$  a constante de Hook para retornar ao ângulo de equilíbrio  $\theta_0$ . Para um conjunto de quatro átomos é necessário um terceiro potencial harmônico (4), onde  $\xi$  é o plano de fundo formado pelos átomos C,  $C_{\alpha}$  e  $C_{\beta}$  e o plano formado pelos átomos C, C<sub>β</sub> e N na Figura 3, e K<sub>ξ</sub> é a constante para a restituição ao ângulo de equilíbrio  $\xi_0$  entre os planos. Considerando ainda que existam rotações, ou torções, em torno das ligações químicas, deve-se calcular o Potencial Diedral Próprio. Esse potencial é definido por (5), em que " $K_{\varphi}$  é a constante que determina a altura da barreira de rotação, n o número de mínimos para a torção de uma ligação química específica, φ o ângulo diedral para a ligação central em uma seqüência de quatro átomos e  $\delta$  é a defasagem no ângulo diedral que pode colocar na posição  $\varphi$  j igual a zero um ponto de máximo ou de mínimo" [PAS02].

$$
V_b = \frac{1}{2} K_b (b - b_0)^2
$$
 (2)

$$
V_{\theta} = \frac{1}{2} K_{\theta} (\theta - \theta_0)^2 \tag{3}
$$

$$
V_{\xi} = \frac{1}{2} K_{\xi} (\xi - \xi_0)^2
$$
 (4)

$$
V_{\varphi} = K_{\varphi} [1 + \cos(n\varphi - \delta)] \tag{5}
$$

As funções de (2) a (5) se referem apenas às interações entre átomos ligados covalentemente. Para todas as outras, os potenciais são dados pela lei de atração de van der Waals, avaliada pelo Potencial de Lennard-Jones – LJ (dado por (6), onde "ε é a profundidade do poço entre a barreira atrativa e a repulsiva e  $\sigma$  é o diâmetro de Lennard-Jones" e r é a distância entre os núcleos), e pela Lei de Coulomb (em  $(7)$ , onde " $q_i$  e  $q_i$  são as cargas residuais sobre os átomos i e j, separados pela distância r,  $\varepsilon_0$  é a permissividade do espaço livre e  $\varepsilon$  é a constante dielétrica que corrige  $\varepsilon_0$  para considerar a polarizabilidade do meio."). O potencial LJ é calculado para cada possível par de partículas que interagem, obtendo a força que age sobre cada partícula. Já a "interação eletrostática varia com o inverso da distância de separação entre os átomos, sendo, portanto, de longo alcance" [PAS02].

$$
u_{LJ}(r)=4c\left[\left(\frac{\sigma}{r}\right)^{12}-\left(\frac{\sigma}{r}\right)^{6}\right]
$$
 (6)

$$
V_{\text{Coul}} = \frac{q_i q_j}{4 \pi \varepsilon_0 \varepsilon r} \tag{7}
$$

Como potenciais e forças são aplicados às moléculas próximas, quando uma força tem curto alcance é inserido um ponto de corte, a partir do qual se considera que as partículas não interagem. Esses cálculos são  $O(n^2)$  para um dado número de partículas  $n -$ se tornando promissor para aceleração. Para forças de longo alcance também pode ser utilizado um ponto de corte, que diminui consideravelmente a quantidade de cálculos necessários ao mesmo tempo em que introduz um erro – que pode ser aceitável (como nas forças de LJ) ou não (como nas forças de Coulomb) [GU07b]. Para resolver esse problema existem métodos como o Particle Mesh Ewald (PME), que divide os somatórios infinitos usados em Coulomb em duas partes – ambas convergindo rapidamente [CAS05] – ou o método multigrid, que tem a vantagem de não precisar das transformadas rápidas de Fourier (FFT) [GU07a].

Outro ponto que pode ser analisado é o algoritmo de atualização de velocidade e posição de Verlet (VV). Apesar desse algoritmo também ser  $O(n^2)$ , o que pode sugerir a necessidade de aceleração, o VV é executado apenas uma vez por partícula e não caracteriza um gargalo, do mesmo modo que a inicialização dos dados, a construção da lista de vizinhos e os cálculos de termos covalentes e ligações de hidrogênio (que são  $O(n)$ ).

Apesar dos artifícios apresentados acima para cálculos de forças de átomos não ligados, esses ainda contribuem para quase a totalidade do tempo de execução de uma simulação. Assim, pela lei de Amdhal, são candidatas para aceleração por hardware. Os meios para obter um melhor desempenho são endereçados nos capítulos seguintes.

#### **3.1 Evolução**

Conforme Scheraga [SCH07], já se passaram 50 anos desde a primeira simulação por dinâmica molecular. Segundo ele, pode-se considerar que a era moderna dos cálculos de dinâmica molecular, utilizando computadores, começou com os trabalhos de Alder e Wainwright, que escreveram os artigos *Phase transition for a hard-sphere system* e *Mole*cular dynamics by electronic computers em 1957 e 1958. Em tais artigos são calculadas as propriedades de equilíbrio e não-equilíbrio de centenas de partículas, obtendo, finalmente, a equação de estado (pressão e volume) e a distribuição de velocidade de Maxwell-Boltzmann. Na seqüência, Scheraga cita o trabalho de Rahman (Correlations of the motion of atoms in liquid argon), que faz a primeira simulação por DM de um sistema real ao estudar a dinâmica do argônio líquido em 1964.

Já a publicação da primeira simulação por dinâmica molecular de uma proteína foi feita por McCammon e Karplus na revista Nature, em 1977, com o artigo Dynamics of folded proteins. Tal simulação envolveu uma molécula de proteína no vácuo e durou apenas 9.2 ps. (Hansson [HAN02] afirma que foram 8.8 ps.). Apesar do período curto, os resultados mudaram a visão de proteínas como estruturas rígidas, mostrando que são sis-temas dinâmicos onde os movimentos internos e as mudanças conformacionais resultantes possuem um papel importante nas funções das proteínas [HAN02], [KAR02], [SCH07].

Desde então, diversos avanços em direção a sistemas maiores e tempos de equilíbrio mais longos foram feitos ao incluir uma descrição mais realística do ambiente. Dentre eles, Karplus [KAR02] cita quatro:

- Inclusão de moléculas solventes explícitas ao redor da proteína (usualmente, água);
- Adição de contra-íons (counterions);
- Tratamento mais realístico dos limites do sistema;
- Tratamento mais preciso das forças eletrostáticas de longo alcance.

Em muitos casos, é mais fácil utilizar simulações do que experimentos para determinar certas propriedades de um sistema a ser modelado, pois simulações podem prover uma grande quantidade de detalhes sobre o movimento das partículas. Inclusive, em diversos aspectos das funções biomoleculares, são justamente esses os detalhes de interesse. Outra característica significativa da simulação é que os potenciais usados estão sob controle do usuário, de modo que, ao removê-los ou alterá-los, suas contribuições em determinar certa propriedade podem ser examinadas [KAR02].

Entretanto, de modo algum os experimentos devem ser esquecidos. A experimentação tem um papel fundamental na validação, comparando os resultados obtidos no experimento com o que foi simulado para testar a precisão da simulação e prover critérios de melhorias na metodologia [KAR02].

### **3.2 Aplicações**

Simulações por dinâmica molecular possuem diversas aplicações. Hansson [HAN02] cita três:

- "Dar vida" a estruturas moleculares, trazendo a compreensão da dinâmica natural de biomoléculas;
- Oferecer médias térmicas das propriedades moleculares após a simulação de uma molécula com seu ambiente por um período de tempo, pode-se dispor das propriedades moleculares médias que se aproximam das médias obtidas experimentalmente;
- Descobrir quais conformações de uma molécula ou complexo estão termicamente acessíveis – usado em aplicações de docagem de ligandos (liganddocking), por exemplo. Como já mencionado, aplicações que se preocupam com docagem de proteínas são particularmente importantes na fabricação de

fármacos. Inclusive, o principal método para descobrir os processos de algumas doenças é a simulação por DM [GU06].

Ele ainda menciona o fato de que, se os dados de experimentos forem traduzidos de modo a guiar os cálculos de dinâmicas, a simulação pode combiná-los com as propriedades gerais das estruturas moleculares. Curiosamente, [KAR02] também cita três aplicações gerais para a simulação por DM:

- Usar apenas como um meio para amostragem de configuração espacial;
- Obter a descrição de um sistema em equilíbrio, incluindo propriedades estruturais e de movimento e os valores dos parâmetros de termodinâmica;
- Analisar a dinâmica realmente, visualizando o desenvolvimento do sistema durante o tempo.

Para as duas primeiras áreas pode-se utilizar simulação de Monte Carlo ou dinâmica molecular. Já a última, onde os movimentos e seu desenvolvimento no tempo são o interesse principal, apenas a DM pode ser empregada. Os três tópicos têm demandas crescentes por métodos de simulação mais precisos e fidelidade [KAR02].

Simulações por DM também são usadas para encontrar caminhos entre conformações abertas e fechadas, que é impossível de determinar experimentalmente. Entretanto, a transição entre uma estrutura aberta e fechada leva em torno (acredita-se) de um milissegundo, o que inviabiliza uma simulação direta desse movimento [KAR02].

O processo de simulação do enovelamento de proteínas em formatos específicos é tão computacionalmente dispendioso que a tarefa foi incumbida para a intuição humana, com a criação de um jogo. Pesquisadores liderados por David Backer criaram o jogo FoldIt (http://fold.it/), afirmando que "as pessoas, usando a sua intuição, poderão ser capazes de encontrar o caminho para a resposta correta muito mais rapidamente" do que milhares de computadores. Outras iniciativas incluem projetos como o folding@home (http://folding.stanford.edu/) ou o rosetta@home (http://boinc.bakerlab.org/rosetta/), que aproveitam o tempo ocioso de processamento dos computadores – incluindo até mesmo chips gráficos do vídeo-game PlayStation 3 – com os mesmos objetivos do FoldIt, nos moldes do Seti@home.
# **4 SOLUÇÕES PARA ACELERAÇÃO**

Como qualquer outro ramo da ciência, o campo da simulação por dinâmica molecular se beneficia dos ganhos de desempenho obtidos com as melhorias no hardware dos computadores. Se antigamente só era possível executar tais simulações em supercomputadores, hoje essas são efetuadas em computadores de mesa comuns. A título de comparação, Hansson, Oostenbrink e van Gunsteren [HAN02] mostraram simulações na ordem de um microssegundo em 1998, enquanto atualmente há pesquisas como a de Shaw et al. [SHA07] que buscam criar máquinas que permitam atingir a ordem de um milissegundo de simulação. Outro exemplo é o uso de um computador convencional (possuindo um processador Pentium Core 2 Duo), com o qual é necessário um período de 10 dias ou mais para executar a mesma tarefa de Shaw et al. Para a simulação por DM, tal progresso permite tempos de prova e equilíbrio maiores. Isso possibilita a otimização dos campos de força para reproduzir propriedades mais complexas que são baseadas em médias calculadas nas simulações (ver Capítulo 3).

Com o aumento na capacidade de processamento, sistemas maiores e mais complexos se tornam acessíveis [HAS07]. Assim, todo o ganho de tempo é reinvestido no estudo de sistemas maiores que incluem, por exemplo, um solvente explícito e/ou um ambiente com membrana. Ainda graças ao fator tempo, pode-se executar diversas vezes a mesma simulação para obter estimativas de erros de estatísticas [KAR02].

Para melhorar ainda mais o desempenho das aplicações, é possível utilizar um recurso que é cada vez mais comum: a aceleração por hardware dedicado. Hasan, Al-Ars e Vassiliadis [HAS07] a definem como o uso de um componente especializado para executar alguma função mais rápido do que é possível com um software sendo executado em uma CPU de propósito geral. Se tal hardware for uma unidade separada da CPU, pode ser chamado de hardware de aceleração. O objetivo, nesse caso, é diminuir a carga do processador principal, obtendo ganhos de desempenho.

## **4.1 Dados vs. CPU**

Existem basicamente dois tipos de algoritmos que podem ser levados em conta quando se pensa em aumento de desempenho: os que têm troca intensiva de dados (data intensive) e os que necessitam de computação intensiva (CPU intensive). Algoritmos que têm cálculos simples e curtos, mas que trabalham com uma quantidade muito grande de dados, sobrecaem no primeiro grupo. Seu gargalo está no tempo que é perdido lendo informações em disco e salvando os resultados finais. Já algoritmos que levam muito mais

tempo calculando do que buscando e guardando dados ficam no segundo grupo (também chamado de compute bound) [LUE04] – caso das simulações por dinâmica molecular, segundo Gu e Herbordt [GU07b].

Quando há muitas operações de entrada e saída (ou essas são consideravelmente lentas), algoritmos ficam amarrados a sistemas que provêem sinais externos – por isso são chamados I/O bound. Programas de troca intensiva de dados são bons exemplos (pois há muito acesso ao disco), sem serem únicos – se os dados são coletados de sensores, por exemplo, o tempo de acesso a suas informações faz com que o programa fique muito tempo em espera, caracterizando-se como I/O bound. Nesse caso, métodos de aceleração têm pouco valor [LUE04]. Ao contrário de Gu e Herbordt, Yang, Mou e Dou [YAN07] não classificam simulações por DM apenas como tendo computação intensiva, pois há igualmente porções de troca intensiva de dados, tornando-as ideais para FPGAs.

### **4.2 Possibilidades de Aceleração**

No caso de programas que precisam de muito poder computacional, pode-se obter aceleração com a otimização do uso de memória, maior eficiência do algoritmo, melhores bibliotecas, etc. Quanto ao hardware, uma maneira de se atingir um melhor rendimento é dividir os dados entre diversos processadores idênticos (o que é conhecido como Symmetric Multiprocessing – SMP) ou diversos computadores (o que é conhecido como agregado ou grade, dependendo da topologia, velocidade da rede e sua administração). Nesse caso, o programa deve ser modificado para que se quebre o problema em pequenos pedaços que serão enviados para os elementos processadores, devolvidos e combinados [LUE04]. Esse tipo de abordagem é conhecida como "dividir para conquistar".

Agregados e grades são flexíveis e têm alta vazão, mas exigem um maior cuidado em sua coordenação e manutenção. SMPs têm tempo de resposta individual baixo, mas são caros comparados com um agregado que tenha uma vazão similar, na opinião de Luethy e Hoover [LUE04]. Hasan, Al-Ars e Vassiliadis [HAS07] citam um artigo que demonstra que SMPs têm a capacidade de solucionar problemas em biologia molecular que exijam computação intensa de modo eficiente e econômico. Seguindo a visão de Luethy e Hoover, percebe-se que há um espaço aberto para a aceleração com o uso de processamento especializado, como aquele que pode ser obtido pelo uso de hardware específico utilizando dispositivos como FPGAs ou ASICs. Tais chips são criados para efetuar cálculos específicos rapidamente – até três ordens de magnitude mais rápidos do que CPUs de uso geral, mas podem implicar custos adicionais de desenvolvimento e aquisição de materiais.

Uma vantagem de FPGAs é ser mais flexível do que o ASICs, pois o mesmo chip pode ser reconfigurado para receber uma nova funcionalidade tantas vezes quanto se deseje. Entretanto, tal flexibilidade tem um custo – seu desempenho é menor se comparado a um circuito implementado em um ASIC, já que os sinais elétricos não precisam passar por tantos transistores e alcança uma maior frequência de processamento.

Do lado financeiro, os preços de FPGAs e microprocessadores de ponta são comparáveis. Já a combinação PC/FPGA pode ter um custo total (total cost of ownership, TCO) bem menor do que agregados ou grades com 32 ou 64 nós. Mesmo agregados de baixo custo, se forem comparados com sistemas multi-FPGA de baixo custo, acabam se mostrando mais caros [GU06].

Para definir a melhor opção entre tais sistemas é necessário um benchmark público, sem o qual se torna difícil a tarefa de comparação e avaliação. Para simulações de DM existe um benchmark disponibilizado pelos desenvolvedores do programa AMBER, para analisar o próprio AMBER, CHARMM e NAMD (disponível em http://amber.scripps.edu/ amber8.bench2.html), mas este não foi citado nos artigos examinados aqui. As métricas mais comuns são em segundos/dia de simulação (na verdade, dada a capacidade computacional atual, em picossegundos/dia) ou o tempo que leva para terminar um time-slice da simulação. Mas, mesmo com tais métricas, o problema de quantificar a melhora obtida persiste, pois alguns autores fazem comparações tendenciosas [SCR06].

Para quem implementa soluções, o problema está em definir o melhor algoritmo para a resolução do problema, uma vez que estes não são igualmente efetivos em plataformas distintas. Diferentes métodos devem ser escolhidos quando se emprega FPGAs, PCs, MPPs ou ASICs. Gu, Vancourt e Herbordt [GU06] lembram que, em um PC, técnicas baseadas em transformadas (como transformadas de Fourier, Ewald, PME, Particle-Particle Particle-Mesh (PPPM)) são preferíveis; em um MPP elas causam uma sobrecarga na comunicação, então simulações com ponto de corte são mais apropriadas; já em um FPGA o tamanho do problema pode ser muito maior ou até mesmo inexistente. Tais idiossincrasias acabam por sobrecarregar o projetista, ao exigir conhecimento de cada método para escolha do que melhor se adapta a sua realidade.

As Seções finais deste Capítulo exploram algumas características dos FPGAs como forma de acelerar o processamento de aplicações nas áreas alvo deste trabalho.

#### **4.3 Utilização de FPGAs na Construção de Hardware Dedicado**

Um FPGA é uma plataforma de hardware reconfigurável, onde um algoritmo pode

ser diretamente mapeado em elementos básicos de lógica, como portas NAND ou tabelas verdade de tamanho fixo [HAS07]. Em outras palavras, trata-se de um circuito integrado que pode ser reconfigurado após sua fabricação. Ambos, FPGAs e processadores são dispositivos de propósito geral. A diferenciação entre eles se dá na granularidade com a qual uma computação é implementada. Enquanto processadores usam como base para implementar computações um conjunto fixo de instruções definidas na abstração denominada arquitetura do processador, em um FPGA a base são dispositivos de hardware e interconexões. Isto acrescenta enorme flexibilidade a FPGAs em relação a processadores, ao custo de um processo de projeto mais complexo. FPGAs têm como características a quantidade de blocos lógicos ou de transistores, sua arquitetura interna (importante para aplicar algoritmos de reconfiguração do hardware em tempo de execução), velocidade e consumo. Praticamente todos FPGAs possuem elementos lógicos, lookup tables, memória, fios e outros recursos de roteamento e entradas e saídas configuráveis – que provêem interface com o mundo externo [PEL05].

Como o FPGA é passível de configuração, torna-se simples para o projetista criar sistemas que possuam somente e exatamente os módulos necessários para sua aplicação, sendo possível até mesmo criar módulos específicos. Por exemplo, sistemas de alto desempenho que perdem muitos ciclos de CPU executando determinada seção de um código, podem ter esse código reescrito em hardware. Para aproveitar bem as características desse dispositivo, o novo código deve ser desenvolvido preferencialmente com o máximo de paralelismo. Essa é uma técnica cada vez mais comum para o aumento de desempenho, pois o processamento em hardware específico é mais rápido do que se realizado puramente em software. Além disso, livra-se o processador principal para efetuar outras operações enquanto o periférico executa suas instruções concomitantemente. Assim, FPGAs se mostram como uma boa solução para várias classes de problemas na bioinformática [ALT04] [HAS07].

Apesar de todos os benefícios, uma aplicação em hardware implementado em FP-GA é mais lenta e consome mais energia que a mesma aplicação criada utilizando um ASIC<sup>1</sup>. Sua frequência de operação é tipicamente bem inferior a de CPUs, o que pode ser amplamente compensado pela personalização do hardware. Esta diferença de frequência de operação está diminuindo gradativamente, pois arquiteturas como o FPGA Xilinx Vir-

-

<sup>&</sup>lt;sup>1</sup> Basicamente, ASIC é um circuito integrado projetado para uma aplicação específica, mais do que para aplicações gerais – assim como um FPGA. Entretanto, diferentemente do FPGA, depois de criada a pastilha de silício não é possível alterá-la. Normalmente, o FPGA é utilizado no início do desenvolvimento do hardware, e futuramente, pode ser transformado em um ASIC – desde que haja demanda de fabricação que justifique seu custo.

tex5 já alcançam 550 MHz. Dentre as limitações de FPGAs, constam [GU07b]:

- Área de chip o tamanho e a complexidade do código afetam diretamente o tamanho de área requerida para programar a aplicação no FPGA, diminuindo a capacidade para paralelismo e, assim, o desempenho;
- Projetista aplicações complexas necessitam de maior experiência do desenvolvedor e mais tempo para mapeá-la corretamente no FPGA, de modo a obter resultados precisos com um algoritmo que não implique perda significativa na frequência alcançada pelo projeto;
- Lei de Amdahl se o problema a ser acelerado não ocupar a maior parte do tempo de execução, pode ser necessária uma reestruturação mais profunda na aplicação para se obter uma boa melhora no desempenho;
- Componentes componentes físicos embarcados no próprio FPGA, como multiplicadores, memórias e suporte a ponto flutuante, são peças-chave para uma boa implementação mas, quando existem, são em número reduzido;
- Operações aritméticas esse pode ser um ponto crítico, uma vez que a precisão, o modo aritmético (inteiro ou ponto flutuante, precisão simples ou dupla) e as operações exigidas têm um custo em espaço utilizado e eficiência que, se não (re)projetadas corretamente, podem inviabilizar o novo sistema.

Considerando o menor risco, menor custo de desenvolvimento e a possibilidade de reconfiguração, FPGAs são uma excelente opção, substituindo gradualmente hardware de propósito geral e sendo usados inclusive como plataforma para a prototipação de A-SICs [PEL05] [YAN07]. Além disso, FPGAs estão ficando quase tão poderosos quanto ASICs e microprocessadores, pelo fato de estarem dirigindo os processos tecnológicos e por se tornarem híbridos ao embutir componentes físicos como os mencionados anteriormente [GU07a].

# **4.4 Planejamento de Projetos com FPGA**

Do mesmo modo que portar aplicações existentes para sistemas maciçamente paralelos (Massively Parallel Processing – MPP) ou em grade pode ser complexo, o mesmo processo envolvendo FPGA não é uma tarefa trivial – com alguns agravantes. Por exemplo, técnicas empregadas na paralelização de um código uniprocessado, transformando-o em MPP, são mais difundidas, compreendidas e suportadas do que o mesmo processo dirigido a FPGAs. Assim, um bom planejamento se faz necessário. Herbordt et al. [HER07] endereçam bem as necessidades de planejamento para desenvolvimento com FPGA, elencando-as da seguinte forma (o artigo ainda fornece exemplos e suas soluções):

- Reestruturação da aplicação:
	- a) Usar um algoritmo ótimo para FPGA deve-se escolher um método ou algoritmo que seja o melhor para FPGAs, o que não significa que será o mesmo para MPP ou PC;
	- b) Usar modos apropriados como linguagens HDL especificam hardware, e não software, bons modos para programação de software nem sempre são bons ou se aplicam para FPGAs. Por exemplo, o uso de ponteiros não é aconselhável;
	- c) Usar estruturas apropriadas estruturas análogas a pilhas, árvores e filas no FPGA diferem das encontradas em software;
	- d) A já mencionada Lei de Amdahl;
- Projeto e Implementação:
	- a) Esconder a latência de funções independentes usar paralelismo, em especial sobrepondo computação e comunicação;
	- b) Remoção de gargalos igualando taxas de uso funções mais lentas podem ser replicadas para obter a vazão desejada;
	- c) Aproveitar o hardware embarcado no FPGA cada vez mais componentes físicos (ASIC ou módulos hard-wired), como multiplicadores, são integrados aos FPGAs, o que melhora o desempenho do sistema final;
- Operações Aritméticas:
	- a) Usar a precisão aritmética apropriada definir a quantidade de bits das representações, conforme discorrido ao longo desta Dissertação;
	- b) Usar o modo aritmético apropriado inteiro ou ponto flutuante, de precisão simples ou dupla, também visto ao longo deste trabalho;
	- c) Minimizar o uso de operações de custo elevado um FPGA trata operações aritméticas de modo diferente de um PC normal. Multiplicações são mais eficientes que adições, enquanto divisões são extremamente lentas ou consomem muita área para terem melhor desempenho. Assim, deve-se reestruturar a parte matemática pensando no custo das funções;
- Sistema e Integração:
- a) Criar famílias de aplicações, não soluções pontuais apesar de não haver em HDLs um nível de parametrização comparável à orientação a objetos, deve-se levar em conta o reuso para diminuir tempo, custo e habilidade necessários para um novo projeto;
- b) Escalar a aplicação para uso máximo do FPGA instanciar o máximo de elementos processadores possíveis no FPGA.
- c) O desempenho da aplicação não é sensível à qualidade da implementação – se uma aplicação consome 90% de seu tempo executando uma parte de seu código, reestruturar o código poderá melhorar a performance sensivelmente, sem alterar o resultado.

Como se pode perceber existe um grande potencial para aumento de desempenho em aplicações com o emprego de FPGAs – mas alcançá-lo demanda uma boa seleção da aplicação e de métodos de projeto para garantir um resultado flexível, escalável e portável. Uma vez definido o hardware, ele é produzido com o uso de uma linguagem de descrição de hardware (HDL), como VHDL e Verilog, ou arranjando blocos de funções préexistentes (os chamados blocos de propriedade intelectual ou IP). Mais recentemente surgiram ferramentas de desenvolvimento que suportam até mesmo o uso de linguagens de mais alto nível, como C e Java. Uma vez definido o hardware, é gerado um arquivo netlist que será enviado ao FPGA, deixando-o pronto para uso [PEL05].

# **4.5 Hardware de Uso Exclusivo**

Uma das maneiras de utilizar o FPGA é como um co-processador. A idéia é aproveitar a base de um algoritmo puramente escrito em software e substituir a parte que tem maior demanda computacional por estruturas de hardware específicas, descritas para um FPGA. Essa é a idéia que move este trabalho. Hasan, Oostenbrink e van Gunsteren [HAS07] citam o artigo de J. Shaw et al. (Hardware accelerator for genomic sequence alignment) para demonstrar o quanto é interessante essa técnica. Os resultados nesse artigo mostram uma melhora média de 287% no tempo de processamento.

#### **4.6 Reconfiguração de FPGA**

Dada a natureza reconfigurável do FPGA, foram criadas técnicas para que seja possível alterá-lo também em tempo de execução. Tais técnicas, coletivamente conhecidas como run-time reconfiguration (RTR), consistem em dividir a aplicação em operações que podem ser implementadas em estruturas de hardware separadas. Essa abordagem per-

mite uma alta performance, comparável com hardware dedicado. Apesar de não mostrar exatamente como a reconfiguração permitiu um ganho de desempenho, Hasan, Oostenbrink e van Gunsteren [HAS07] citam artigos que conseguiram melhoras de 64 a 330 vezes com o uso de RTR. Como exemplo, pode-se modificar o FPGA para que, assim que termine um tipo de cálculo, a parte responsável pelo cálculo seja alterada para auxiliar nos processos que possuam maior demanda [GU07b]. Outro ponto interessante é a possibilidade de permitir que a precisão das variáveis se torne parametrizável [GU06].

# **5 TRABALHOS RELACIONADOS**

Para simulações por dinâmica molecular, há desde sistemas acadêmicos que utilizam um único FPGA, como os desenvolvidos por Gu, Vancourt e Herbordt em [GU06], [GU07a], [GU07b], e [GU08], até supercomputadores como o Blue Protein do Centro de Pesquisa em Biologia Computacional do Japão, que está na lista do Top500 e pode ser visto na Figura 4. No meio desses extremos existem outros sistemas, como o MODEL (que usa 76 pastilhas ASICs para calcular o potencial LJ e forças de Coulomb), o MD-GRAPE (que acelera apenas o cálculo de força e potencial, deixando o resto para o hospedeiro) e suas diversas variações, o MD Engine [GU06] [YAN07] e o Molecular Dynamics Machine (MDM, que também usa ASIC). O MDM é um dos primeiros trabalhos com computadores de propósito especial, desenvolvido por Narumi, Kawai e Koishi [NAR01]. Por fim, são relacionados também os sistemas SRC MAPStation, Cray XD1 e SGI RASC, em que os aceleradores são FPGAs conectados a microprocessadores normais [ALA07] [SCR06]. Há ainda o ANTON, um MPP com 512 ASICs montados em uma conformação torus 3D, que afirma ser o primeiro a possibilitar simulações na ordem de milissegundos [SHA07].

Antes de iniciar o desenvolvimento de um sistema de auxílio para a simulação por DM que utilize hardware reconfigurável, existem diversos pontos importantes que devem ser observados além do que foi elencado até aqui. Um dos principais é a necessidade de considerar a precisão e a representação de variáveis. A precisão em DM é alterável, dependendo do estágio que se está computando, sendo que o mínimo requerido é aquele que mantêm a simulação estável. Há duas métricas para determinar sua qualidade: a flutuação das quantidades físicas que deveriam manter-se constantes e a razão de flutuação entre a energia total e a energia cinética [GU07b] [YAN07].

Esse problema é endereçado por Gu, Vancourt e Herbordt em [GU06], [GU07a], [GU07b] e [GU08], lembrando que FPGAs são caracterizados pelo uso de dados de baixa precisão – provável motivo pelo qual a maioria dos pesquisadores evita aplicações que requerem unidades de ponto flutuante de dupla precisão, como as simulações por DM. Entretanto, nesse mesmo artigo é constatado que tal precisão nem sempre é necessária, inclusive citando outras pesquisas na área – apesar dessa visão não ser um consenso. A questão é que as implementações de DM usualmente são executadas por computadores que dão pouco incentivo para não empregar dupla precisão – o que é um problema no FPGA, pois, se for possível reduzir a precisão sem perda significativa de qualidade, é preferível empregar os recursos que sobram para melhorar o desempenho do sistema.

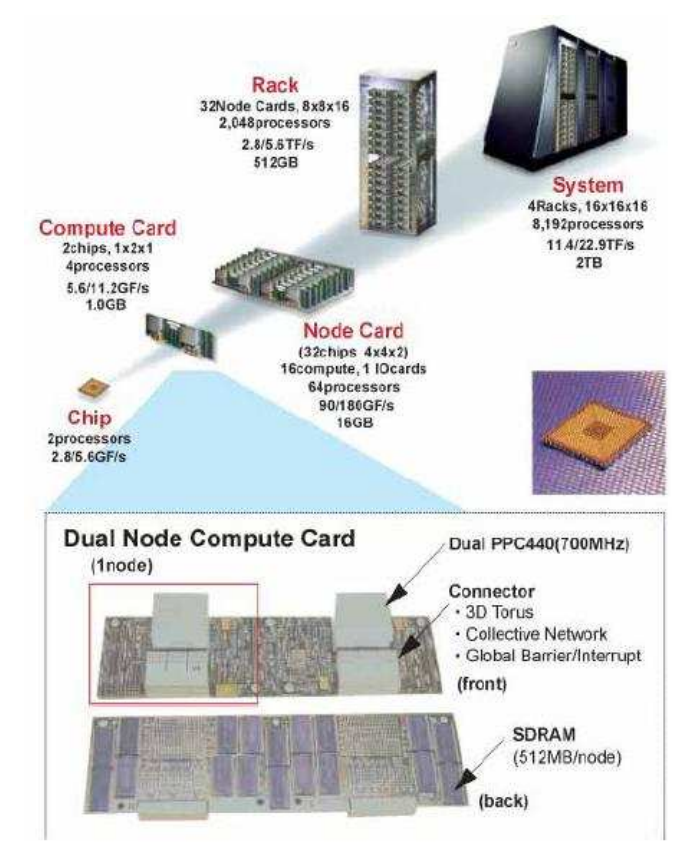

Figura 4 – Visão explodida do Blue Protein supercomputador para simulações biofísicas [CBR09].

Além disso, eles lembram bem que "há uma grande diferença entre 'bom o bastante' e 'o melhor possível'", ou seja, uma grande precisão resulta em um melhor comportamento, que pode estar além do que é realmente necessário – por exemplo, uma razão da flutuação entre energia total e energia cinética abaixo de -0,5 é considerada suficiente e alcançada com o uso de 31 bits de precisão (Figura 5), o que significa que uma maior precisão é melhor, mas desnecessária. É possível observar na mesma figura que empregar 40 bits traz um resultado equivalente ao uso de um *datapath* completo de 53 bits para ponto flutuante, enquanto apenas 35 bits já podem ser suficientes. Segundo Gu e Herbordt em [GU07b], esses dados apenas corroboram a visão do artigo de Amisaki et al (Error evaluation in the design of a special-purpose processor that calculates nonbonded forces in molecular dynamics simulation) que, já em 1995, afirmavam que uma precisão de 35 bits é suficiente.

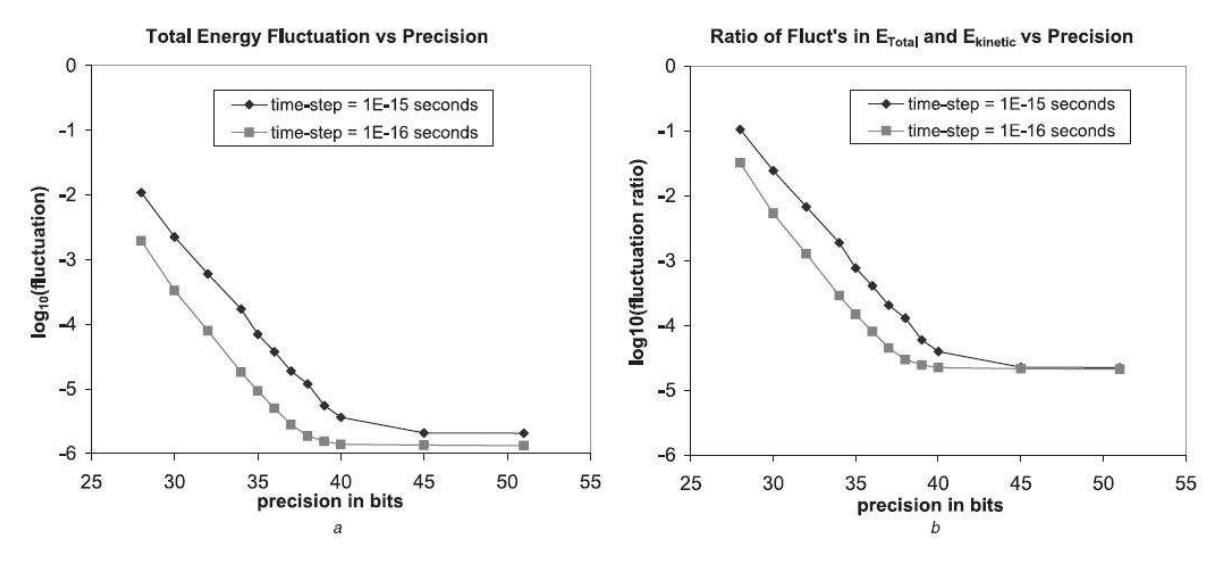

Figura 5 – Efeitos da precisão em duas métricas para exatidão da simulação. a) Flutuação de energia total. b) Razão da flutuação de energia total e cinética: -0,5 podem ser suficientes [GU06].

Essa é uma dificuldade que faz parte das pesquisas atuais, uma vez que apenas recentemente os FPGAs receberam recursos suficientes para abranger a aritmética de ponto flutuante. Um exemplo é o artigo de Dinechin, Detrey e Cret [DIN08], que levantam a questão sobre se é melhor ter unidades de ponto flutuante embutidas nos FPGAs (o que sacrificaria a flexibilidade, já que seria um hardware imutável) ou ter apenas um melhor suporte para esse tipo de cálculo. Existem também iniciativas como o projeto FPU e FPU Double, unidades de ponto flutuante de 32 e 64 bits, respectivamente, distribuídas livremente por Al-Eryani [ALE08] e Lundgren [LUN09] em linguagem VHDL.

Yang, Mou e Dou [YAN07] ainda comentam que é preciso cuidado com a latência criada por *pipelines*, que pode induzir problemas como read-after-write. Lembram também que o aumento de desempenho não é o único ponto a ser avaliado, mas o uso de recursos, de área e a precisão da simulação devem ser igualmente considerados. A Tabela 1 mostra bem esse problema: o número maior de pipelines resultou em um uso excessivo dos recursos do FPGA, o que levou à diminuição do clock e consequente aumento do atraso, sem um ganho significativo em desempenho [HAS07].

A escolha correta dos recursos disponíveis também é importante, especialmente quando tais recursos fazem parte do caminho crítico. Por exemplo, Gu, Vancourt e Herbordt em [GU06] conseguiram uma otimização com a troca de três multiplicadores de 25ns de latência por nove de 9ns de latência. Inclusive, os próprios recursos podem ser críticos, considerando-se a quantidade de multiplicadores, registradores e BRAM existentes na plataforma. Até mesmo as ferramentas de síntese alteram o desempenho final, devido a diferenças no balanceamento entre a quantidade de slices e o desempenho resultante.

| Precisão<br>(bits) | <b>Pipelines</b> | Multiplicadores utili-<br>zados | <b>BRAMs</b> utili-<br>zadas | Atraso (ns) | Ganho |
|--------------------|------------------|---------------------------------|------------------------------|-------------|-------|
| 35                 | 4                | 176 (53 %)                      | 214 (65 %)                   | 11,1        | 50,8x |
| 40                 | 4                | 264 (80 %)                      | 251 (77 %)                   | 12,2        | 46,4x |
| 45                 | 4                | 288 (88 %)                      | 285 (87 %)                   | 13,2        | 42,7x |
| 51                 | 4                | 288 (88 %)                      | 317 (97 %)                   | 18,0        | 31,3x |
| 35                 | 8                | 256 (78 %)                      | 326 (99 %)                   | 22,2        | 51,0x |

Tabela 1 – Resultados e várias implementações de DM (adaptado de Gu, Vancourt e Herbordt [GU06]).

Gu, Vancourt e Herbordt levantam algumas questões interessantes, algumas já apontadas anteriormente, que tem dirigido a maioria dos estudos existentes:

- Precisão qual é a precisão necessária e qual a motivação da escolha;
- Modo aritmético ponto flutuante, logarítmico, híbrido, etc;
- Código de DM qual o sistema de DM será modelado (AMBER, NAMD, experimental, etc.);
- Hardware alvo qual FPGA disponível e como ele é interligado com o host;
- Escopo qual a variação da implementação de DM, se o método é mais apurado e computacionalmente complexo ou se será empregado um simples raio de corte, e se o manterá em software ou no FPGA;
- Design configuração do FPGA.

Uma vez tomados os cuidados necessários, é possível partir para as decisões de implementação. A idéia ao usar um FPGA é aproveitar sua alta capacidade de paralelismo. O paralelismo pode ser dividido em "grão pequeno" (operações independentes envolvidas em produzir o mesmo resultado) e "grão grande" (unidades que operam independentes para produzir resultados também independentes) [SCR06]. Outra possibilidade é o emprego de pipelines, criando, por exemplo, vetores para cálculo das forças em cada partícula e para atualização dos movimentos (Verlet), como feito por Gu, Vancourt e Herbordt em [GU06]. Inclusive, se os pipelines forem bem planejados, pode haver um compartilhamento de recursos entre eles.

Especificamente para DM, o artigo de Gu e Herbordt [GU07a] traz diversos métodos para aumento de desempenho em FPGA. Em seu trabalho estão contempladas as forças de Coulomb e LJ e múltiplos tipos de átomos – ou seja, alguns átomos, sem apontar quais ou quantos. Para cálculo de forças de curto alcance foi utilizada interpolação, comparando os métodos de Taylor, Hermite e polinômios ortogonais. Para o problema de ponto flutuante, considerando as características da DM já elencadas, eles criam uma alternativa: uma unidade de ponto semi-flutuante combinada com unidades de inteiros nos locais em que não se pode perder precisão.

Por fim, o artigo mostra que algoritmos baseados em grade são interessantes para mapear a função de Green, necessária para o cálculo das forças de Coulomb. Esse método, chamado Multigrid, é visto em diversos artigos como os de Gu e Herbort [GU07a], Azizi et al. [AZI04] e Cho, Bourgeois e Fernández-Zepeda [CHO08]. O *multigrid* se mostra excelente para FPGAs, pois tira vantagem do alto número de memórias RAM endereçadas independentemente e da eficiência para implementação de estruturas sistólicas complexas, e para dinâmica molecular, pois é rápido e preciso para cálculos eletrostáticos. Outro benefício é dispensar o uso de FFT 3D. O modo de operação do multigrid se dá em três passos principais: aplicar as cargas em grades 3D, efetuar convoluções nas grades e aplicá-las novamente nas partículas. O paralelismo resultante acelera a computação e diminui a quantidade de pipelines.

Alam et al. [ALA07] têm uma abordagem diferente. Em seu artigo eles entendem que o uso de HDL é impraticável, considerando a complexidade da aplicação a ser acelerada. Os algoritmos revisados em seu artigo são os mesmos vistos até agora (método de Ewald para o problema da Lei de Coulomb), com a diferença sendo apenas a aplicação – o programa utilizado foi o AMBER [CAS05], enquanto Gu e Herbordt usaram NAMD e GRO-MACS. Na pesquisa de Alam et al., a programação do FPGA foi feita com Fortran (a mesma linguagem usada no AMBER), não demonstrando queixas quanto à necessidade de usar FFT. Uma boa técnica apresentada foi o desenrolamento e achatamento de laços e sua paralelização (também comentado em [GU06]).

Na mesma linha de pensamento, Kindratenko e Pointer [KIN06] tentaram se evadir do HDL. É interessante notar que, em ambos os casos, a ferramenta escolhida foi o SRC Carte, um ambiente de desenvolvimento específico para o processador SRC MAPstation, altamente integrado com esse hardware e seu FPGA. Tal ambiente disponibiliza uma versão própria de C e Fortan. Quanto ao problema da aritmética, nesse artigo os autores dividem os dados de 64 bits em duas palavras de 32 bits, que é mais apropriado para o FPGA. Nos sistemas simulados, o desempenho foi melhorado em até três vezes. Os autores mencionam que esse resultado depende muito da simulação, pois para um raio de corte maior o ganho pode ser de até 260 vezes.

Assim como Alam et al., Scrofano e Prasanna [SCR06] também utilizaram o AMBER como base para aceleração. Entretanto, a técnica estudada foi a malha de partículas suave de Ewald (SPME), que facilita o uso de FFT 3D – para o qual foram empregadas bibliotecas prontas da Intel (da Intel Math Kernel Library ®). Do mesmo modo que os outros autores, eles reclamam da falta de ponto flutuante nos FPGAs e que é necessário um correto particionamento para saber o que acelerar em hardware e o que manter em software – sem perder o foco, que deve ser uma melhora no sistema como um todo. Em seu texto, criticam a trabalho de Gu e Herbordt por estar limitado a simulações pequenas que caibam na memória do FPGA (os artigos mais atuais de Gu e Herbordt afirmam que simulações maiores são possíveis, usando acesso à memória externa) e por utilizar técnicas O(n²) que não escalam bem para encontrar pares de átomos interativos. Ainda, os ganhos reportados são comparados a programas de DM lentos.

Bowers et al. [BOW06] e Scrofano et al. [SCR08] aumentam a visão das investigações ao ampliar o horizonte de computadores únicos acelerados com FPGA, ao criar agregados de nós acelerados, que é a junção de diversos computadores providos de aceleradores em uma rede. Bowers et al. apresentam um extenso trabalho, com muitos dados sobre paralelização, comunicação, técnicas e testes. Comparando os resultados de clusters acelerados e normais, Scrofano et al. chegaram à Tabela 2.

|   | $N^{\circ}$ de nós   Latência (segundos / passo) –  <br>software | Latência (segundos / passo) –<br>acelerado | Melhora       |  |
|---|------------------------------------------------------------------|--------------------------------------------|---------------|--|
|   | 0,73                                                             | 0,35                                       | $2,08 \times$ |  |
| 2 | 0.44                                                             | 0,24                                       | $1,81 \times$ |  |
| 4 | 0.27                                                             | 0,17                                       | $1,60 \times$ |  |
| 8 | 0,17                                                             | 0,11                                       | 1,51 $\times$ |  |

Tabela 2 – Aumento de performance com *cluster* de nós acelerados, em [SCR08].

Apesar da busca por resultados que melhorem o desempenho dos sistemas discutidos aqui, tal progresso nem sempre é alcançado em um primeiro momento. No trabalho de Azizi et al. [AZI04], sua solução causou uma perda de desempenho: o tempo de execução de certa simulação em software foi de 10 seg., enquanto seu hardware precisou de 37 seg. – um "ganho" de 0.27 vezes. Entretanto, Azizi *et al.* encontram na memória e na velocidade do FPGA os gargalos de sua implementação. A partir dessa informação eles propõem uma melhoria no sistema memória, sem o emprego de SRAM e paralelizando seu acesso. Além disso, projetam resultados baseados em uma freqüência de trabalho maior no FPGA (100 MHz). Ambas as alterações podem significar um ganho de 21 vezes no tempo de simulação, na mesma comparação feita anteriormente.

O trabalho de Sartin [SAR09] tem objetivos paralelos aos desta Dissertação. Seu enfoque é o software, caracterizando uma API de comunicação do ambiente AMBER com a plataforma de hardware. Estão presentes diversas comparações, como diferenças entre diversas plataformas de DM (como AMBER, GROMACS, PROTOMOL, etc.), diferenças de desempenho dos programas SANDER e PMEMD, modos de uso do PMEMD (mono e multiprocessado), traçado de perfil da ferramenta e necessidades de comunicação. Sua pesquisa foi muito importante para o desenvolvimento desta Dissertação – muitos dos dados apresentados e das escolhas tomadas aqui foram baseados no trabalho conjunto com Sartin, como se pode observar ao longo do texto. A integração de sua API com a arquitetura de hardware desenvolvida neste trabalho é desejada para pesquisas futuras, conforme a Seção 8.1.

# **6 MATERIAIS**

Este Capítulo apresenta os recursos empregados para a execução das atividades propostas para atingir os objetivos específicos desta Dissertação.

#### **6.1 Alvo: Pacote AMBER e PMEMD**

Como pôde ser observado na revisão realizada neste volume, existem pesquisadores trabalhando com o ambiente AMBER, que é uma coleção de programas utilizados para efetuar e analisar simulações por dinâmica molecular [CAS05]. Dentre tais programas, especificamente para a simulação existem os programas SANDER e PMEMD. O foco desta Dissertação é o último, por se tratar de uma versão retrabalhada do SANDER e que, apesar de dar suporte apenas às principais opções do primeiro, possui desempenho superior. A simplicidade do código devido ao menor número de opções e o melhor desempenho fazem parte da motivação para uso do PMEMD.

Como o nome sugere, o PMEMD é responsável pelo cálculo do Particle Mesh Ewald na simulação. Para a descrição de seu funcionamento, a seguir, cita-se principalmente Crowley et al. [CRO97]. O método de Ewald expande as somas simples da Lei de Coulomb em três partes principais, conforme a Equação (8). O somatório direto possui um raio de corte e um fator ERFC – que força os valores de seus termos, em um valor finito de distância entre os átomos, a serem extremamente pequenos. A soma recíproca é a maior parte da energia eletrostática perdida pelo fator ERFC, tendo a forma de uma transformada discreta de Fourier. A soma de correção remove potenciais contados erroneamente na tarefa anterior.

$$
E_{el} = E_{\text{directa}} + E_{\text{reciproca}} + E_{\text{correção}} \tag{8}
$$

As simulações executadas pelo AMBER apontam que o PMEMD chega a consumir mais de 80% do tempo de processamento em simulação, como se esperava – resultado compatível com um alvo de otimização, segundo a lei de Amdahl e com os trabalhos relacionados no Capítulo 5. O esforço de computação, detalhado na Tabela 3 como resultado de uso da ferramenta de traçado de perfil gprof, está concentrado no módulo pme\_direct\_mod (a linha Direct Ewald time na Tabela 3), mais especificamente nos dois laços internos à função short\_ene\_vec (a linha Short ene time, na mesma tabela) responsáveis pela lei de Coulomb na soma direta de (8) – laços "Laço 1" e "Laço 2" da Figura 6.

Tabela 3 – Processamento consumido em uma simulação de aproximadamente 35.000 átomos no PMEMD, calculada a partir de 9900ps. Dados obtidos com a ferramenta de traçado de perfil gprof.

|                    | Dados obtidos com a remainenta de traçado de permi gpron. |
|--------------------|-----------------------------------------------------------|
| Build the list     | 421.95 (99.48% of List)                                   |
| Other              | 2.19 ( 0.52% of List)                                     |
| List time          | 424.14 (12.64% of Nonbo)                                  |
| Short ene time     | 2420.19 (99.01% of Direc)                                 |
| Other              | 24.24 ( 0.99% of Direc)                                   |
| Direct Ewald time  | 2444.42 (83.42% of Ewald)                                 |
|                    | Adjust Ewald time 27.54 (0.94% of Ewald)                  |
|                    | Fill Bspline coeffs<br>23.19 ( 5.14% of Recip)            |
|                    | Fill charge grid<br>69.63 (15.42% of Recip)               |
| Scalar sum         | 87.80 (19.44% of Recip)                                   |
| Grad sum           | 111.59 (24.71% of Recip)                                  |
| FFT time           | 159.40 (35.29% of Recip)                                  |
| Recip Ewald time   | 451.63 (15.41% of Ewald)                                  |
| Force Adjust       | 4.49 ( 0.15% of Ewald)                                    |
| Virial junk        | 2.04 ( 0.07% of Ewald)                                    |
| Ewald time         | 2930.17 (87.36% of Nonbo)                                 |
| Nonbond force      | 3354.32 (98.98% of Force)                                 |
|                    | Bond/Angle/Dihedral 33.59 (0.99% of Force)                |
| Other              | 1.10 ( 0.03% of Force)                                    |
| Force time         | 3389.01 (98.76% of Runmd)                                 |
| Shake time         | 23.98 ( 0.70% of Runmd)                                   |
| Verlet update time | 14.77 ( 0.43% of Runmd)                                   |
| Ekomr time         | 2.33 ( 0.07% of Runmd)                                    |
| Other              | 1.36 ( 0.04% of Runmd)                                    |
| <b>Runmd Time</b>  | 3431.44 (100.0% of Total)                                 |
| Other              | $0.54$ ( $0.02$ of Total)                                 |
| Total time         | 3432.14 (100.0% of ALL)                                   |

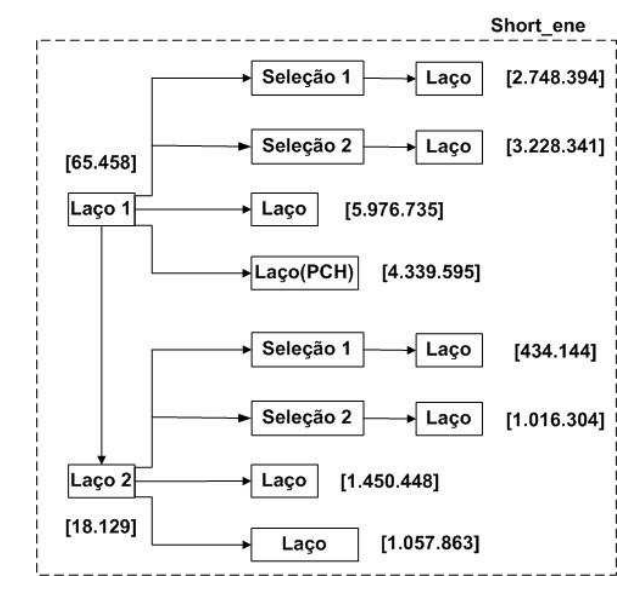

Figura 6 – Descrição da função short\_ene\_vec com todos os seus laços e respectivas quantidades de repetições (mostradas entre colchetes) na simulação de 35.000 átomos [SAR09].

A investigação do perfil da ferramenta PMEMD, realizada por Sartin [SAR09], aponta o Laço 1 como o de maior quantidade de repetições. O que não fica claro na Figura 6 é que a estrutura de ambos os laços é praticamente idêntica, existindo poucas diferenças no código. Assim, seria possível duplicar o hardware existente para trabalhar em paralelo

(com as devidas modificações e considerando que haja espaço suficiente no FPGA) ou alterar o controlador e os módulos para que se possam executar ambos os laços com o mesmo hardware – sendo que, na prática, esta é a única escolha possível uma vez que os laços estão dispostos de modo sequencial. Considerando tais ressalvas, para simplificar o desenvolvimento, apenas o primeiro laço será abordado ao longo deste trabalho.

Observando-se a Figura 6 pode parecer que o Laço do Laço 1 seria o candidato natural para ser acelerado, dada a quantidade elevada de repetições necessárias para sua execução. Entretanto, seu código é extremamente simples e não é adequado implementálo isoladamente no FPGA. Já o código do Laço PCH é maior e mais complexo – seu grande número de operações de ponto-flutuante propicia um melhor desempenho se executado em uma plataforma de hardware específica. Portanto, esse é o foco desta Dissertação.

O Laço PCH pode ser desmembrado em quatro partes principais. Cada um desses elementos foi transcrito com sucesso em hardware, como será visto no Capítulo 7. As partes do Laço PCH são:

- Inicialização e teste de continuidade no laço;
- Cálculo da soma direta de Coulomb utilizando EFS;
- O mesmo cálculo, com SPLINE;
- Atualização das variáveis.

Além dos apontamentos sobre o PMEMD, Sartin [SAR09] desenvolveu uma API para integração de tal software com um hardware de aceleração, mas aquela não foi aplicada nesta Dissertação por ter sido avaliada e finalmente revelar-se ineficiente. Como nem todas as tabelas são alteradas em cada iteração, atualizar seus valores no FPGA como proposto consome tempo de processamento desnecessário. Não há teste para verificar se houveram modificações nas variáveis – e mesmo tal avaliação reduz o desempenho. Cada escrita ou leitura inicia e descarrega o driver de comunicação, ações que poderiam ser executadas apenas no momento de começar e encerrar o PMEMD – tempo dispensável que acaba por se somar à transferência de dados, através da API.

Ainda, a API não foi preparada para trabalhar com múltiplos escravos. Seu desenho teve como alvo original especificamente um projeto denominado X10GIGA<sup>2</sup>, que possui diversas particularidades como o envio de variáveis de ponto flutuante de precisão dupla,

-

 $2$  O Grupo de Apoio ao Hardware é um grupo de pesquisa e desenvolvimento da Universidade PUCRS, responsável pelo projeto X10GIGA. Maiores informações sobre o grupo e seus projetos estão em http://www.inf.pucrs.br/~gaph/.

divididas em duas palavras de 32 bits o que, portanto, exige duas escritas no FPGA. Nota-se a necessidade de adaptações melhores para lidar com o problema desta Dissertação.

Do trabalho desenvolvido por Sartin em [SAR09], além dos levantamentos de profiling, foi parcialmente utilizada a integração do PMEMD com os *drivers* da placa de prototipação DINI. Diversas chamadas ao driver foram reescritas, de modo a simplificar o processamento. Acrescentou-se também um sinal de reset, inexistente na API até então.

# **6.2 Plataformas de hardware**

Uma vez feito o levantamento de dados, é possível responder às indagações de Gu, apresentadas anteriormente:

- Precisão para esse projeto foi utilizada uma precisão de 32 bits, por se estar em um intervalo considerado suficiente [GU07b], além de corresponder ao tamanho do barramento para comunicação entre o hospedeiro e o FPGA , o que aumenta a eficiência de comunicação entre hardware e software;
- Modo aritmético ponto flutuante, IEEE-754;
- Código de DM AMBER/PMEMD, utilizado no Laboratório de Bioinformática desta universidade;
- Hardware alvo está em uso a placa DN8000K10PCI da Dini, instalada em um microcomputador com processador Intel Pentium 4 de 2.40 GHz e 1 GB de memória RAM;
- Escopo foi recriado o código do Laço PCH, conforme indicado por Sartin [SAR09], no FPGA alvo;
- Projeto em hardware utilizou-se VHDL e Verilog, pela facilidade de integração com as ferramentas empregadas (Modelsim [MEN07], Xilinx ISE [XIL08] e Core Generator) e pela otimização do hardware final – estágio ainda não alcançado por compiladores mais genéricos, como SystemC.

A plataforma de prototipação da DINI é composta por um FPGA Xilinx Virtex4 LX100, interligada ao PC hospedeiro via barramento PCI. Para facilitar a transferência de dados entre o hospedeiro e o FPGA, a DINI criou uma estrutura de comunicação denominada MainBus [TDG05]. Desta fazem parte o programa AETest, escrito em C++ e que traz funções para a escrita no barramento, e a descrição de módulos de hardware, responsáveis pela comunicação com a placa. O barramento possui 32 bits de dados e 4 bits de controle, totalizando 36 bits. Os módulos com a descrição de hardware são disponibilizados pelo fabricante na linguagem Verilog.

Visando acelerar o projeto e a implementação de sistemas é necessário capitalizar na construção modular de componentes complexos reutilizáveis, tanto de hardware como de software. No caso do hardware, tais componentes são denominados núcleos de propriedade intelectual (mais simplesmente, núcleos, ou, em inglês, intellectual property cores, IP cores ou apenas cores). Em síntese, um IP core é um módulo complexo de hardware (correspondendo a dezenas de milhares ou centenas de milhares de portas lógicas equivalentes), que desempenha alguma tarefa específica e que é criado visando o reuso em múltiplos projetos.

Nesse intuito, assim como Scrofano e Prasanna [SCR06], este trabalho também emprega bibliotecas de ponto flutuante e memórias prontas, em detrimento a criação de um core inteiramente novo. A diferença está na escolha da ferramenta do próprio fabricante (o Xilinx CORE Generator ®), que origina um hardware otimizado para o FPGA específico – a exemplo do SRC Carte [ALA07] [KIN06]. Essa é uma das motivações, conforme apresentado nas Seções 6.3 e 6.4.

### **6.3 Memória**

Nesse quesito, as alternativas são o uso de memória interna ao FPGA (sobretudo os blocos dedicados BRAMs) ou o uso de memória externa na própria plataforma do FPGA (memórias RAM de alto desempenho), com troca de dados via acesso direto à memória (DMA) ou através do processador. A escolha mais natural para o acesso aos dados seria o DMA, pois não utiliza o processador principal do PC – não onerando o desempenho da aplicação com o overhead de comunicação e liberando a CPU do que seria uma sobrecarga. Entretanto, a falta de documentação acessível sobre o uso deste protocolo na plataforma adotada, somada ao nível de complexidade de seu uso, levou ao descarte desta opção.

O uso de memória RAM externa também apresenta empecilhos. A quantidade de pinos e sinais de controle, a dificuldade para implementação de uma interface de comunicação, a necessidade de mapeamento de dados nas memórias disponíveis (a organização das memórias da plataforma não possui uma estrutura linear similar a uma tabela. De fato, a posição de qualquer elemento é dada por um endereço dividido em banco, coluna e linha) e a latência maior do que a encontrada nas BRAMs (o que causa perda de desempenho) [COS07] desestimulam seu uso. Assim, elegeu-se o uso de BRAMs neste projeto, apesar de, neste caso, o trabalho deparar-se com a limitação de tamanho físico destas no FPGA utilizado, o que restringe a quantidade de dados manipuláveis e, consequentemente, o tamanho da simulação. A memória externa, ao contrário, possui tamanho que permite o uso de todo o espaço de endereçamento do protocolo MainBus.

## **6.4 Unidades de Ponto Flutuante**

Para as unidades de ponto flutuante, pesquisaram-se duas opções. A primeira foi o módulo FPU de Al-Eryani [ALE08]. Disponível publicamente na Internet e compatível com o padrão IEEE-754, alcança uma frequência de 100MHz, opera apenas com ponto flutuante de precisão simples (32 bits) e possui as principais operações no mesmo pacote. Essa última característica não é interessante para o projeto desenvolvido aqui, pois todas as operações executadas são imutáveis, e requer alterações no código para que cada cálculo esteja disponível separadamente, sob pena de tomar um considerável espaço no FPGA com as áreas não utilizadas da FPU. Durante o desenvolvimento desta Dissertação, Lundgren [LUN09] disponibilizou seu projeto "FPU Double VHDL" nos mesmos moldes de Al-Eryani, mas provendo precisão dupla – 64 bits. Entretanto, este sequer foi testado, devido ao estágio avançado da Dissertação no momento em que se encontrou o projeto e considerando as vantagens expostas na alternativa apontada a seguir.

A opção de maiores benefícios revelou-se ser o emprego da ferramenta do próprio fabricante, o Xilinx CORE Generator. Essa aplicação gera automaticamente um hardware otimizado para o FPGA específico, a exemplo da abordagem empregada no SRC Carte [ALA07] [KIN06]. A vantagem é visível em espaço ocupado e em frequência máxima alcançada pelos módulos da Xilinx. Outro ponto relevante é que os módulos gerados já possuem pipelines – cada core permite o envio de um novo dado a cada ciclo de relógio. Por fim, a migração para ponto flutuante de dupla precisão – que necessita de 64 bits – é facilitada, pois o CORE Generator também cria com este grau de precisão. Tantas conveniências se tornaram razões para preferir esta opção em relação às FPUs de Al-Eryani e de Lundgren.

# **7 ARQUITETURA DE HARDWARE DESENVOLVIDA**

A arquitetura, apresentada de modo geral na Figura 7, foi construída de maneira modular, dividindo o Laço PCH conforme o levantamento efetuado na Seção 6.1. Os módulos correspondentes a execução proposta naquela seção são a máquina de estados, o Coulomb-EFS, o Coulomb-SPLINE e o de atualização, descritos nas próximas seções – à exceção do primeiro.

A máquina de estados é do tipo Moore, com 27 estados codificados no estilo "onehoť (cada estado possui um *flip-flop* próprio, representando o estado atual) [CUM02], sendo cinco desenhados para depuração dos módulos Coulomb-EFS e Coulomb-SPLINE. É responsável por comandar o início e fim da execução de cada hardware e o término do laço, passando os valores das variáveis entre diversos módulos e ao escravo de controle. É através do escravo de controle que se efetiva a comunicação entre software alvo e hardware – as sinalizações para começar o processamento e verificação de sua conclusão, assim como a inicialização e recuperação das variáveis principais. Detalhamentos estão presentes na Seção 7.3.

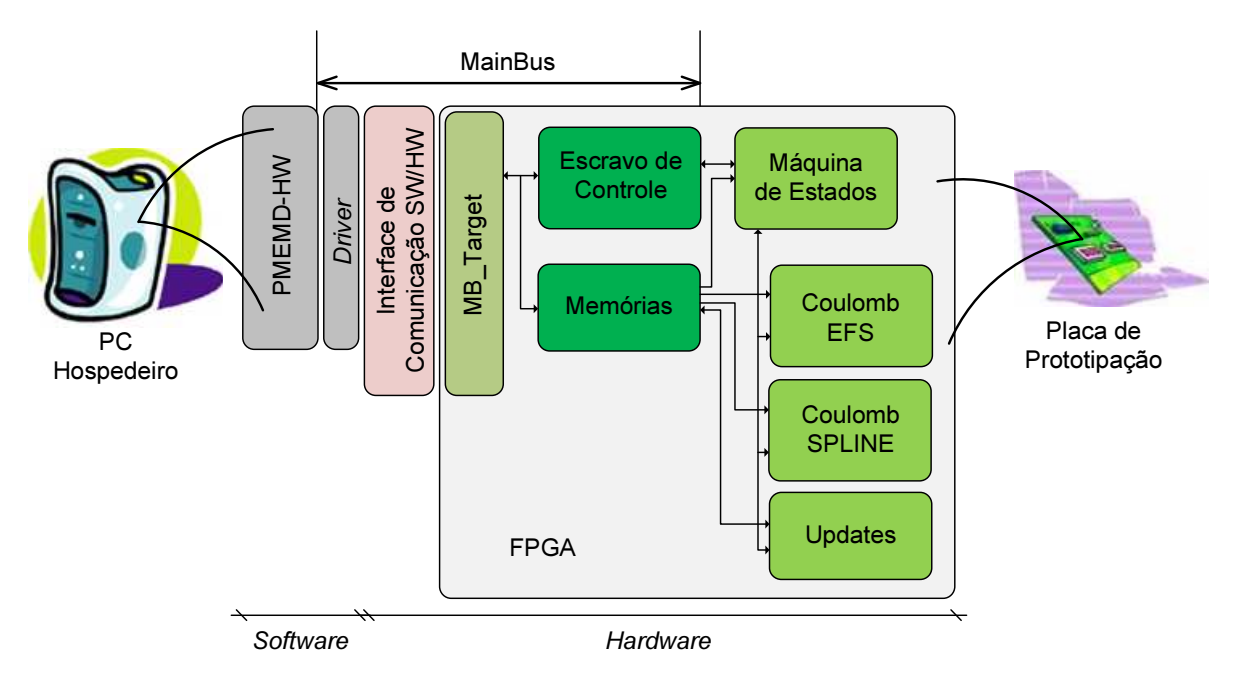

Figura 7 – Representação da arquitetura desenvolvida.

Durante a construção da arquitetura foram executados dois processos para a descrição do hardware: escrita diretamente em VHDL [MOR98] [PER05] [ASH90] ou Verilog [CUM00] e desenho a partir de esquemático. O VHDL foi empregado inicialmente, com o qual se compôs o módulo Coulomb-EFS. Por ser uma linguagem de descrição, parece-se com programação de software, o que facilita a migração dos profissionais entre as áreas.

Uma vez conhecida a complexidade de um, elegeu-se o esquemático para a criação do outro, o Coulomb-SPLINE. O desenho é um método mais rápido quando o módulo a ser desenvolvido é pequeno, com poucas ligações. A partir de um determinado tamanho, a quantidade de fios a gerenciar (de modo a manter o desenho com fácil visualização e entendimento) e a falta de espaço disponível na folha de desenho (limitação da ferramenta – por assumir que o esquemático será impresso, aceita no máximo o tamanho das maiores folhas disponíveis para impressão – no caso, A0) se tornam fatores que dificultam o desenvolvimento.

Como a visualização é mais simples com esquemático e a depuração é mais rápida em VHDL/Verilog, o projeto foi continuado de modo híbrido, alternando entre ambos os métodos. Após terminar o desenho principal do módulo Coulomb-SPLINE, os ajustes finos foram feitos em VHDL – a suíte da Xilinx permite criar o arquivo VHDL a partir do esquemático, e vice-versa. O mesmo processo foi aplicado para o módulo Updates.

A Figura 8 oferece o esquemático da arquitetura desenvolvida neste trabalho, com simplificações para facilitar sua visualização. Por exemplo, as variáveis de inicialização e os sinais contendo os resultados no escravo de controle foram agrupados; os escravos idênticos estão reunidos; o sinal MB\_sel (em pontilhado largo), que habilita a um determinado escravo o acesso ao MainBus, é individual para cada escravo mas é identificado por apenas um fio, pois tem a mesma funcionalidade. Além disso, dada a reunião dos escravos, os pinos de endereçamento das tabelas foram omitidos e seu conteúdo foi representado por fios pontilhados, indicando que ou a memória serve a mais de um módulo e/ou o módulo recebe de mais de uma memória.

## **7.1 Memória**

Tanto as memórias quanto as unidades de ponto flutuante foram geradas pelo Xilinx CORE Generator [XIL05], parte do pacote Xilinx ISE Design Suite 10.1 [XIL08]. É uma ferramenta que cria blocos de propriedade intelectual (IP) parametrizáveis, otimizados para FPGAs da Xilinx e, por isso, a escolha deste projeto. Após a geração do bloco, a aplicação entrega, entre outros arquivos, um modelo para simulação (o wrapper, em VHDL, Verilog ou esquemático) e o arquivo de implementação, o netlist (NGC ou EDIF).

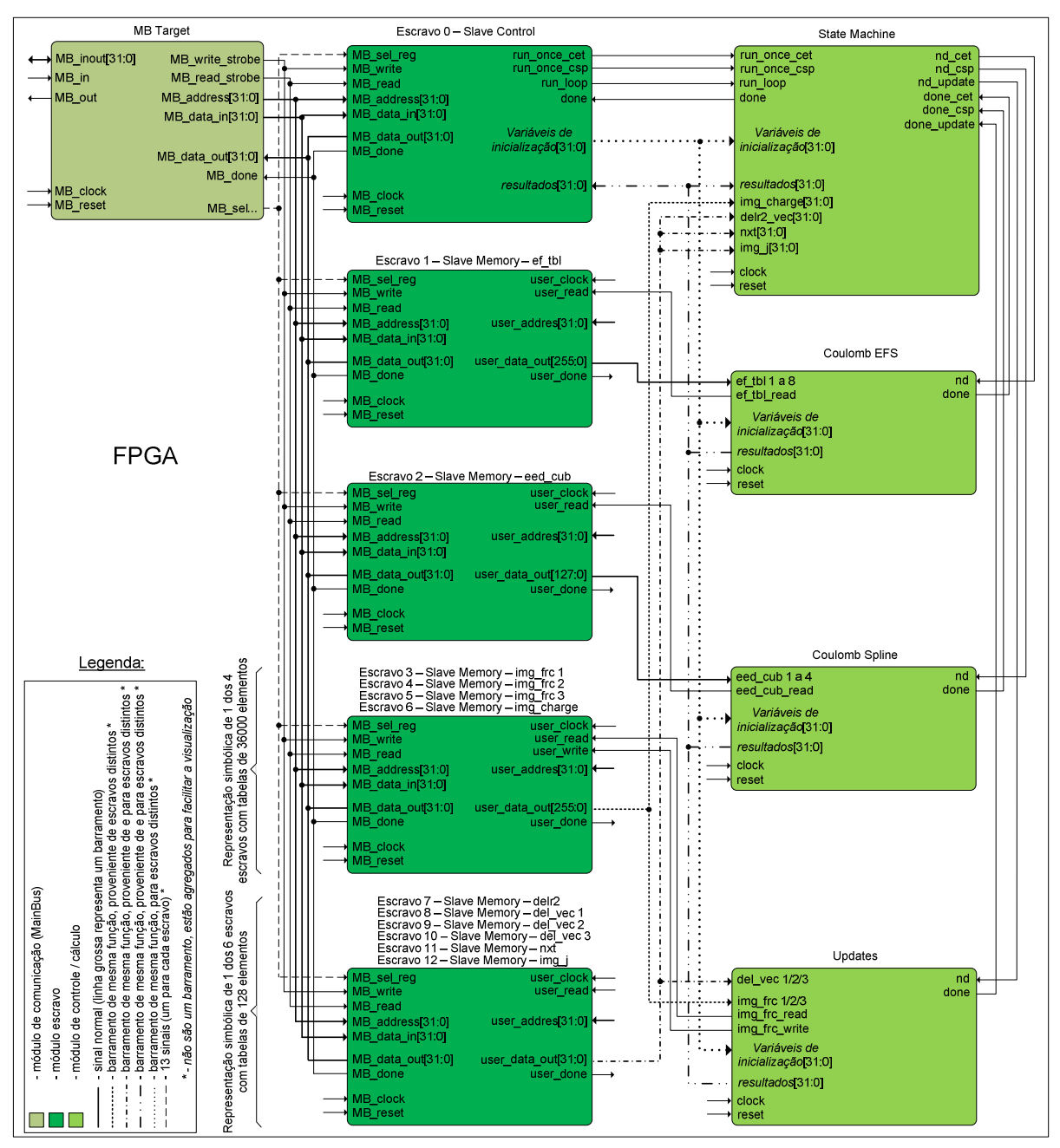

Figura 8 – Esquemático simplificado da arquitetura desenvolvida.

Todos os blocos de memória foram descritos em hardware para funcionar de maneira idêntica, alterando-se apenas o espaço disponível para dados e a largura equivalente das portas. Tal ação facilita o projeto da arquitetura, pois ao dominar o funcionamento de um módulo é possível replicar o conhecimento para o uso dos outros – parte do princípio do reuso de componentes. Os blocos de memória apresentam duas portas, sendo entrada e saída separadas. Todas as entradas possuem 32 bits de largura, condizente com o tamanho de uma variável de ponto flutuante de precisão simples. Já as saídas são de largura variável, conforme a necessidade de acesso aos dados – indo de 32 a 256 bits (ou oito

palavras de 32 bits). São duas as principais razões para tal escolha. Para os módulos de cálculo, o acesso simultâneo aos dados é importante, pois garante certo grau de paralelismo. Já para a escrita nas tabelas, o *clock* da porta de entrada precisa estar sincronizado com o MainBus, enquanto o clock da porta de saída deve se sincronizar com os módulos – que podem empregar uma frequência diferente.

As tabelas eed\_cub e ef\_tbl têm uma peculiaridade na porta de saída. Como explicado anteriormente, para que haja paralelismo na obtenção de dados, ambas as tabelas têm saídas com largura suficiente para entregar quatro e oito elementos ao mesmo tempo – 128 e 256 bits – respectivamente. As tabelas del\_vec e img\_frc poderiam apresentar o mesmo comportamento, oferecendo três elementos simultaneamente. Entretanto, há diversas memórias com o mesmo tamanho de *del\_vec* e *img\_frc* (128 e 12.461 elementos, respectivamente), assim estimulando o reuso. Além disso, o CORE Generator disponibiliza, na porta de saída, profundidades 1, 2, 4, 8 e 16 vezes a da entrada, impossibilitando o acesso a apenas três endereços – o que deixaria um endereço sem uso, um overhead desnecessário. Desse modo, empregaram-se três tabelas distintas em cada caso.

Simulações com um número maior de átomos ou um raio de corte diferente demandarão a geração de novas tabelas, para conter as novas quantidades de elementos. Lembrando que se deve alterar apenas o tamanho das tabelas, nada mais. Um ponto a ser considerado para simulações maiores é que o protocolo MainBus reserva apenas 24 bits para o espaço de endereçamento, alcançando então um máximo de 16.777.215 posições em cada "escravo" do protocolo [TDG05] – ou seja, pode-se empregar tabelas com tamanho de até 16 milhões de elementos, suficientes para a maioria das simulações atuais. Esse valor pode ser alterado, à custa da diminuição no número de escravos.

A Figura 9 apresenta o símbolo esquemático com os sinais de dados e handshaking disponíveis nos blocos de memória de FPGAs Xilinx. Os sinais são os mesmos para as duas portas, "a" e "b", respectivamente: addr[a|b] (endereço de leitura/escrita); din[a|b] (entrada de dados/não utilizado); we[a|b] (habilitação escrita/não utilizado); en[a|b] e sinit[a|b] (não utilizados); nd[a|b] (novo dado a escrever/ler); clk[a|b] (relógio de cada porta); dout[a|b] (não utilizado/saída de dados); rfd[a|b] (indica que o módulo está pronto – na prática não é empregado); rdy[a|b] (não utilizado/dado disponível).

Cada bloco de memória foi embalado em um módulo escravo do protocolo MainBus, demonstrado no símbolo da Figura 10. Novamente, o intuito é o reuso de componentes, além de facilitar a programação do aplicativo-alvo (PMEMD), pois assim mantêm-se os índices originais, alterando-se apenas a identificação do escravo a ler ou escrever. Caso utilizasse mais de um bloco em um mesmo escravo, seria necessário utilizar um offset para escolher qual a tabela destino.

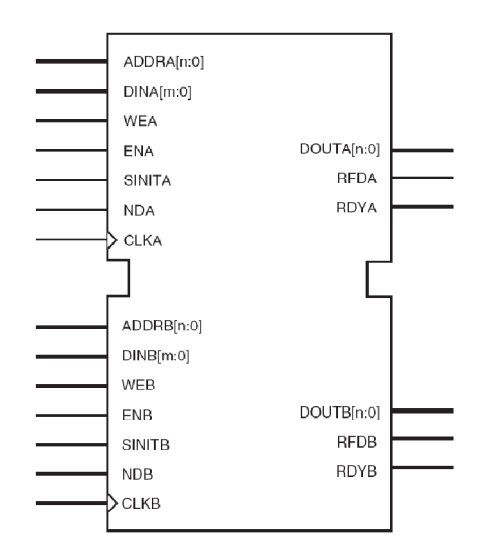

Figura 9 – Símbolo esquemático de um bloco de memória interno em FPGA da Xilinx [XIL05].

Com o uso de uma API como a de Sartin [SAR09], isso ficaria transparente para o programador do aplicativo-alvo – mas, nesse caso, a API mencionada requer adaptação, pois não prevê tal uso. Entretanto, para quem descreve o hardware, se faz necessária uma lógica de controle adicional, além de diminuir o espaço de endereçamento (já que esse seria dividido por n blocos).

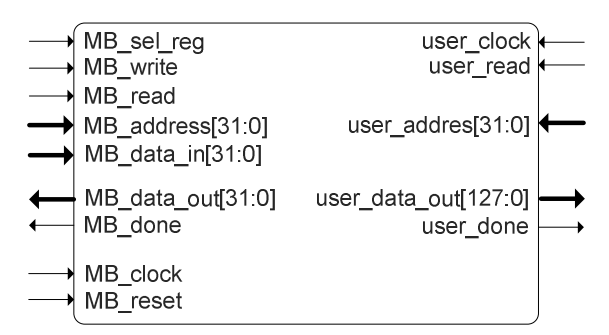

Figura 10 – Exemplo de um símbolo esquemático de escravo manipulador de memória.

#### **7.2 Unidades de Ponto Flutuante**

Conforme os apontamentos da Seção 6.4 e a exemplo dos blocos de memória, a aritmética de ponto flutuante foi desenvolvida com o auxílio da ferramenta Xilinx CORE Generator [XIL06]. Todas as operações estão em conformidade com o padrão IEEE 754, com desvios apenas em comprimentos de palavra não-padrão (non-standard wordlength – gerencia tamanhos além dos que estão definidos na norma), números não-normalizados (não há suporte, todos são tratados como zero), modo de arredondamento (possui apenas o "arredondar para o mais próximo" – round-to-nearest) e indicação de "não é um

número" sinalizado ou silencioso (signaling NaN e quiet NaN são tratados como quiet NaN – not-a-number).

Dada a natureza das operações de soma e subtração, o CORE Generator permite mantê-las em uma mesma estrutura, sem alteração significativa no uso de recursos – como se pode observar da Tabela 4, ambas as operações têm o mesmo consumo. Entretanto, é necessária uma lógica de controle que indique qual operação será executada naquele momento. Isso pode ser útil no reuso de recursos, mas não será empregado neste trabalho considerando que as operações são fixas e causaria um excesso de fios, que permaneceriam em desuso.

Todas as FPUs foram criadas com precisão simples (32 bits), exclusivamente para o FPGA Virtex4 FX100 que se encontra na plataforma. A Tabela 4 mostra o tamanho de cada core gerado. Todos foram parametrizados de modo a obter a maior latência (número de ciclos de relógio entre a entrada de um novo operador e a obtenção do resultado, o que garante uma maior frequência de operação do hardware) e o maior paralelismo disponível (pode-se aplicar um novo dado a cada clock, tendo, assim, maior desempenho).

| <b>Recurso</b>                  | Adição* | Adição | Sub.* Sub. |     | $\vert$ Mult. $^*$ $\vert$ | Mult. | Divisão | Raiz | Compa-<br>ração | <b>Fixo</b><br>para<br>Flut. | Flut.<br>Para<br>Fixo |
|---------------------------------|---------|--------|------------|-----|----------------------------|-------|---------|------|-----------------|------------------------------|-----------------------|
| Slice<br>Flip-<br><b>Flops</b>  | 486     | 589    | 486        | 589 | 278                        | 698   | 1365    | 819  | 29              | 234                          | 236                   |
| <b>Slices</b><br>ocupados       | 347     | 447    | 348        | 443 | 216                        | 432   | 880     | 540  | 59              | 180                          | 177                   |
| LUT de 4<br>entradas<br>(total) | 354     | 581    | 354        | 581 | 163                        | 651   | 820     | 566  | 97              | 280                          | 229                   |
| <b>Xilinx</b><br>DSP48E         | 4       |        | 4          | ۰   | 4                          | ۰     |         |      |                 |                              |                       |

Tabela 4 – Utilização de recursos por operação, com latência máxima (para Virtex4 FX100 1152, dados do Xilinx CORE Generator). \*Módulo com recurso Xilinx DSP48E.

Entretanto, essa última característica implica em um consumo elevado de recursos e obriga a criar registradores para guardar os resultados entre operações com tempo de execução diferentes (maiores detalhes na Seção 7.7). Uma opção seria aplicar uma taxa de envio de dados menor (o que habilitaria o reuso de *hardware* na própria FPU), até obter uma implementação completamente sequencial. Nesse caso, alcança-se o paralelismo ao replicar todo o módulo de cálculo – mas, como a memória é acessada uma vez a cada clock, não há ganhos com essa concepção. Poder-se-ia, então, replicar também as me-

64

mórias, mas não há espaço físico para tal no FPGA disponível no momento de escrita desta Dissertação. Acrescente-se a isso as necessidades de realimentações – o que obrigaria aos módulos adicionais esperar o resultado uns dos outros – e se perde qualquer vantagem dessa implementação.

Uma peculiaridade comum a todas as unidades de ponto flutuante é o sinal operation\_rfd, que indica que a FPU está pronta para receber dados (**r**eady **f**or **d**ata). Como todos os cores foram preparados de modo a receber novos dados a cada ciclo do relógio, tal flag é assertada assim que a FPU está inicialmente pronta e depois permanece imutável, a menos que seja enviado um sinal de reset - configurações diferentes da escolhida podem ter outro comportamento, conforme o manual da ferramenta [XIL06]. Essa propriedade desobriga a vigiar a flag de cada core, pois se pode assumir que, quando as primeiras FPUs estão prontas, todas as posteriores também estarão. Assim, a respectiva porta permanece aberta nas unidades não vigiadas, diminuindo a lógica no FPGA. Os outros sinais, visíveis na Figura 11, são: a e b (operandos), operation (não utilizado), operation nd (new data – há novos dados a serem computados), operation rfd (explicado anteriormente), sclr (synchronous reset – reiniciar), ce (não utilizado), clk (relógio), result (resultado da operação), underflow, overflow, invalid\_operation, divide\_by\_zero (sinais de erro, não utilizados), rdy (ready – cálculo terminado).

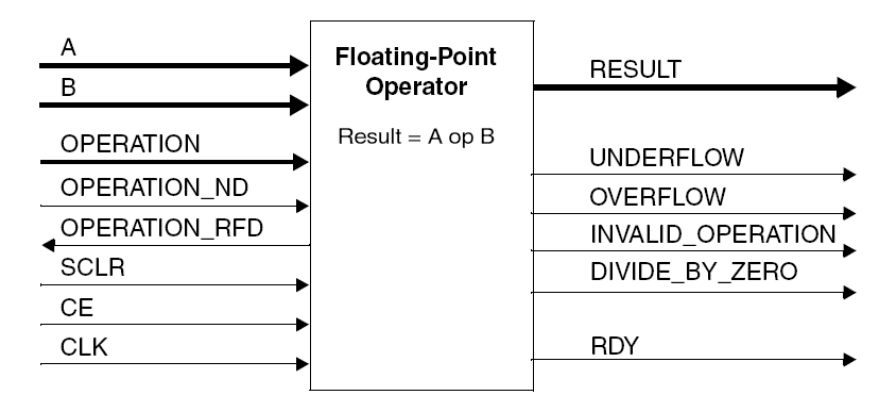

Figura 11 – Diagrama genérico de um operador binário de ponto flutuante [XIL06].

De todas as operações disponíveis, as unidades de transformação de ponto flutuante para fixo (float-to-fixed) foram descartadas, uma vez que o único método de arredondamento disponível (round-to-nearest) insere erros no momento de obter o endereço do índice nas tabelas. Tal endereço é obtido utilizando-se apenas a parte inteira de um número calculado em ponto flutuante, sendo que valores maiores do que  $n,5$  se transformam, assim, em n+1, enquanto o esperado é apenas n. Para corrigir esse problema, criou-se um módulo específico para truncar os operandos (Figura 12). Seu funcionamento é simples: conforme o expoente do número (segundo as normas da IEEE-754), de 0 a 23, aplica-se uma máscara que mantém apenas a parte inteira do valor, descartando a parte fracionária. Há dois benefícios nessa abordagem. A aplicação da máscara é imediata – a latência é de apenas um ciclo do relógio. Além disso, não é preciso retornar o valor de fixo para flutuante – como ambas as formas são utilizadas nos cálculos, mas sempre truncadas, obrigaria a conversão flutuante-fixo (para obter o fixo) e depois fixo-flutuante (para obter o valor truncado), operações de grande latência.

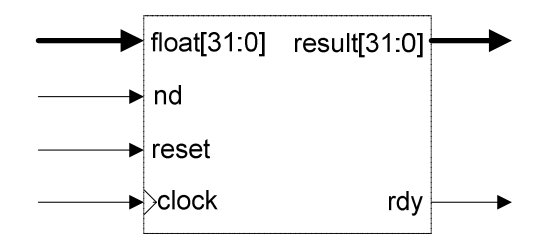

Figura 12 – Símbolo esquemático do módulo de truncamento.

Outro obstáculo é a parca quantidade de unidades Xilinx DSP48E no FPGA, impedindo sua colocação em todas as unidades aritméticas. Além de diminuir o uso de recursos, os DSP48E melhoram o desempenho. Assim, se faz necessário o levantamento do caminho crítico para substituir os cores que o compõem por outros com DSP48E.

#### **7.3 Comunicação**

Conforme mencionado na Seção 6.2, a DINI Group facilita a transmissão de dados entre o PC hospedeiro e a plataforma FPGA ao disponibilizar seu protocolo de comunicação denominado MainBus – um conjunto composto de driver (no lado do PC) e descritores de hardware (no lado do FPGA) [TDG05]. A interligação entre PC e FPGA pode ser feita pelos barramentos USB ou PCI, sendo que a escolha desta Dissertação recaiu no último.

Na especificação do MainBus existe um mestre e até 16 escravos. O conceito de escravo, neste caso, é um módulo no FPGA que pode se comunicar diretamente com o barramento MainBus. O barramento se compõe de 32 bits compartilhados para endereço e dados (bi-direcional para, utilizado tanto para a leitura quanto para gravação), mais 4 bits de controle, totalizando 36 bits. O controle é formado pelos sinais ALE, indicando o envio do endereço, o sinal RD, para realizar leitura, o sinal WR, para realizar gravação, e o sinal DONE, que indica que o escravo terminou o processamento (seja o consumo do valor a ser registrado ou a disponibilização do dado a ser lido) [TDG05].

A transferência de dados entre o MainBus e o hospedeiro é simples. Após iniciar o

driver da placa, o software pode requisitar uma escrita ou uma leitura no barramento. As duas operações são divididas, no driver, em quatro partes: habilitação do acesso à PCI, habilitação do acesso ao MainBus, envio do conjunto escravo/endereço e, finalmente, efetivação da leitura ou gravação. A forma de onda para os procedimentos de leitura e gravação no FPGA pode ser vista na Figura 13 e na Figura 14, respectivamente [TDG05]. Ao término do programa, o driver deve ser descarregado.

As operações de inicialização e descarga do driver de comunicação com a placa foram inseridas no arquivo pmemd.fpp, que é o responsável por começar e terminar a execução do PMEMD. Aproveitando a integração entre o driver e o PMEMD desenvolvida por Sartin em [SAR09], foram acrescentadas duas primitivas para tais operações, chamadas:

- accel\_init;
- accel deinit.

Para o envio e recebimento de dados, foram adicionadas primitivas que manipulam variáveis inteiras e de ponto flutuante. A operação de leitura recebe como parâmetro o valor do local de onde o dado deve ser lido e a variável para onde guardar o resultado. Já a de escrita é formada pelo endereço e o dado a escrever:

- accel\_write\_int (endereço, valor inteiro)
- accel\_write\_double (endereço, valor ponto flutuante)
- accel read int (endereço, variável inteira)
- accel\_read\_double (endereço, variável ponto flutuante)

Para indicar o endereço onde manipular os dados, o protocolo necessita de um valor composto pelo número que identifica o FPGA na placa (a plataforma DN8000K10PCI da DINI comporta até três FPGAs), o número do escravo (até 16) e o endereço ou índice do dado propriamente dito. O MainBus reserva 4 bits para identificação do FPGA, 4 para indicar o escravo e os outros 24 para decodificação dentro do escravo. Tais valores podem ser alterados para, por exemplo, aumentar a quantidade de escravos – consequentemente diminuindo o espaço de endereçamento interno aos escravos [TDG05] [TDG09].

A arquitetura desenvolvida neste trabalho ocupa 12 dos 16 escravos disponíveis. O primeiro escravo, o escravo de controle – "slave\_control", é responsável pela transferência de diversas variáveis, além de comandar o início do processamento e verificar seu término. As variáveis que ele conduz de e para o FPGA estão na Tabela **7**, linhas da coluna "Escravo" com valor "0". Para controle da carga de dados na memória, cada tabela a ser manipulada conecta-se a um dos escravos restantes, conforme a Seção 7.1.

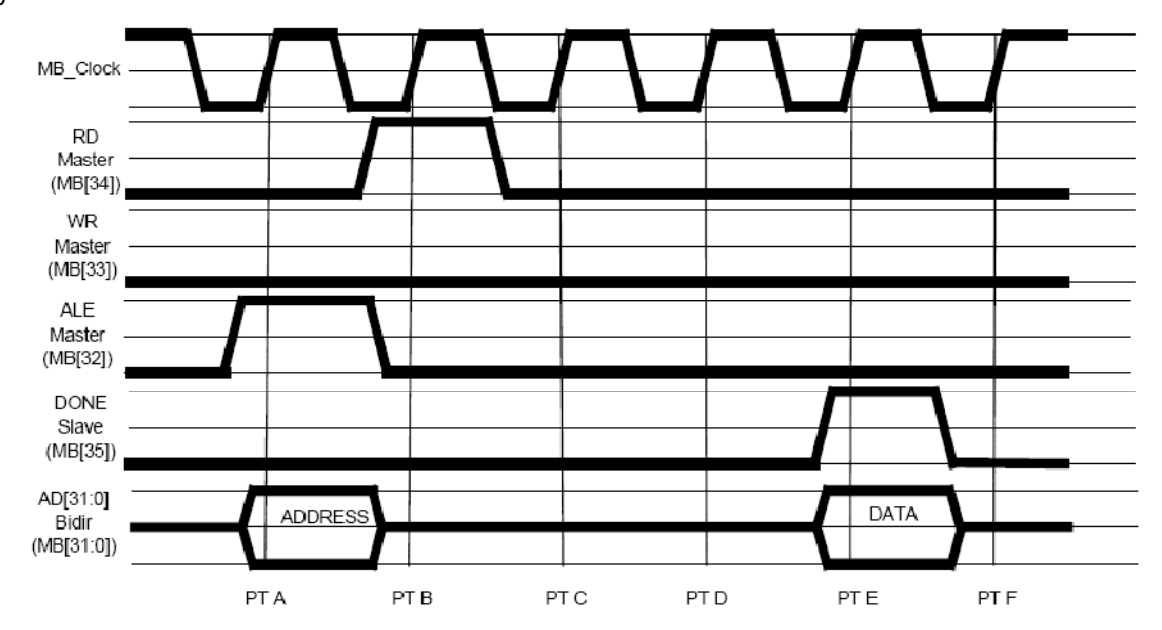

Figura 13 – Operação de leitura no protocolo MainBus. O sinal ALE indica o envio do endereço. O sinal DONE indica que o dado está disponível [TDG05].

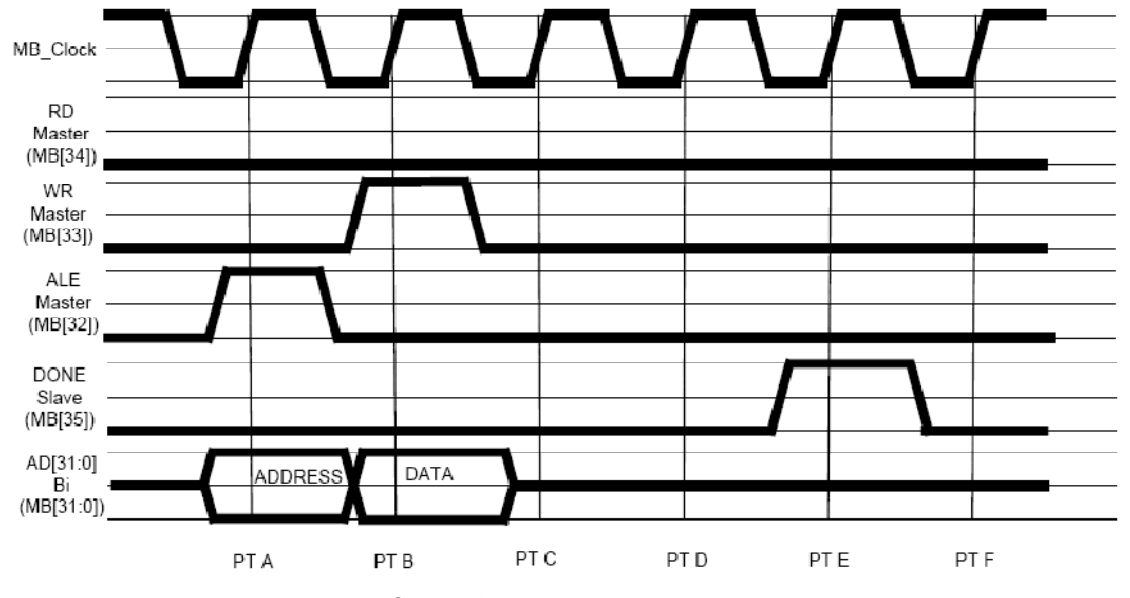

Figura 14 – Operação de escrita no protocolo MainBus. O sinal ALE indica o envio do endereço.O sinal DONE indica que o dado foi consumido [TDG05].

O escravo de controle foi construído de modo a permitir a execução singular do módulo Coulomb-EFS e Coulomb-SPLINE (sinais run\_once\_cet e run\_once\_csp), ou realizar o laço completo do PMEMD (sinal run\_loop). A motivação para executar cada módulo em separado é facilitar a depuração tanto do hardware como da comunicação entre o hospedeiro e o FPGA. Cada variável, assim como os sinais de controle, possuem um endereço próprio que pode ser acessado para atualizar ou ler seu conteúdo.

Para saber se o processamento foi concluído, deve-se apenas ler o conteúdo do sinal "done". Apesar de ser uma solução simples, não é a melhor, uma vez que o tempo

para o cálculo terminar é indeterminado, forçando a verificação contínua desse sinal. Assim, é necessário manter o processador em um laço efetuando pooling naquele endereço, o que significa que o processador receberá uma carga desnecessária de trabalho além de não estar ciente do momento exato do término do processamento. O ideal seria que o programa permanecesse em espera até ser avisado pelo FPGA. Entretanto, o protocolo MainBus não prevê tal forma de comunicação.

O levantamento dos tempos de comunicação entre o PC e o FPGA está listado na Tabela 5 e na Tabela 6. A quantidade de testes na segunda tabela é limitada devido à falta de precisão do Fortran na função utilizada para aquisição do tempo de execução das operações. Os tempos podem variar levemente a cada teste, provavelmente dependendo da disputa pelo barramento PCI. Como se pode perceber, uma troca intensa de dados eleva consideravelmente o tempo total de execução do programa-alvo. Essa é uma área que necessita cuidados especiais, sob pena de degradar o desempenho.

Na Tabela **7** estão as variáveis transferidas entre a plataforma de hardware e o PMEMD. A coluna "Quantidade de variáveis / Sartin" possui a quantidade de dados que foi classificada por Sartin em [SAR09], que difere do que foi adquirido pelo autor desta Dissertação. Em parte, isso acontece porque o modelo de simulação utilizado neste trabalho é diferente, com número de partículas e raio de corte menores – imprescindível para caber no FPGA em uso.

| Apenas driver              |                 |  |  |  |
|----------------------------|-----------------|--|--|--|
| Operação                   | Tempo $(\mu s)$ |  |  |  |
| Inicialização              | 477345          |  |  |  |
| Descarga                   | 2973            |  |  |  |
| Envio de 1 variável        | 1               |  |  |  |
| Envio de 10 variáveis      | 4               |  |  |  |
| Envio de 20 variáveis      | 12              |  |  |  |
| Envio de 20000 variáveis   | 24180           |  |  |  |
| Leitura de 1 variável      | 3               |  |  |  |
| Leitura de 10 variáveis    | 25              |  |  |  |
| Leitura de 20 variáveis    | 49              |  |  |  |
| Leitura de 20000 variáveis | 48396           |  |  |  |

Tabela 5 – Tempo para comunicação PC - FPGA (apenas driver).

Tabela 6 – Tempo para comunicação PC - FPGA (no PMEMD).

| <b>No PMEMD</b>            |           |  |  |  |
|----------------------------|-----------|--|--|--|
| Operação                   | Tempo (s) |  |  |  |
| Inicialização              | 0,001     |  |  |  |
| Descarga                   | 0,002     |  |  |  |
| Envio de 20000 variáveis   | 0,024     |  |  |  |
| Leitura de 20000 variáveis | 0,049     |  |  |  |

Tabela 7 – Características das variáveis transferidas entre o FPGA e o PMEMD. "–" indica dado não utilizado (adaptado de Sartin [SAR09]). Os nomes das variáveis espelham os encontrados no programa PMEMD.

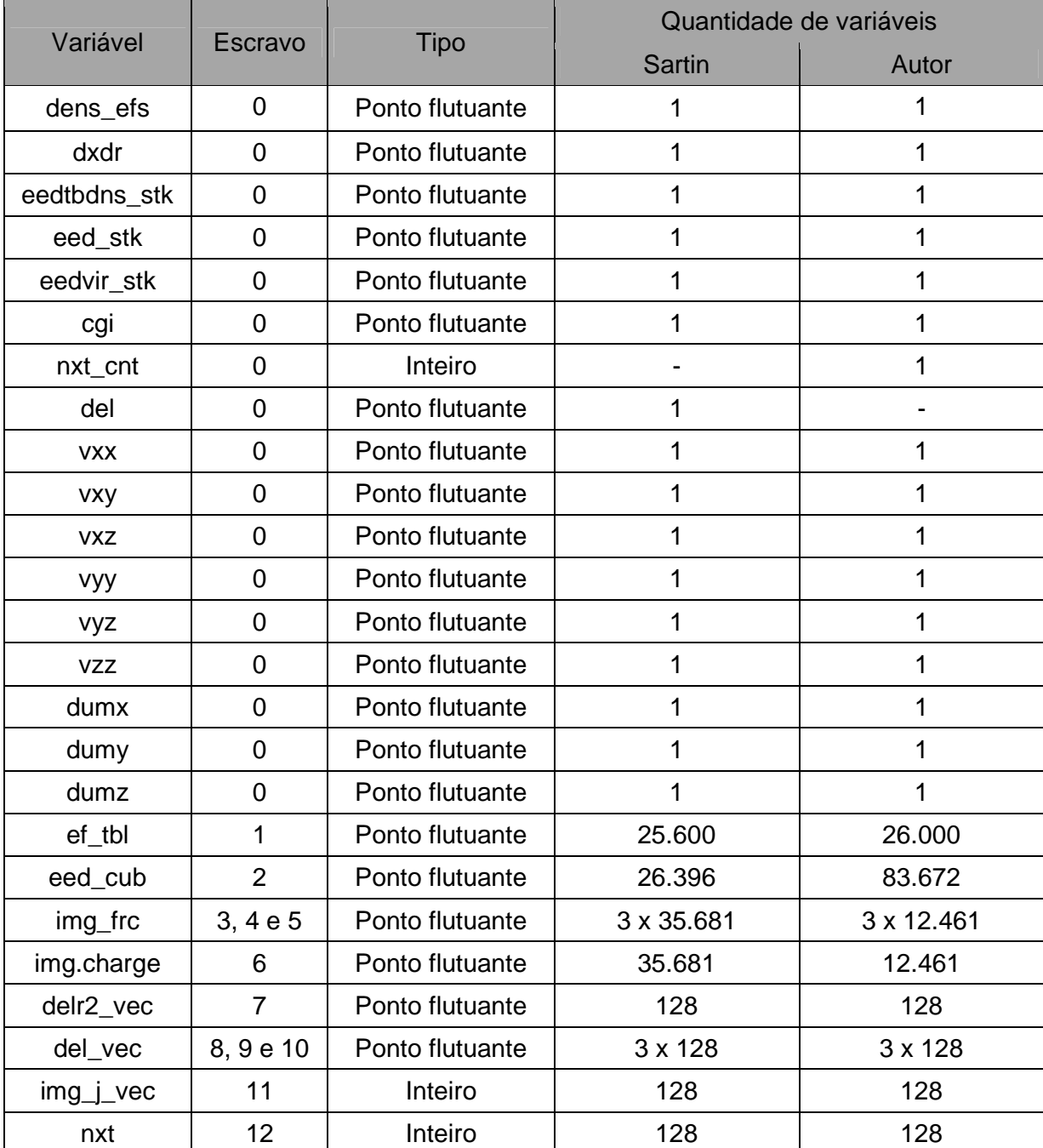

## **7.4 Módulo Coulomb – EFS**

O módulo Coulomb-EFS efetua o cálculo da soma direta de Coulomb com dados provenientes da tabela EFS (que é composta de duas tabelas spline com quatro coeficientes spline cada – justificando os oito elementos que devem ser carregados da memória, na Figura 15), batizando, assim, o nome do módulo. Seu funcionamento replica o código disponível no programa PMEMD e pode ser visto na Figura 15 – os símbolos ",0" e ",-" representam o truncamento e conversão de ponto flutuante para inteiro, respectivamente. Deve-se perceber que esse não é o esquemático, mas sim uma visão simplificada do cálculo. Devem se somar à figura, ainda, diversos sinais:

- clock entrada, relógio;
- reset entrada, voltar aos parâmetros de inicialização;
- nd entrada, indica que há dados novos e comanda o início da computação;
- rfd saída, o hardware está pronto para receber dados;
- done saída, determina o término de seu cálculo;
- ef\_tbl\_read saída, ordena que a tabela ef\_tbl leia a memória contida no endereço ind.

Na Tabela 10 estão dispostos os valores de todas as variáveis que compõem essa área de cálculo. Os dados demonstram que há uma perda de precisão entre o que é registrado no PMEMD e o que é calculado no módulo correspondente em hardware, na ordem de -0,00000597808220703655% a 0,0000000327711997538671%. Esse comportamento é esperado, uma vez que o software trabalha com precisão dupla (64 bits) e o hardware com precisão simples (32 bits).

Por fim, são apresentadas estatísticas fornecidas pela ferramenta Xilinx ISE/XST. Informações sobre a frequência máxima que o hardware pode alcançar estão em destaque na Tabela 8 (no caso, até 290 MHz) e os recursos que seriam consumidos no FPGA estão na Tabela 9.

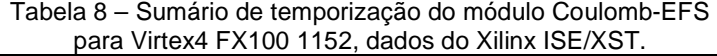

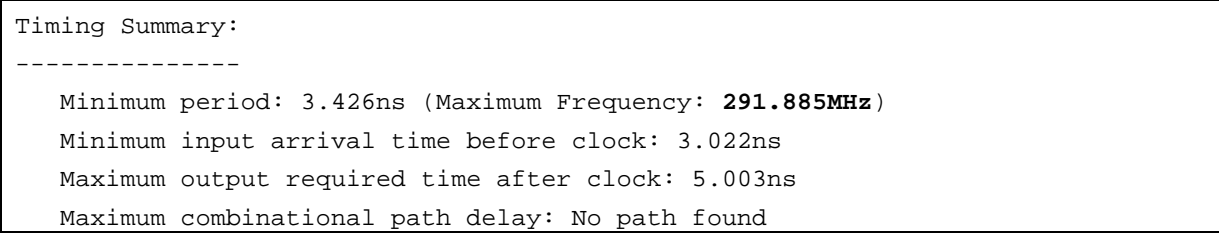

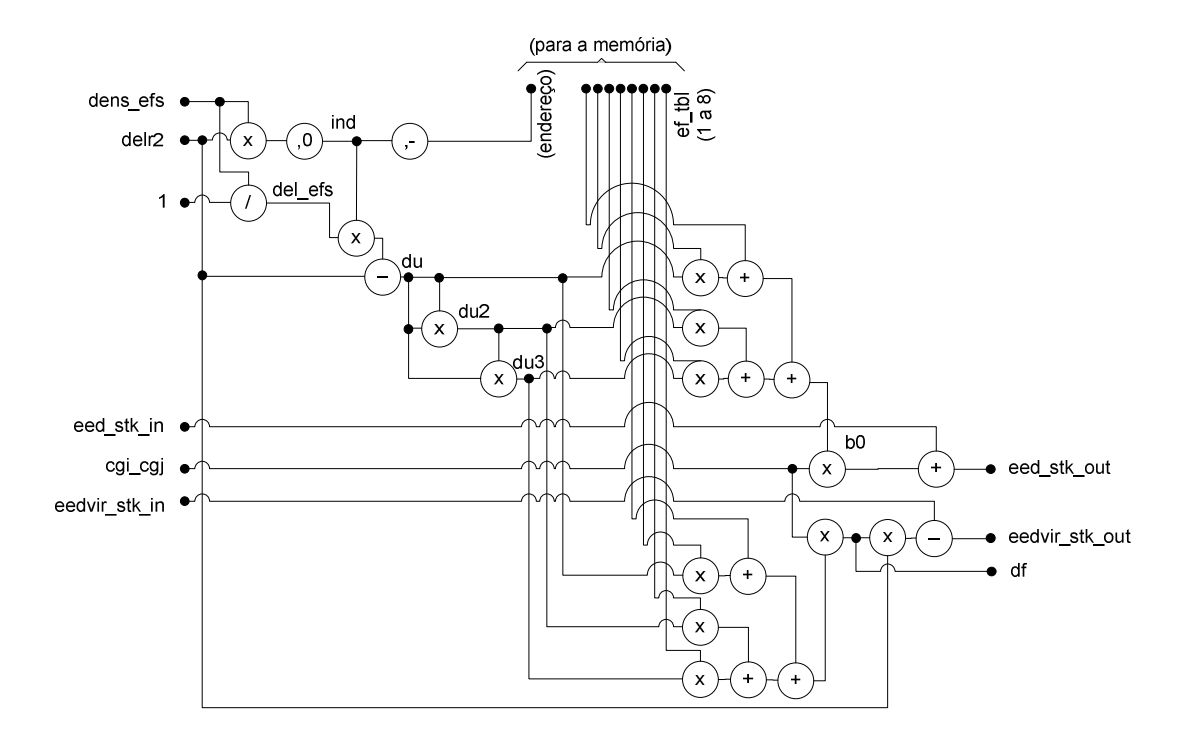

Figura 15 – Bloco para o cálculo de Coulomb com a tabela EFS. Onde ",0" é o truncamento e ",-" é a conversão flutuante/inteiro.

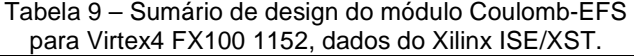

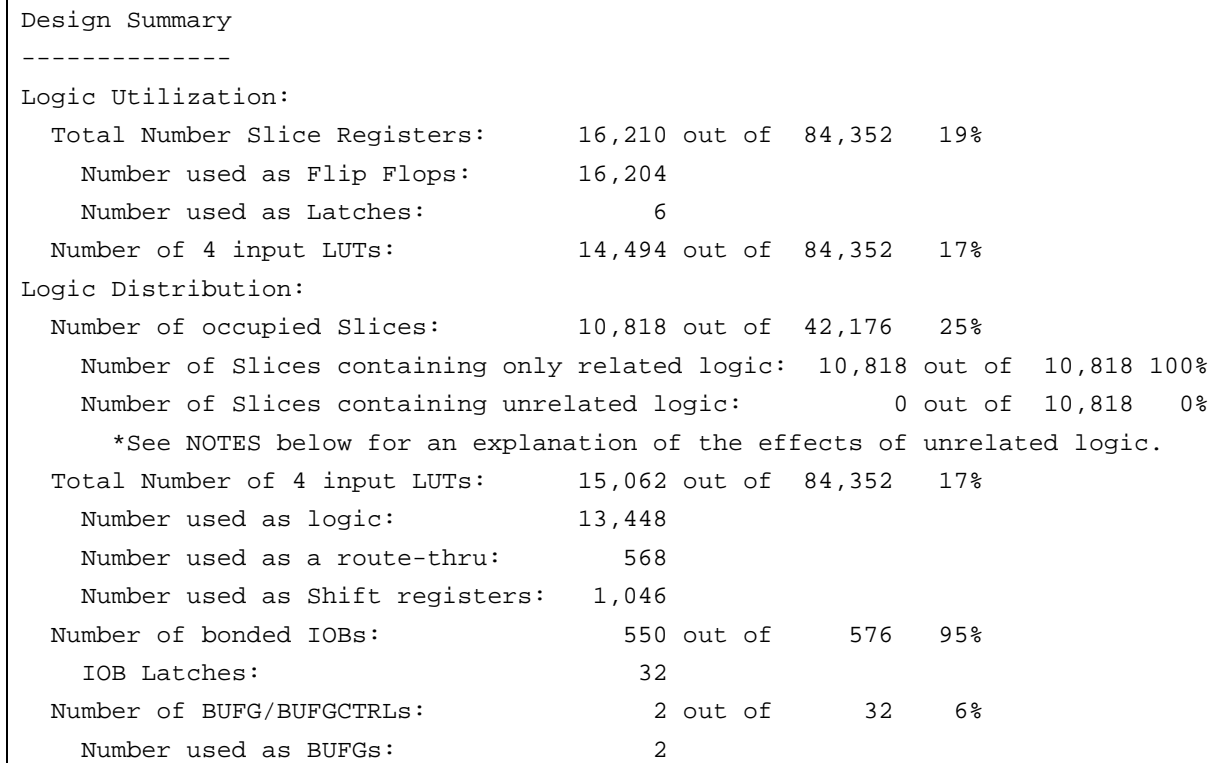
|               | Valor registrado no PMEMD | Valor calculado no módulo |                          |  |  |
|---------------|---------------------------|---------------------------|--------------------------|--|--|
| Variável      |                           | Hexadec.                  | Ponto Flutuante          |  |  |
| delr2         | 52.4095273016550          | 4251A35B                  | 52.40952682495117        |  |  |
| cgi_cgj       | 6.32788590028586          | 40CA7E0B                  | 6.32788610458374         |  |  |
| dens_efs      | 50                        | 42480000                  | 50                       |  |  |
| ef tbl i1     | 2.257498023728525E-004    | 396CB740                  | 2.2574979811906815E-004  |  |  |
| $ef_{tb}/2$   | -2.537607427479283E-005   | B7D4DEB4                  | -2.537607360864058E-005  |  |  |
| $ef_{tbL}$ i3 | 1.462357689213157E-006    | 35C4463A                  | 1.4623576589656295E-006  |  |  |
| $ef_{tbL}$ i4 | -5.786844007791887E-008   | B3788B06                  | 5.786844070598818E-008   |  |  |
| ef tbl i5     | 5.075214854959984E-005    | 3854DEB4                  | 5.075214721728116E-005   |  |  |
| ef_tbl_i6     | -5.849433620177149E-006   | B6C44641                  | -5.849433819093974E-006  |  |  |
| $ef_{tbL}$ i7 | 3.476396026906283E-007    | 34BAA339                  | 3.4763959888550744E-007  |  |  |
| ef_tbl_i8     | -1.428821506012740E-008   | B275783C                  | -1.4288215055557885E-008 |  |  |
| df            | 3.208013560454216E-004    | 39A83138                  | 3.2080127857625484E-004  |  |  |
| eed_stk       | 1.426989966468243E-003    | 3ABB09D4                  | 1.4269896782934666E-003  |  |  |
| eedvir stk    | -1.681304742807046E-002   | BC89BB82                  | -1.6813043504953384E-002 |  |  |

Tabela 10 – Comparação entre resultados do PMEMD e do módulo Coulomb-EFS. Variáveis em itálico indicam entradas do PMEMD para o módulo.

## **7.5 Módulo Coulomb – SPLINE**

Da mesma forma que na Seção 7.4, a Figura 16 apresenta o desenho simplificado que espelha o funcionamento de PMEMD, sem os sinais de controle – idênticos aos do Coulomb-EFS, à exceção do comando de leitura da memória que, nesse caso, atinge a tabela de interpolação spline cúbica com função de erro complementar (erfc spline), chamada de eed\_cub, que denomina este módulo. Os dados de timing e uso de recursos para esse módulo, conforme levantamento oferecido pela ferramenta Xilinx ISE/XST, estão referenciados na Tabela 11 e na Tabela 12. Já a Tabela 13 faz a comparação entre os valores capturados do PMEMD e do módulo.

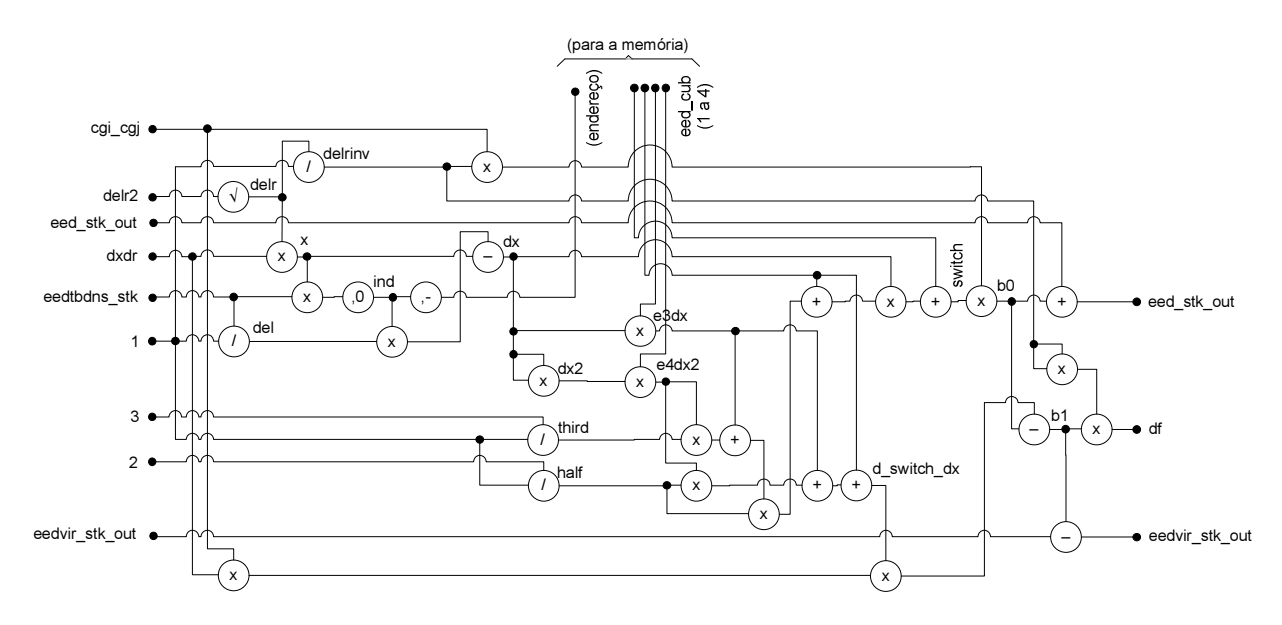

Figura 16 – Bloco para o cálculo de Coulomb com SPLINE. Aqui ",0" representa truncamento e ",-" conversão flutuante/inteiro.

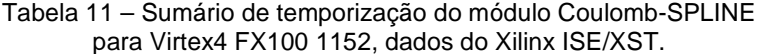

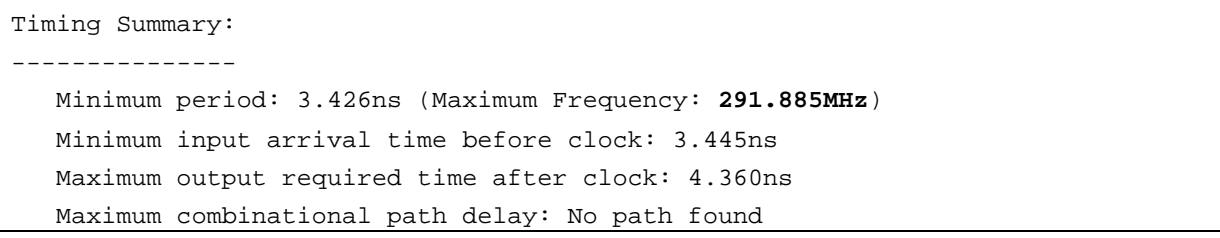

#### Tabela 12 – Sumário de design do módulo Coulomb-SPLINE para Virtex4 FX100 1152, dados do Xilinx ISE/XST.

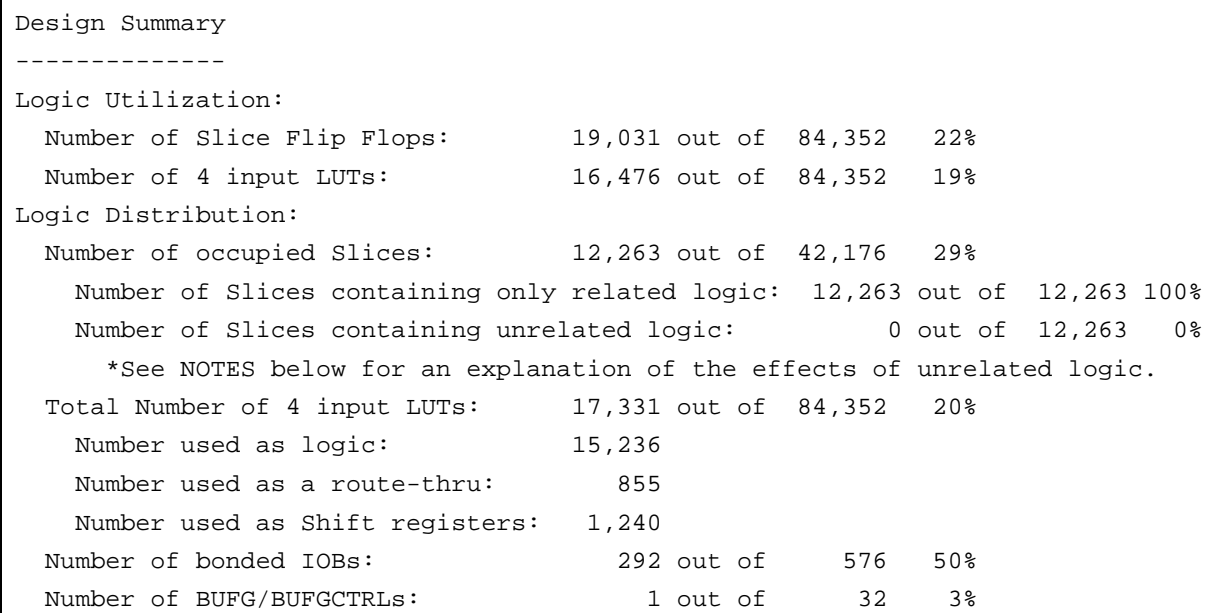

| Variável     | Valor registrado no PMEMD | Valor calculado no módulo |                        |  |
|--------------|---------------------------|---------------------------|------------------------|--|
|              |                           | Hexadecimal               | <b>Ponto Flutuante</b> |  |
| delr2        | 7.59276273717744          | 40F2F7EA                  | 7.5927629470825195     |  |
| cgi_cgj      | 62.0049738714706          | 42780518                  | 62.004974365234375     |  |
| dxdr         | 0.307676385582667         | 3E9D87C2                  | 0.30767637491226196    |  |
| eedtbdns stk | 5000                      | 459C4000                  | 5000                   |  |
| eed_cub_i1   | 0.230539510568335         | 3E6C128D                  | 0.23053951561450958    |  |
| eed cub i2   | -0.549919924944569        | BF0CC78D                  | -0.5499199032783508    |  |
| eed_cub_i3   | 0.932444237719683         | 3F6EB4AA                  | 0.9324442148208618     |  |
| eed_cub_i4   | -0.481538342533410        | <b>BEF68C32</b>           | -0.4815383553504944    |  |
| eedvir_stk   | -58.5484654463509         | C26A31A0                  | -58.5484619140625      |  |
| eed_stk      | 12.5738647113279          | 41492E8C                  | 12.573863983154297     |  |
| df           | 2.06495392360059          | 40042831                  | 2.064953088760376      |  |

Tabela 13 – Comparação entre resultados do PMEMD e do módulo Coulomb-SPLINE. Variáveis em itálico indicam entradas do PMEMD para o módulo.

#### **7.6 Módulo Updates**

Uma vez terminado o cálculo de Coulomb (seja através do módulo Coulomb-EFS ou do Coulomb-SPLINE), diversos acumuladores devem ser atualizados. Esse processamento é feito pelo módulo Updates – representado simbolicamente na Figura 17. Esse é o único módulo onde um escravo armazena dados provenientes do FPGA nos blocos de memória – a tabela img\_frc – e que, portanto, possui um sinal adicional que sinaliza à memória para arquivar o valor correspondente. O controle foi incorporado ao módulo, pois, assim, o tempo perdido na escrita fica escondido, uma vez que é executado em paralelo com outras operações. Além disso, desonera a máquina de estados e diminui a quantidade de fios ligando-a aos escravos de memória – a conexão já existe, com o módulo Updates.

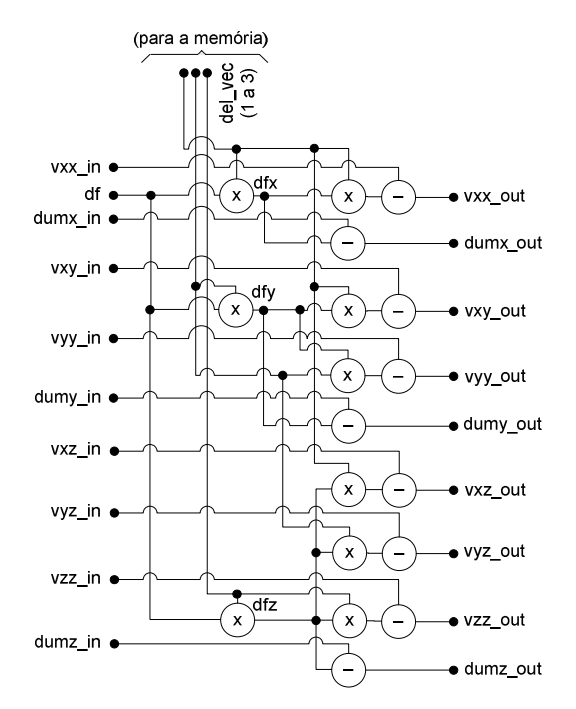

Figura 17 – Bloco para o cálculo dos acumuladores e atualizações. O endereço é dado na máquina de estados e, portanto, não aparece na figura.

É interessante notar que não é possível sintetizar o módulo isoladamente da maneira que está disposto o diagrama, pois a quantidade de E/S necessária é maior do que a disponível na placa. Esse fato é apontado no sumário do design, apresentado na Tabela 15, em negrito. Entretanto, isso não é impeditivo para realizar simulações. Novamente, a Tabela 13 e mostra os valores capturados da arquitetura e do PMEMD.

> Tabela 14 – Sumário de temporização do módulo Updates para Virtex4 FX100 1152, dados do Xilinx ISE/XST.

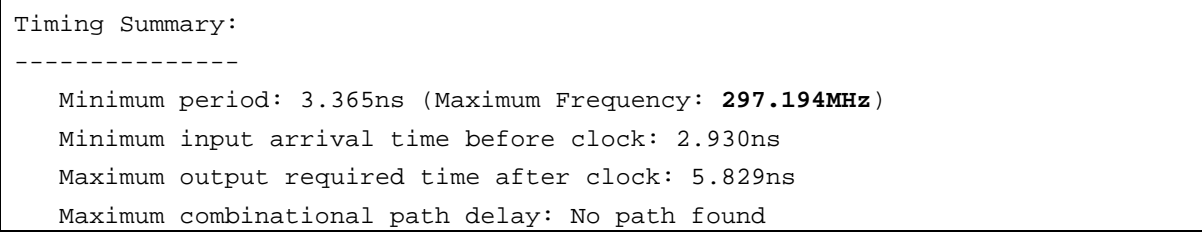

Tabela 15 – Sumário de design do módulo Updates para Virtex4 FX100 1152, dados do Xilinx ISE/XST.

```
ERROR:Pack:2309 - Too many bonded comps of type "IOB" found to fit this device. 
Design Summary: 
--------------- 
Number of errors: 1
Number of warnings: 27 
Logic Utilization: 
   Number of Slice Flip Flops: 11,581 out of 84,352 13% 
   Number of 4 input LUTs: 10,686 out of 84,352 12%
```
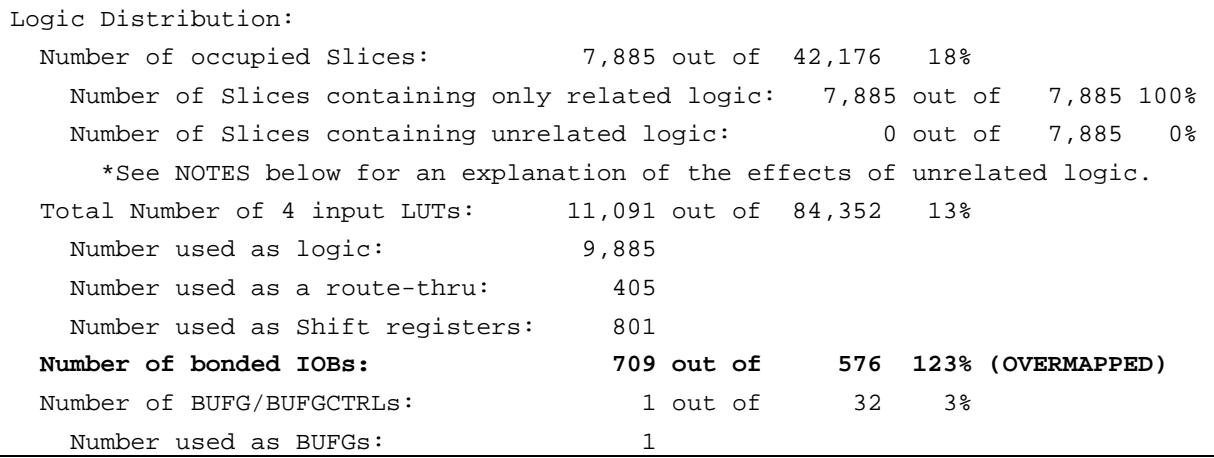

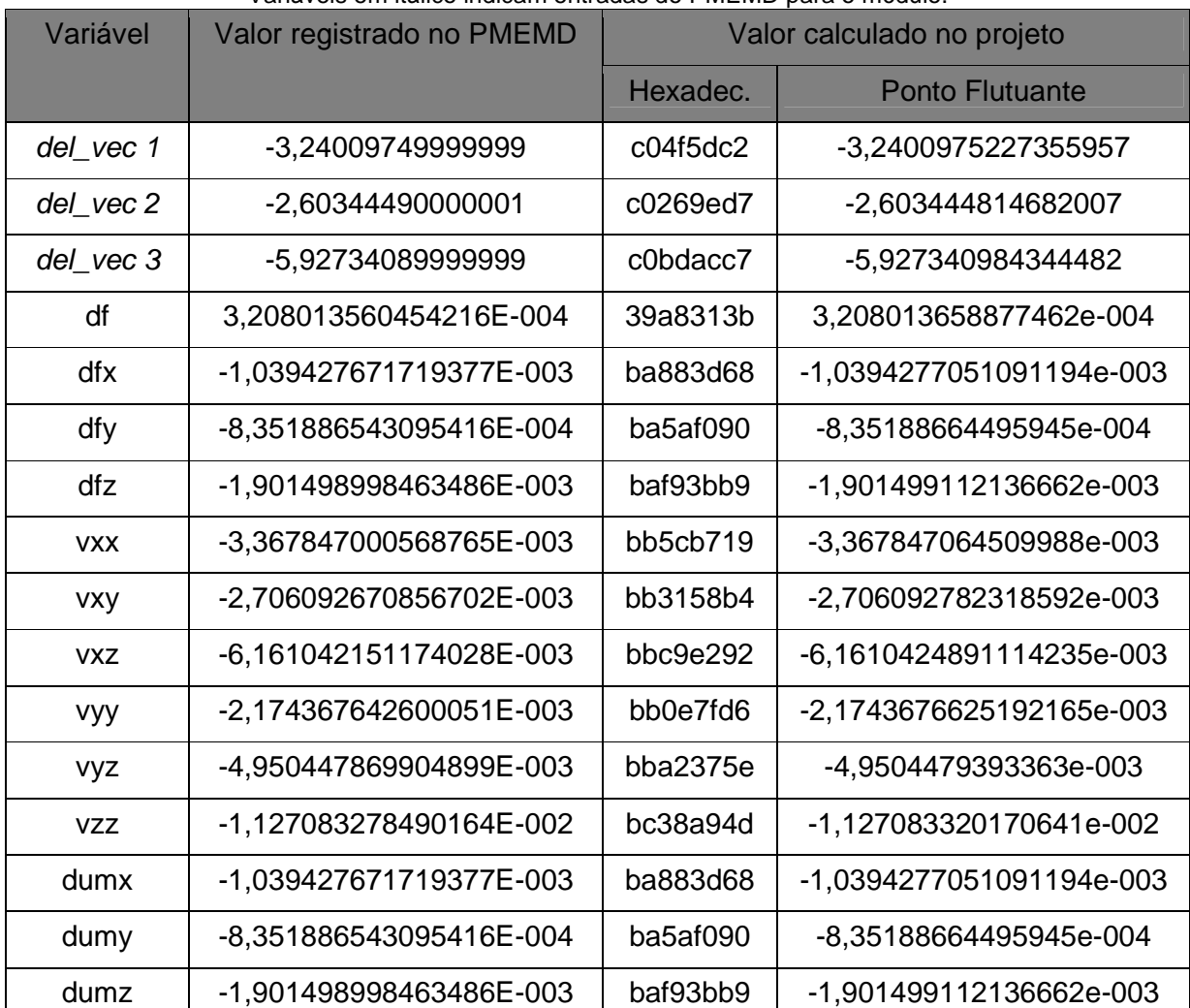

Tabela 16 – Comparação entre resultados do PMEMD e do módulo Updates. Variáveis em itálico indicam entradas do PMEMD para o módulo.

# **7.7 Pipelining**

Todas as unidades de ponto flutuante podem receber um novo dado a cada ciclo do

relógio, conforme explicado na Seção 6.4 – e essa característica não foi explorada aqui, o que poderia melhorar o desempenho. Para tanto, é necessário um estudo do caminho crítico e da árvore de dependências, pois cada unidade tem um tempo de processamento diferente (conforme a operação a ser executada) e os operadores são necessários em tempos diferentes – por exemplo, a variável delrinv do módulo Coulomb-SPLINE é obtida após o segundo cálculo terminar e seu valor é requisitado tanto para o terceiro quanto para o penúltimo cálculo. Caso os operadores mudem, todos os resultados intermediários devem ser guardados até chegarem ao penúltimo core.

Outro exemplo está no módulo Coulomb-EFS, onde as variáveis ind e del\_efs estão disponíveis em tempos alternados, decorrentes de uma multiplicação e uma divisão com latências próprias – e ambos são operadores de uma multiplicação subsequente, o que obriga a manter um até o outro estar disponível. Nesse caso, é possível gerar unidades de ponto flutuante com latências diversas (o que é parametrizável pela ferramenta CORE Generator), tendo um enorme cuidado para inserir cada unidade em seu devido lugar de modo a ter os resultados no mesmo instante. Entretanto, dependendo da configuração utilizada, a inserção de novos dados pode ter uma constância diferente de uma unidade para outra, inviabilizando essa constituição.

O tamanho das memórias intermediárias (nos diferentes estágios do pipeline) é extenso, podendo alcançar, por exemplo, 8 \* 32 \* atraso de cada core (número de índices a serem guardados da tabela ef\_tbl; profundidade de bits; atraso de três multiplicadores e um subtrator), ou pode ser ainda mais longo, no caso das realimentações. Esses são dois pontos que requerem cuidados especiais.

O acesso à memória pode ter seu desenho alterado, pois o design atual obtém os oito elementos ao mesmo tempo, o que não necessariamente é o melhor para uso com pipeline. Já as realimentações demandam que pelo menos um ciclo completo do módulo seja terminado, para preencher o *pipeline*. Havendo atenção aos tempos de latência para cada core, se podem descartar os mecanismos de handshaking.

#### **7.8 Resultados**

Uma vez terminado o processo de design, os módulos foram sintetizados para envio ao FPGA. Segundo os apontamentos da ferramenta de síntese Xilinx XST, a arquitetura como um todo pode ser executada até uma frequência de 166MHz (Tabela 17) – na prática, os testes foram efetuados com 50 e 160MHz. Entretanto, os módulos individualmente alcançam cifras bem maiores, como descrito nas Seções 7.4 a 7.6. Tal alteração de valores decorre, provavelmente, do uso excessivo de slices no FPGA (observável na Tabela 18) – que, infelizmente, não pode ser diminuído dada a quantidade de operadores matemáticos e de memória necessários ao processamento do PMEMD. Isso acarreta problemas de roteamento e tamanhos de fios, causando atrasos para a chegada dos sinais (especialmente os dados em 32 bits) consequentemente, diminuindo a frequência atingível.

Tabela 17 – Sumário da temporização da arquitetura desenvolvida para Virtex4 FX100 1152, dados do Xilinx ISE/XST.

| Timing Summary:                                         |  |  |  |  |
|---------------------------------------------------------|--|--|--|--|
|                                                         |  |  |  |  |
| Minimum period: 6.020ns (Maximum Frequency: 166.118MHz) |  |  |  |  |
| Minimum input arrival time before clock: 4.903ns        |  |  |  |  |
| Maximum output required time after clock: 5.333ns       |  |  |  |  |
| Maximum combinational path delay: No path found         |  |  |  |  |

Tabela 18 – Sumário do design da arquitetura desenvolvida para Virtex4 FX100 1152, dados do Xilinx ISE/XST.

```
Design Summary: 
--------------- 
Number of errors: 0 
Number of warnings: 129 
Logic Utilization: 
  Number of Slice Flip Flops: 55,037 out of 84,352 65% 
    Number of Slice FFs used for 
   DCM autocalibration logic: 14 out of 55,037 1%
  Number of 4 input LUTs: 54,568 out of 84,352 64% 
    Number of LUTs used for 
   DCM autocalibration logic: 8 out of 54,568 1%
      *See INFO below for an explanation of the DCM autocalibration logic 
       added by Map 
Logic Distribution: 
  Number of occupied Slices: 39,215 out of 42,176 92% 
    Number of Slices containing only related logic: 39,215 out of 39,215 100% 
   Number of Slices containing unrelated logic: 0 out of 39,215 0%
      *See NOTES below for an explanation of the effects of unrelated logic. 
  Total Number of 4 input LUTs: 56,416 out of 84,352 66% 
   Number used as logic: 51,157
   Number used as a route-thru: 1,848
    Number used as Shift registers: 3,411 
 Number of bonded IOBs: 40 out of 576 6%
  Number of BUFG/BUFGCTRLs: 2 out of 32 6% 
   Number used as BUFGs: 2
  Number of FIFO16/RAMB16s: 346 out of 376 92%
    Number used as RAMB16s: 346 
 Number of DCM_ADVs: 2 out of 12 16%
```
Também, diversos pontos do hardware poderiam receber amostragens, que não foram incluídas no projeto, talvez melhorando esse resultado. Além disso, nenhuma técnica especial de desenvolvimento (como, por exemplo, floorplaning – impraticável, considerando a avançada utilização de recursos no FPGA e a quantidade de interligações entre os módulos, trazendo resultados negativos) foi empregada no projeto, o que pode contribuir para a baixa frequência alcançada – em comparação com as possíveis em cada módulo individualmente.

Tabela 19 – Sumário da utilização de recursos da arquitetura desenvolvida para Virtex4 FX100 1152, dados do Xilinx ISE/XST.

| <b>Para VIRCAT LATOU TTUE, GUUUS GU AIIIIIA IUL/AUT.</b> |                         |  |               |  |                       |       |  |
|----------------------------------------------------------|-------------------------|--|---------------|--|-----------------------|-------|--|
| Device Utilization Summary:                              |                         |  |               |  |                       |       |  |
|                                                          |                         |  |               |  |                       |       |  |
| Number of BUFGs                                          |                         |  |               |  | 2 out of 32           | - 6%  |  |
| Number of DCM ADVs                                       |                         |  |               |  | 2 out of 12           | 16%   |  |
|                                                          | Number of External IOBs |  | 40 out of 576 |  |                       | 6%    |  |
|                                                          | Number of LOCed IOBs    |  |               |  | 40 out of 40          | 100%  |  |
| Number of OLOGICs                                        |                         |  | 33 out of 768 |  |                       | $4\%$ |  |
| Number of RAMB16s                                        |                         |  |               |  | 346 out of 376        | 92%   |  |
| Number of Slices                                         |                         |  |               |  | 39215 out of 42176    | 92%   |  |
|                                                          | Number of SLICEMs       |  |               |  | 3334 out of 21088 15% |       |  |

Tabela 20 – Comparação entre execuções do PMEMD e do módulo Coulomb-EFS.

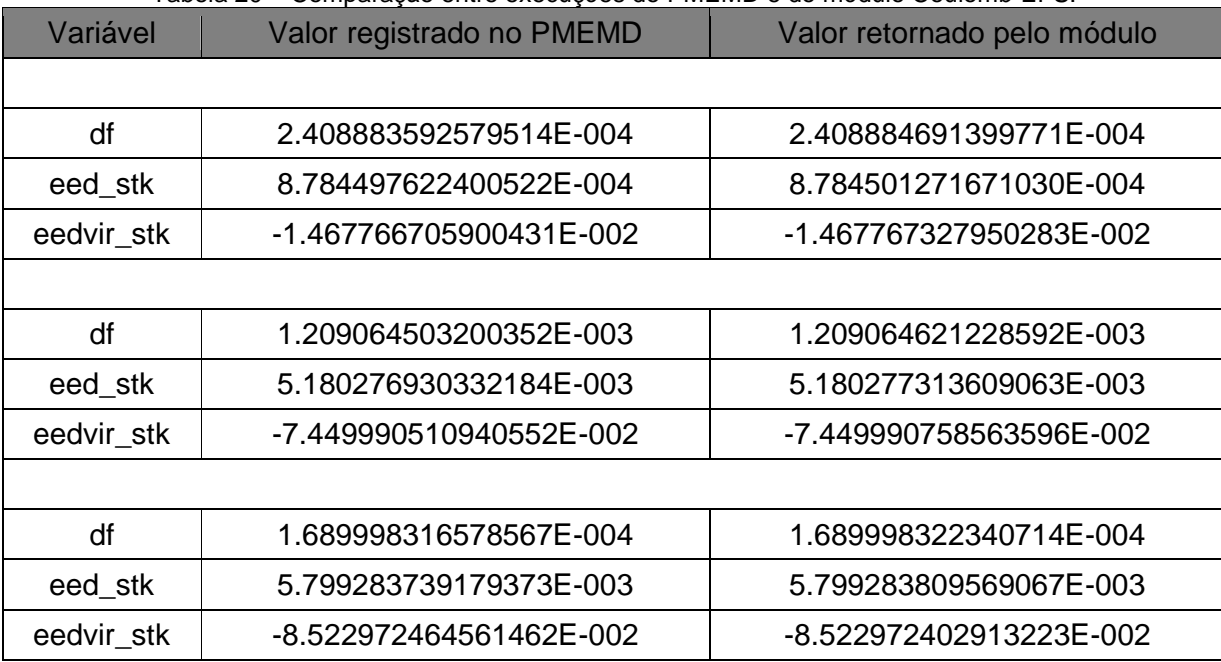

Para comprovar a eficácia da arquitetura desenvolvida, foram realizados testes com o PMEMD adaptado para comunicar com o co-processar carregado no FPGA. Os resultados demonstram que a construção está correta, havendo uma perda de precisão dado o emprego de unidades de ponto flutuante de 32 bits. Os valores apresentados na Tabela 20, Tabela 21 e Tabela 22 foram obtidos em diversas execuções reais do PMEMD e do

hardware no FPGA, demonstrando a validade da implementação. Os valores da Tabela 22 são resultados da execução do laço por inteiro, com 85, 34 e 55 iterações, respectivamente.

| Variável   | Valor registrado no PMEMD | Valor calculado pelo módulo |  |
|------------|---------------------------|-----------------------------|--|
|            |                           |                             |  |
| DF         | -3.17306995391846         | -3.17307084118923           |  |
| eed stk    | -6.76151323318481         | -6.76151437523846           |  |
| eedvir_stk | 24.1611423492432          | 24.1611452242008            |  |
|            |                           |                             |  |
| DF         | 1.68840694427490          | 1.68840723356386            |  |
| eed stk    | -3.07688403129578         | -3.07688353076840           |  |
| eedvir_stk | 11.4074249267578          | 11.4074223309580            |  |
|            |                           |                             |  |
| DF         | 1.46229350566864          | 1.46229315524202            |  |
| eed_stk    | -1.90786409378052         | -1.90786450430607           |  |
| eedvir_stk | 10.2832517623901          | 10.2832530988264            |  |

Tabela 21 – Comparação entre execuções do PMEMD e do módulo Coulomb-SPLINE.

Além dos resultados apresentados acima, avaliou-se também o desempenho na interação hospedeiro / protótipo. Para tentar diminuir ao máximo o impacto da comunicação no desempenho, a carga dos dados foi espalhada no programa PMEMD. Isso é possível identificando os locais onde as variáveis são alteradas e adicionando primitivas para envio ou leitura das informações.

Entretanto, dois problemas atingiram o estudo. A tabela img\_charge é alterada em diversos locais no código fonte do PMEMD e nem todos esses pontos foram encontrados. Além disso, a tabela img\_frc não possui identificação nos elementos modificados pelo FPGA. Em ambos os casos, isso obriga enviar todo o conteúdo da tabela img\_charge antes da execução do laço e a ler toda a tabela img\_frc após seu término, aumentando de forma significativa o tempo de execução do programa.

Para a tabela img\_frc o problema é mais grave, pois é preciso ler apenas de 1 a 128 elementos – ao forçar o acesso a toda a tabela, se lê um número de posições equivalente à quantidade de partículas no sistema simulado (no caso, são 12.461 átomos, conforme Tabela 7). Lembrando que a tabela é uma matriz  $3 \times n$ , somando então 37.383 posições, em contraponto ao máximo efetivamente necessário de 384.

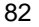

Tabela 22 – Comparação entre execuções do PMEMD e do módulo Updates.

| Variável   | Valor registrado no PMEMD | Valor calculado pelo módulo |
|------------|---------------------------|-----------------------------|
|            |                           |                             |
| dfx        | -1.652655803218322E-003   | -1.652654958888888E-003     |
| dfy        | -1.050006309544946E-003   | -1.050005783326924E-003     |
| dfz        | 4.114606958749521E-004    | 4.114604962524027E-004      |
| <b>VXX</b> | 1.21906696826790          | 1.21906673908234            |
| vxy        | 1.70133076468267          | 1.70133066177368            |
| <b>VXZ</b> | 5.33270978988333          | 5.33271121978760            |
| vyy        | 2.72752637297715          | 2.72752618789673            |
| vyz        | 3.14798453667041          | 3.14798378944397            |
| <b>VZZ</b> | 7.01268949723764          | 7.01269197463989            |
| dumx       | 1.93965560645497          | 1.93965566158295            |
| dumy       | 1.69023821018163          | 1.69023835659027            |
| dumz       | 2.31906038527355          | 2.31906080245972            |
|            |                           |                             |
| dfx        | 1.74193224942241          | 1.74193191528320            |
| dfy        | 0.677864685469161         | 0.677864551544189           |
| dfz        | 3.50049973942656          | 3.50049901008606            |
| <b>VXX</b> | 20.0410785053208          | 20.0410785675049            |
| <b>vxy</b> | 1.59759217586946          | 1.59759211540222            |
| <b>VXZ</b> | -1.63501582287834         | -1.63501548767090           |
| vyy        | -6.07553164747079         | -6.07553243637085           |
| vyz        | -1.56215377403672         | -1.56215357780457           |
| <b>VZZ</b> | -2.12797629616537         | -2.12797403335571           |
| dumx       | 5.09877007995504          | 5.09877014160156            |
| dumy       | -2.00211882904384         | -2.00211882591248           |
| dumz       | 2.52983917117761          | 2.52983832359314            |
| dfx        | 0.108945966037722         | 0.108945950865746           |
| dfy        | -1.172268837019160E-002   | -1.172268670052290E-002     |
| dfz        | -0.391752983349912        | -0.391752928495407          |
| <b>VXX</b> | 13.9716107512889          | 13.9715986251831            |
| vxy        | 2.13772855448865          | 2.13772869110107            |
| <b>VXZ</b> | 3.10618063989684          | 3.10617756843567            |
| vyy        | -8.83410840518032         | -8.83410930633545           |
| vyz        | -0.760918091745936        | -0.760919094085693          |

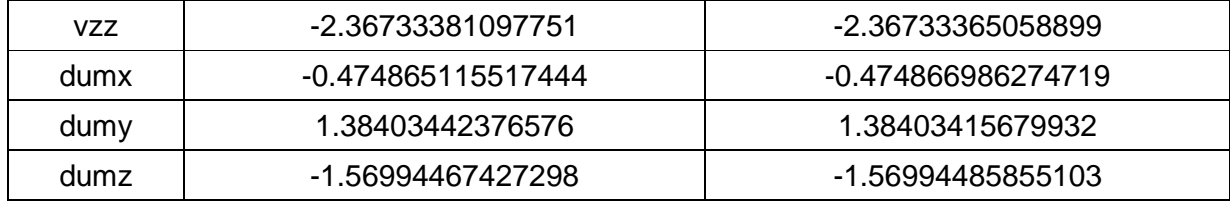

A solução encontrada foi manter o início do Laço-PCH no PMEMD, mais precisamente a linha que encontra os índices a serem manipulados nas tabelas. Assim, apenas os elementos importantes são enviados ao FPGA. Entretanto, mesmo utilizando tal técnica, o desempenho foi impactado, assim como aconteceu a Azizi et al. em [AZI04].

O PMEMD executando apenas em software precisa de cinco segundos para terminar uma simulação de apenas 10 passos ou 0,02 ps. A mesma simulação empregando o protótipo gerado leva 4 min 6 s. Ao remover a interação com as tabelas img\_charge e img\_frc, o tempo total cai para 2 min 23 s. Esse último dado serve apenas para comprovar que o excesso de comunicação degrada de modo sensível o desempenho do sistema, pois sem o conteúdo de tais tabelas o resultado não é válido. Dois testes foram realizados, com o protótipo sendo executado em frequências de 50 e 100Mhz, sem alteração no tempo total de execução. Esses resultados comprovam que a melhoria na comunicação entre hospedeiro e protótipo é um dos principais tópicos para estudos futuros.

# **8 CONCLUSÃO**

Durante o percurso desta Dissertação fica claro que a demanda por aceleradores em bioinformática é alta. Essa é uma linha de pesquisa promissora e que pode trazer resultados importantes tanto para a área da tecnologia da informação quanto da biologia e química. Mesmo com todas as investigações e resultados de trabalhos paralelos, mostrados ao longo deste texto, ainda existem vários pontos que podem ser trabalhados ou aprofundados.

O uso de hardware para melhorar a execução do programa AMBER é um ponto de interesse. O estudo feito por Alam et al. [ALA07] usa HLL, que atualmente gera estruturas superdimensionadas e lentas – linguagens HDL, como VHDL e Verilog, geram estruturas menores, pontuais e mais rápidas e, portanto, são mais indicadas na construção de aplicações com FPGA. O emprego de um FPGA com tecnologia mais atual e interfaces mais modernas (e, portanto, mais eficientes) de comunicação entre hardware e software pode trazer novos resultados, passíveis de avaliação na forma como afetam os ganhos revisados ao longo da Dissertação.

Assim, a união entre a necessidade de maior desempenho para os programas de simulação por dinâmica molecular utilizados no LABIO e a ciência e equipamentos disponíveis no GAPH gerou essa Dissertação. Diversos objetivos foram traçados na Seção 1.1 e, de maneira geral, todos foram alcançados. O processo de projetar hardware para comunicação entre software e hardware está compreendido, o que é comprovado pela arquitetura desenvolvida aqui. A infra-estrutura implementada se mostra funcional e eficaz, como visto nos resultados da Seção 7.8. As metas elencadas na Seção 1.1 também foram atingidas, como descrito extensivamente no Capítulo 7.

Portanto, essa Dissertação documenta a criação bem sucedida de um protótipo que reproduz a atuação do PMEMD. O projeto é capaz de simular um sistema de aproximadamente 13.000 partículas, com resultados próximos aos de uma execução puramente com software. A variação percebida é causada pela aplicação de variáveis com precisão diferenciada (dupla, 64 bits, no PMEMD e simples, 32 bits, no FPGA). O desempenho da aplicação teve uma forte degradação, causada principalmente pela comunicação entre hospedeiro e protótipo. Além disso, a linha de pesquisa iniciada com esse trabalho abre um vasto campo de estudos, o que pode ser observado na lista de atividades futuras apresentada na seção abaixo.

### **8.1 Trabalhos Futuros**

Enquanto esta Dissertação desenvolveu o hardware funcional equivalente à área de maior custo computacional no programa PMEMD (segundo [SAR09]), inclusive integrando-o a esse programa, permanecem em aberto várias opções de estudo para melhorar seus resultados. Alguns estão elencados abaixo:

- Aproveitamento dos pipelines internos aos cores. Detalhes na Seção 7.7;
- Alteração do controlador para executar o laço "gêmeo" ao laco\_pch. Detalhes na Seção 6.1;
- Ampliação da abrangência do hardware no PMEMD. O tempo e a plataforma disponíveis à época da criação dos módulos aqui apresentados não permitiram englobar todo o módulo short\_ene\_vec do PMEMD. Avaliar os benefícios e programar o código restante do shot\_ene\_vec pode aumentar o desempenho ao manter uma maior computação no FPGA e diminuir a comunicação hospedeiro × plataforma;
- Uso da memória RAM. Implica na perda do paralelismo na aquisição dos dados das tabelas. Entretanto, pode-se buscá-los durante a execução dos cálculos, guardando-os em registradores até seu uso efetivo. Um ganho secundário é aumentar o tamanho das simulações, pois há mais espaço para manipular uma maior quantidade de partículas;
- Aumento da precisão da arquitetura para 64 bits. Todos os cores, memórias e barramentos devem ser refeitos para atingir tal precisão – facilmente alcançável com o uso da ferramenta Xilinx CoreGen. Entretanto, também provoca perda de paralelismo durante a obtenção de dados das tabelas, caso sejam geradas pelo CoreGen, por limitações da ferramenta no tamanho da porta de leitura (máximo de 256 bits de largura [XIL05]). A comunicação do escravo de controle com o PMEMD também precisa alteração, pois o protocolo MainBus e a interface PCI permitem o envio de apenas 32 bits a cada interação, obrigando a executar duas operações de escrita para obter um dado. Além disso, o espaço do FPGA na plataforma atual pode não conter todos os módulos em 64 bits;
- Aumento da largura da interface de comunicação para 64 bits, em conjunto com o barramento PCI-e – para plataformas que o possuam. Há duas opções para isso: a troca completa do protocolo de comunicação, removendo toda re-

ferência ao MainBus, ou alterá-lo de modo a utilizar todos os 64 bits do PCI-e – nesse caso escolhendo também alterar a arquitetura para 64 bits ou aproveitar para enviar duas palavras de 32 bits (se for mantida tal precisão na arquitetura) juntamente com seus dois endereços;

- Uso de *Direct Memory Access DMA*. Outro ponto que pode levar a um ganho de desempenho, ao melhorar a interface de comunicação;
- Revisão do caminho crítico, substituindo os cores por outros que possuam Xilinx DSP48E, o que diminui o tempo total de execução dos módulos;
- Implementação de pedidos de interrupção (IRQ) no protocolo MainBus, evitando o uso de pooling mencionado no Capítulo 7.3.

Além dos estudos pertinentes a plataforma, a área de software possui uma alteração importante. A API disponibilizada por Sartin [SAR09] não é empregada nesta Dissertação, conforme apontamentos da Seção 6.1. Essa atividade requer a adaptação da API para que trabalhe com diversos escravos, segundo explicações na seção mencionada.

Ainda, os diversos autores pesquisados também indicam alguns temas de trabalhos na área. Por exemplo, Yang et al. [YAN07] sugerem o estudo sobre a precisão aritmética imprescindível em hardware para determinado tipo de simulação – ponto bastante discutido nos artigos revisados aqui. Outro tópico é o problema de read-after-write provocado pelo uso de pipeline e a latência incluída. Mais um campo de pesquisa seria implementações paralelas com múltiplos FPGAs, o que já está sendo endereçado por alguns autores como Scrofano [SCR08].

Scheraga [SCH07] afirma que os campos de força ainda não estão perfeitos, já que é possível ter resultados diferentes com campos de força diferentes, sendo uma prioridade para estudos futuros. Também diz que é necessário um método para converter trajetorias de grão grosso para trajetórias calculadas por funções de potencial all-atom. Gu et al. [GU06] indicam o uso de outros algoritmos de transformadas, como somas de Ewald ou transformadas rápidas de Fourier. Segundo os autores, o último já está em andamento, apesar de eles mesmos afirmarem em [GU07b] que é difícil implementá-lo com eficiência. Do mesmo modo, o uso de SMPE já foi revisado, mas por Scrofano [SCR06], que, por sua vez, indica outras técnicas como o método multipólo rápido (fast multipole method).

Luethy e Hoover [LUE04] aponta a falta de benchmarks como um problema para facilitar a comparação entre os diversos tipos de algoritmos e aceleradores disponíveis. Isso é facilmente percebido nos artigos que compõem a bibliografia revisada – apesar de existir um benchmark para AMBER, não utilizado em nenhum de tais artigos.

- [ALA07] Alam, S. R. et al. "Using FPGA Devices to Accelerate Biomolecular Simulations. Computer", vol 40-3, 2007, pp. 66-73.
- [ALE08] Al-Eryani, J. "FPU100". Capturado em http://www.opencores.org/projects.cgi/ web/fpu100, Novembro 2008.
- [ALT04] Altera Inc. "NIOS Development Board Reference Manual, Cyclone Edition". San Jose, CA, Altera Corporation, 2004.
- [AND05] Andrade, J. A. "Bioinformática: um estudo sobre a sua importância na aprendizagem em Ciências no Ensino Médio". Dissertação de Mestrado. Faculdade de Química - PUCRS. 2005.
- [ASH90] Ashenden, P. J. "The VHDL Cookbook". University of Adelaide, Department of Computer Science, 1990, 110p.
- [AZI04] Azizi, N.; Kuon, I.; Egier, A.; Darabiha, A.; Chow, P. "Reconfigurable Molecular Dynamics Simulator". In: 12th Annual IEEE Symposium on Field-Programmable Custom Computing Machines (FCCM'04). 2004, pp.197-206.
- [BOW06] Bowers, K. J. et al. "Scalable algorithms for molecular dynamics simulations on commodity clusters". In: Proceedings of the 2006 ACM/IEEE conference on Supercomputing (SC'06), 2006.
- [BIS09] Bishop, D. W. "VHDL-2008 Support Library". Capturado em http://www.edastds.org/fphdl/, Dezembro, 2009.
- [CAS05] Case, D. A. et al. "The AMBER Biomolecular Simulation Programs"**.** Journal of Computational Chemistry, vol. 26-16, 2005, pp. 1668-1688.
- [CBR09] Computational Biology Research Center [CBRC]. "Computer System <Blue Protein>". Capturado em http://www.cbrc.jp/eng/intro/system\_blue.eng.html. Agosto 2009
- [CHO08] Cho, E.; Bourgeois, A. G.; Fernandez-Zepeda, J. A. "Efficient and accurate FPGA-based simulator for Molecular Dynamics". In: IEEE International Symposium on Parallel and Distributed Processing (IPDPS'08), 2008, pp. 1-7.
- [CLC08] CLC Bio. Capturado em http://www.clcbio.com/, Junho 2008.
- [COM08] COMPUGEN. Capturado em http://www.cgen.com/, Junho 2008.
- [COS07] Cosoroba, A. "Memory interfaces made easy with Xilinx FPGAs and the memory interface generator". Xilinx White Paper WP260 v. 1.0, February 2007, 16p.
- [CRO97] Crowley, M.; Darden, T.; Cheatham, T.; Deerfield, D. "Adventures In improving the scaling and accuracy of a parallel molecular dynamics program". Journal of Supercomputing, vol. 11-3, 1997, pp. 255-278.
- [CUM00] Cummings, C. E. "Nonblocking Assignments in Verilog Synthesis, Coding Styles That Kill!" In: Synopsys Users Group (SNUG'00), 2000, 23p.
- [CUM02] Cummings, C. E. "The Fundamentals of Efficient Synthesizable Finite State Machine Design using NC-Verilog and BuildGates". In: International Cadence Usergroup Conference (ICUC'02), 2002, 27p.
- [DIN08] Dinechin, F. et al. "When FPGAs are better at floating-point than microprocessors". In: Proceedings of the 16th international ACM/SIGDA Symposium on Field Programmable Gate Arrays (FPGA'08), 2008, pp. 260-260.
- [GIB01] Gibas, C.; Jambeck, P. "Desenvolvendo bioinformática: ferramentas de software para aplicações em biologia". Rio de Janeiro, RJ: Campus, 2001, 440p.
- [GU06] Gu, Y.; Vancourt, T.; Herbordt, M. C. "Accelerating molecular dynamics simulations with configurable circuits". IEE Proceedings – Computers and Digital Techniques. vol. 153, 2006, pp. 189-195.
- [GU07a] Gu, Y.; Herbordt, M. C. "FPGA-Based multigrid computation for molecular dynamics simulations". In: 15th Annual IEEE Symposium Field-Programmable Custom Computing Machines (FCCM'07), 2007, pp.117-126.
- [GU07b] Gu, Y.; Herbordt, M. C. "High Performance Molecular Dynamics Simulations with FPGA Coprocessors". In: Proceedings of Reconfigurable Systems Summer Institute (RSSI'07), 2007.
- [GU08] Gu, Y.; Vancourt, T. V.; Herbordt, M. C. "Explicit design of FPGA-based coprocessors for short-range force computations in molecular dynamics simulations". Parallel Computing, vol. 34-4 e 5, 2008, pp. 261-277.
- [HAN02] Hansson, T.; Oostenbrink, C.; van Gunsteren, W. F. "Molecular dynamics simulations". Current Opinion in Structural Biology, vol. 12-2, 2002, pp. 190-196.
- [HAS07] Hassan, L.; Al-Ars, Z.; Vassiliadis, S. "Hardware Acceleration of Sequence Alignment Algorithms – An Overview". In: Proceedings of International Conference on Design & Technology of Integrated Systems in Nanoscale Era (DTIS'07), 2007, pp. 96–101.
- [HER07] Herbordt, M. C. et al. "Achieving High Performance with FPGA-Based Computing". IEEE Computer, vol. 40-3, 2007, pp. 50-57.
- [KAR02] Karplus, M.; Mccammon, A. "Molecular dynamics simulations of biomolecules". Nature Structural Biology, vol 90-9, 2002, pp. 646-652.
- [KIN06] Kindratenko, V.; Pointer, D. "A case study in porting a production scientific supercomputing application to a reconfigurable computer". In: Proceedings of IEEE Symposium on Field-Programmable Custom Computing Machines (FCCM'06), 2006, pp. 13-22.
- [LAR08] Larson, R. H. et al. "High-Throughput Pairwise Point Interactions in Anton, a Specialized Machine for Molecular Dynamics Simulation". In: Proceedings of the

14th Annual International Symposium on High-Performance Computer Architecture (HPCA'08), 2008, pp. 331-341.

- [LAW00] Law, A. M.; Kelton, W. D. "Simulation Modeling and Analysis". McGraw Hill, Boston-MA, 3a. ed., 2000.
- [LES08] Lesk, A. M., "Introdução à Bioinformática". Artmed, Porto Alegre-RS, 2a. ed. 2008.
- [LUE04] Luethy, R.; Hoover, C. "Hardware and software systems for accelerating common bioinformatics sequence analysis algorithms". Drug Discovery Today: BIO-SILICO, vol. 2-1, 2004, pp.12-17.
- [LUN09] Lundgren, D. "FPU Double VHDL". Capturado em http://www.opencores.org/ project,fpu\_double, Dezembro 2009.
- [LUS01] Luscombe, N. M.; Greenbaum, D.; Gerstein, M. "What is Bioinformatics? A Proposed Definition and Overview of the field". Methods of Information on Medicine, vol. 40-4, 2001, pp. 346-358.
- [MEN07] Mentor Graphics Corp. "ModelSim SE User's Guide Software Version 6.3d". User Guide, Mentor, 2007, 902p.
- [MOR98] Moraes, F. "Linguagem de Descrição de Hardware VHDL". Apostila de aula, PUCRS, 1998, 36p.
- [NAR01] Narumi, T.; Kawai, A.; Koishi, T. "An 8.61 T\_op/s molecular dynamics simulation for NACL with a special-purpose computer: MDM". In: Proceedings of the 2001 ACM/IEEE conference on Supercomputing (SC'01), 2001.
- [NCB10] National Center for Biotechnology Information. "GenBank Overview". Capturado em http://www.ncbi.nlm.nih.gov/Genbank/index.html, Janeiro 2010.
- [PAR08] PARACEL. "Striking Development". Capturado em http://www.paracel.com/, Junho 2008.
- [PAS02] Pascutti, P.G.: "Introdução à Modelagem e Dinâmica Molecular". In: Pedro G. Pascutti. (Org). Introdução à Modelagem e Dinâmica Molecular, 2002, pp. 1-38.
- [PDB10] "RCSB Protein Data Bank". Capturado em http://www.rcsb.org/pdb/ home/home.do, Janeiro 2010.
- [PEL05] Pellerin, D.; Thibault, S. "Practical FPGA Programming in C". Prentice Hall, Westford-MA, 2005.
- [PER05] Perry, D. L. "VHDL Programming by Example". McGraw-Hill, Boston-MA, 4a. ed., 2002.
- [PRO02] Prosdocimi, F.; Cerqueira, G. C.; Binneck, E.; et al. "Bioinformática: Manual do Usuário". Biotecnologia Ciência & Desenvolvimento, vol. 29, 2002, pp. 12-25.
- [SAR09] Sartin, M. "Uma API de comunicação para aceleração por hardware de simuladores moleculares". Dissertação de Mestrado, Programa de Pós-Graduação em Ciência da Computação, PUCRS, 2009, 100p.
- [SCH07] Scheraga, H.; Khalili, M.; Liwo, A. "Protein-Folding Dynamics: Overview of Molecular Simulation Techniques". Annual Review of Physical Chemistry, vol. 58, 2007, pp. 57-83.
- [SCR06] Scrofano, R.; Prasanna, V. K. "Preliminary Investigation of Advanced Electrostatics in Molecular Dynamics on Reconfigurable Computers". In: In: Proceedings of the 2006 ACM/IEEE conference on Supercomputing (SC'06), 2006.
- [SCR08] Scrofano, R.; Gokhale, M.; Trouw, F.; Prasana, V. K. "Accelerating Molecular Dynamics Simulations with Reconfigurable Computers". IEEE Transactions on Parallel and Distributed Systems, vol. 19-6, 2008, pp. 764-778.
- [SHA07] Shaw, D. E. et al. "Anton, a Special-Purpose Machine for Molecular Dynamics Simulation". In: Proceedings of the 34th Annual International Symposium on Computer Architecture (ISCA'07), 2007, pp. 1-12.
- [TDG05] The DINI Group. "DN8000K10PCI User Guide". User Manual, Revision 3, 2007.
- [TDG09] The DINI Group. "MainBus Specification". Product Specification. Capturado em http://www.dinigroup.com/product/common/mainbus\_spec.pdf, Dezembro 2009.
- [TIM08] Timelogic Biocomputing Solutions. Capturado em http://www.timelogic.com/, Junho 2008.
- [XIL05] Xilinx Inc. "Dual-Port Block Memory Core v6.3". Product Specification DS235, Xilinx, 2005, 20p.
- [XIL06] Xilinx Inc. "Floating Point Operator v3.0". Especificação de Produto DS335, Xilinx, 2006, 28p.
- [XIL08] Xilinx, Inc. "Development System Reference Guide 10.1". Reference Guide, Xilinx, 2008, 500p.
- [YAN07] Yang, X.; Mou, S.; Dou, Y. "FPGA-Accelerated Molecular Dynamics Simulations: An Overview". Lecture Notes in Computer Science 4419. Springer-Verlag. 2007, pp. 293-301.

## **APÊNDICE A – PMEMD-HW**

Para que os cálculos do PMEMD possam ser realizados em um hardware específico – no caso, a arquitetura desenvolvida no Capítulo 9 – o controle da execução deve, em algum momento, ser desviado para tal hardware. Analogamente, os dados que serão computados precisam ser transferidos para o dispositivo. Considere-se que a comunicação entre o programa-alvo e o FPGA causa um custo adicional em processamento que atinge o tempo total de execução e, consequentemente, o desempenho. Assim, deve-se manter a quantidade de chamadas ao hardware no mínimo possível.

Para alcançar esse objetivo, a transmissão de dados para o FPGA está espalhada em diversos pontos do PMEMD, mas apenas onde as variáveis ou tabelas são alteradas. Desse modo, minimiza-se a comunicação, pois, se a informação não for modificada, não é necessário transferi-la. Exemplos das transformações do código estão indicados na Figura 18, abaixo.

As primitivas para inicialização (accel\_init) e descarga (accel\_deinit) do driver foram inseridas, respectivamente, no início e ao término do programa PMEMD, no arquivo pmemd.fpp. As tabelas eed\_cub e ef\_tbl são completamente populadas nos arquivos pme\_setup.fpp e ene\_frc\_splines.fpp, respectivamente. Já os pontos de preenchimento da tabela img\_charge não foram todos encontrados (há referências em pelo menos seis arquivos: cit.fpp, find\_img\_pairs\_comtran\_1cut.i, find\_img\_pairs\_comtran\_2cut.i, find\_img\_pairs\_nocomtran\_2cut.i, find\_img\_pairs\_nocomtran\_1cut.i e pme\_recip.fpp) e, portanto, tal tabela precisa ser transferida logo antes do laço iniciar. Isso causa uma perda de desempenho, devido ao excesso de comunicação ocasionado.

Similarmente, a tabela img\_frc é totalmente transferida do FPGA para o PMEMD ao fim da execução do laço, pois não se conhecem os elementos que foram alterados. Novamente há perda de desempenho, uma vez que se transfere o total de coordenadas do sistema (no modelo utilizado são 3 x 12.461, segundo a Tabela 7) enquanto o número real varia de 1 a 128 (máximo de iterações do laço). As demais variáveis são transportadas no arquivo pme\_direct.fpp e no short\_ene\_vec.i – o último sendo responsável pelos cálculos da soma direta de Coulomb. Considerando que agora a computação se sucede no FPGA, o código-fonte referente a tais operações pode ser removido do arquivo. A remodelação necessária pode ser vista na Figura 19.

94

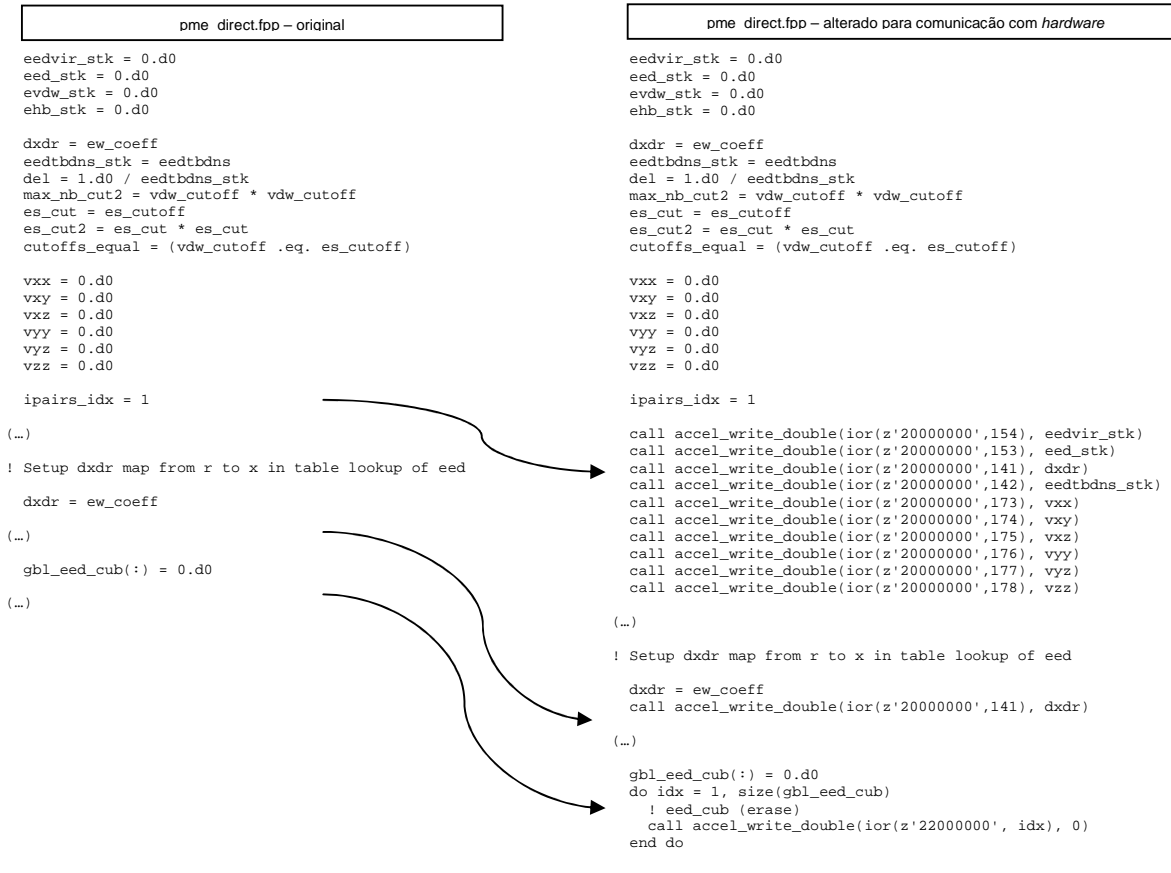

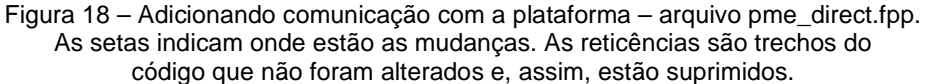

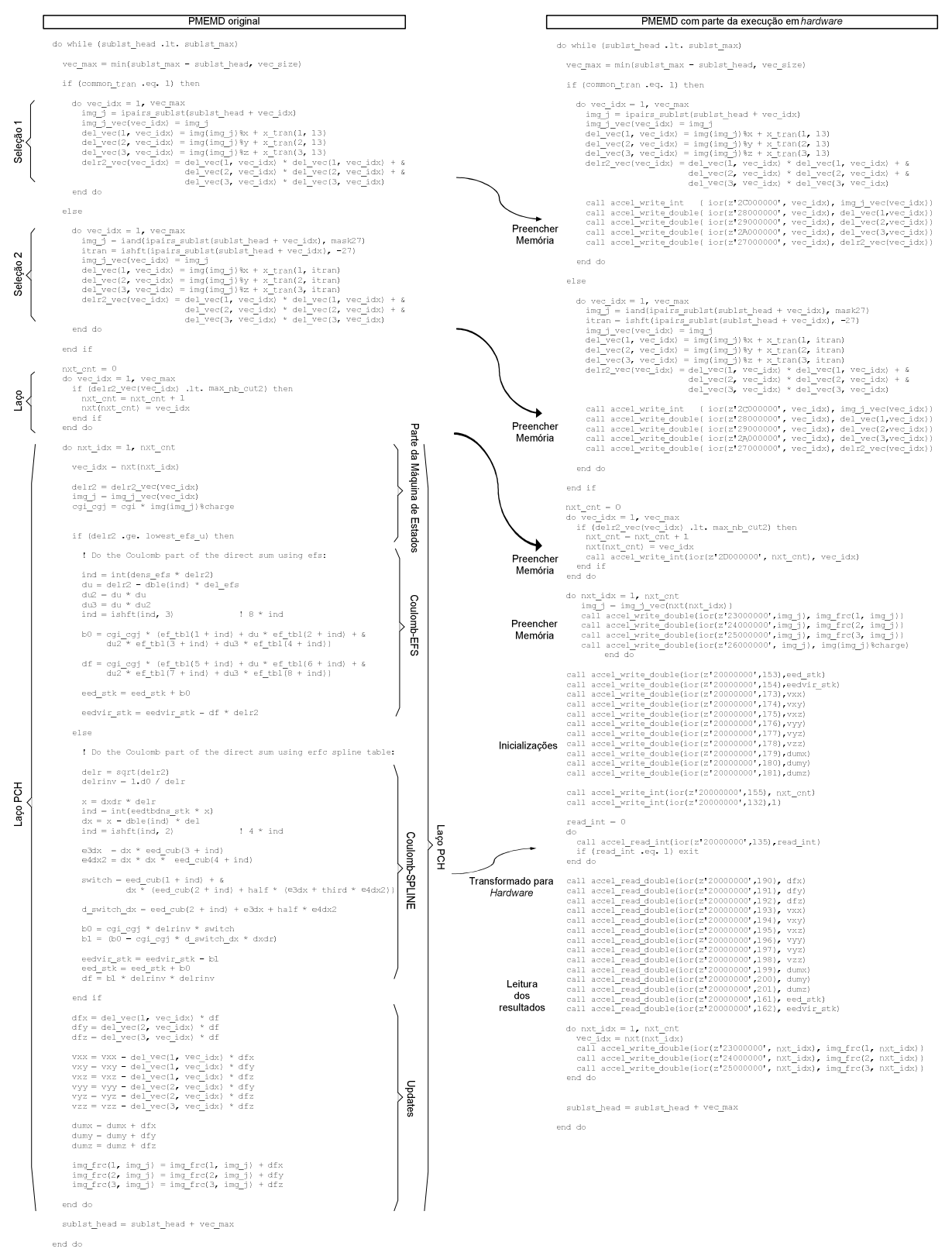

Figura 19 – Adicionando comunicação com a plataforma – arquivo short\_ene\_vec.i. As setas indicam onde estão as mudanças. As chaves mostram os laços designados por Sartin [SAR09] (à esquerda) e a equivalência aos módulos de hardware (no meio).

# ANEXO A - CÓDIGO FORTRAN DO "LAÇO\_PCH"

O código abaixo é parte do arguivo pme direct.f90, gerado a partir da compilação do arquivo short ene vec. i que compõe o programa PMEMD. Esse laco foi transcrito para hardware, seguindo o levantamento efetuado por Sartin em [SAR09]. O laço mais externo foi chamado por Sartin de Laço-PCH e é controlado pelo escravo de controle e pela máquina de estados. Há um condicional, que determina qual tipo de cálculo de Coulomb será utilizado (módulos Coulomb-EFS e Coulomb-SPLINE, respectivamente), terminando com a atualização de acumuladores (módulo Updates).

```
do nxt_idx = 1, nxt_cntvec\_idx = nxt(nxt\_idx)delr2 = delr2\_vec(vec_idx)img_j = img_jvec(vec\_idx)cgi_cgj = cgi * img(img_j)*chargeif (delr2 .ge. lowest_efs_u) then
      ! Do the Coulomb part of the direct sum using efs:
      ind = int(dens_efs * delr2)du = delr2 - dble(id) * del_efsdu2 = du * dudu3 = du * du2ind = ishft(ind, 3):8*indb0 = cgi_cgj * (ef_tbl(1 + ind) + du * ef_tbl(2 + ind) + &du2 * ef_{tbl}(3 + ind) + du3 * ef_{tbl}(4 + ind))df = cgi_cgj * (ef_tbl(5 + ind) + du * ef_tbl(6 + ind) + &du2 * ef_{tbl}(7 + ind) + du3 * ef_{tbl}(8 + ind))eed\_stk = eed\_stk + b0eedvir_stk = eedvir_stk - df * delr2
 else
      ! Do the Coulomb part of the direct sum using erfc spline table:
      delr = sqrt(delr2)delrinv = 1.d0 / delrx = dxdr * delrind = int(eedtbdns_stk * x)dx = x - dble(ind) * delind = ishft(ind, 2): 4 * inde3dx = dx * eed cub(3 + ind)e4dx2 = dx * dx * eed_cub(4 + ind)switch = eed_cub(1 + ind) + \&dx * (eed_cub(2 + ind) + half * (e3dx + third * e4dx2))d_switch_dx = eed_cub(2 + ind) + e3dx + half * e4dx2
      b0 = cgi_cgj * delrinv * switchb1 = (b0 - cgi_cgj * d_switch_dx * dxdr)edvir_stk = edvir_stk - b1eed_stk = eed_stk + b0df = b1 * delrinv * delrinv
```
98

```
end if
dfx = del_vec(1, vec_idx) * df<br>dfy = del_vec(2, vec_idx) * df<br>dfz = del_vec(3, vec_idx) * df
vxx = vxx - del\_vec(1, vec\_idx) * dfxvxy = vxy - del\_vec(1, vec\_idx) * dfy<br>
vxz = vxz - del\_vec(1, vec\_idx) * dfz<br>
vyy = vyy - del\_vec(2, vec\_idx) * dfy<br>
vyz = vyz - del\_vec(2, vec\_idx) * dfzvzz = vzz - del\_vec(3, vec\_idx) * dfz\mathtt{dumx} \ = \ \mathtt{dumx} \ + \ \mathtt{dfx}\begin{array}{rcl} \text{dumy} & = & \text{dumy} + \text{dfy} \\ \text{dumz} & = & \text{dumz} + \text{dfg} \end{array}img\_frc(1, img_j) = img\_frc(1, img_j) + dfximg\_frc(2, img_j) = img\_frc(2, img_j) + dfyimg\_frc(3, img_j) = img\_frc(3, img_j) + dfz
```
end do